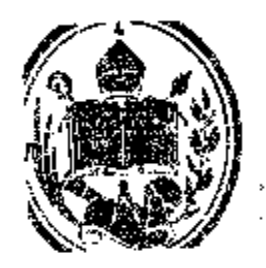

# ESTRUCTURA DEL GASTO EN EL PRESUPUESTO FAMILIAR VENEZOLANO AÑO 1988.

**Trabajo de Grado presentado a la Ilustre Universidad de Los Andes, como requisito para optar al título de Magíster Scientiarum en Economía –Mención Economía Cuantitativa**

Autora: Mauri J. Sosa Sosa

Tutor : Prof. Giampaolo Orlandoni

Mérida, septiembre de 2006

## **REPÚBLICA BOLIVARIANA DE VENEZUELA MINISTERIO DE EDUCACIÓN SUPERIOR UNIVERSIDAD DE LOS ANDES FACULTAD DE CIENCIAS ECONÓMICAS Y SOCIALES SECCIÓN DE ESTUDIOS DE POSTGRADO EN ECONOMIA (SEPEC) INSTITUTO DE INVESTIGACIONES ECONÓMICAS Y SOCIALES (IIES) COORDINACIÓN DE POSTGRADO EN ECONOMÍA MERIDA – VENEZUELA**

# ESTRUCTURA DEL GASTO EN EL PRESUPUESTO FAMILIAR VENEZOLANO AÑO 1988.

**Trabajo de Grado presentado a la Ilustre Universidad de los Andes, como requisito para optar al título de Magíster Scientiarum en Economía –Mención Economía Cuantitativa**

Autora: Mauri J. Sosa Sosa

Tutor : Prof. Giampaolo Orlandoni

Mérida, septiembre de 2006

Al profesor Daniel Anido, por su colaboración y asesoramiento en la obtención de la información, sin ella hubiese sido imposible el desarrollo de esta investigación.

Al profesor Giampaolo Orlandoni, por el asesoramiento en cuanto a la metodología, procesamiento y estructuración de la base de datos. Además, de la receptividad que en todo momento manifestó para que el final de este estudio fuese un éxito.

A mi madre Jacinta, quién en todo momento me brindo su apoyo incondicional. Su comprensión y afecto contribuyeron para llegar al final

A mi hija Laimar, la razón de mi superación.

A mi sobrino, Jansi Emanuel por la motivación y su ejemplo de lograr la metas propuestas.

*A todos muchas gracias..*.

## **REPÚBLICA BOLIVARIANA DE VENEZUELA MINISTERIO DE EDUCACIÓN SUPERIOR UNIVERSIDAD DE LOS ANDES FACULTAD DE CIENCIAS ECONÓMICAS Y SOCIALES SECCIÓN DE ESTUDIOS DE POSTGRADO EN ECONOMIA (SEPEC) INSTITUTO DE INVESTIGACIONES ECONÓMICAS Y SOCIALES (IIES) COORDINACIÓN DE POSTGRADO EN ECONOMÍA MERIDA – VENEZUELA**

# ESTRUCTURA DEL GASTO EN EL PRESUPUESTO FAMILIAR VENEZOLANO AÑO 1988.

Autora: Mauri J. Sosa Sosa Tutor: Prof. Giampaolo Orlandoni

#### **Resumen**

Esta investigación tiene por finalidad, conocer la estructura del gasto en familias venezolanas de ocho regiones de Venezuela durante el año 1988. Los datos provienen de la Encuesta de Presupuestos Familiares realizada en el año 1988 por el Banco Central de Venezuela y conjuntamente por el Instituto de Investigaciones Económicas y Sociales. Como primer paso se realiza un análisis de componentes principales, en el cual se observa la relación que existe entre treinta y cuatro variables que identifican once grupos de gasto. En segundo lugar se ejecuta el análisis de correspondencias múltiples, que permite identificar las relaciones entre variables categóricas en viviendas; esto es con la finalidad de conocer las características que presentan las viviendas de las familias venezolanas. Por último, se calcula la distribución del ingreso, el índice de Gini y se grafica la Curva de Lorentz para cada una de las ocho regiones consideradas en este estudio, análisis que permitió determinar si el ingreso estaba equitativamente distribuido entre las familias de cada región. Con el ACP se determinó la relación opuesta entre alquiler de vivienda servicios y equipos de transporte personal, alimentos, alimentación fuera del hogar y compra de servicios de transporte. El AFCM proporcionó la relación que existe entre familias que no poseen vivienda en contraposición de aquellas que la poseen pero que están deficientes en cuanto a la construcción y servicio de agua. El análisis del ingreso reflejó que la región del Zulia presenta mayor desigualdad en la distribución del ingreso, mientras que los Andes y Guayana mostraron una distribución en el ingreso no tan desigual.

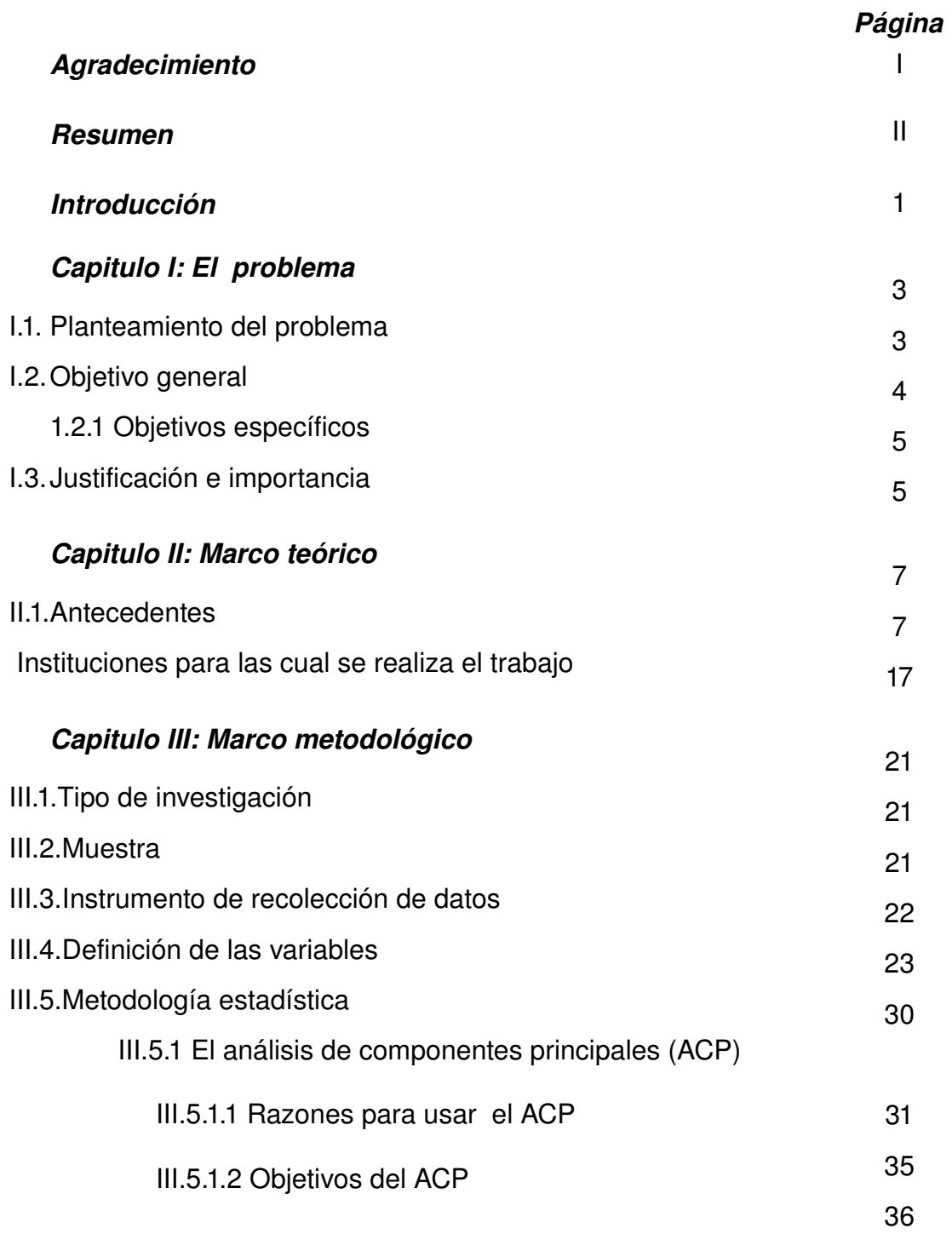

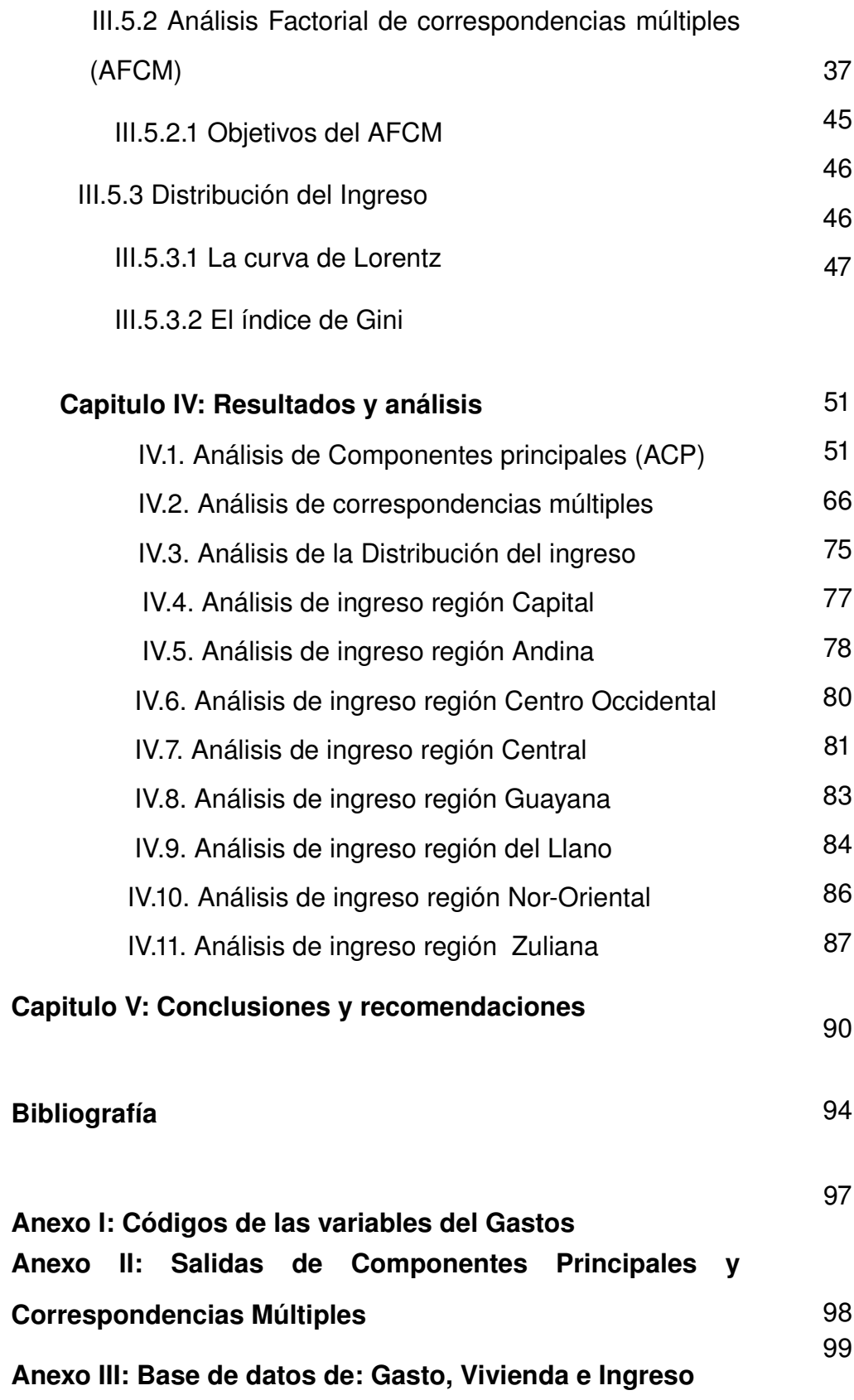

**Índice de tablas, figuras y gráficos**

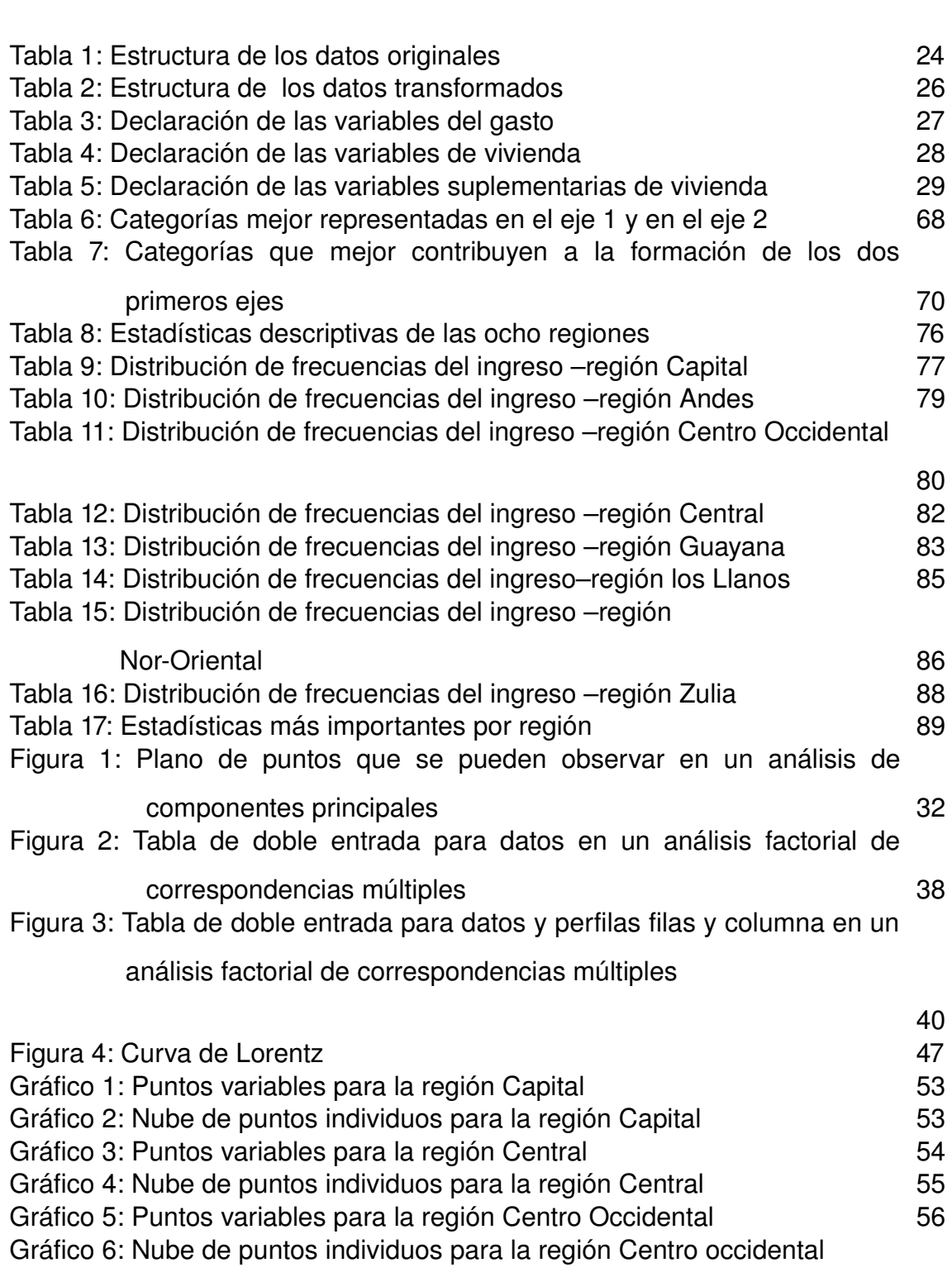

Pág.

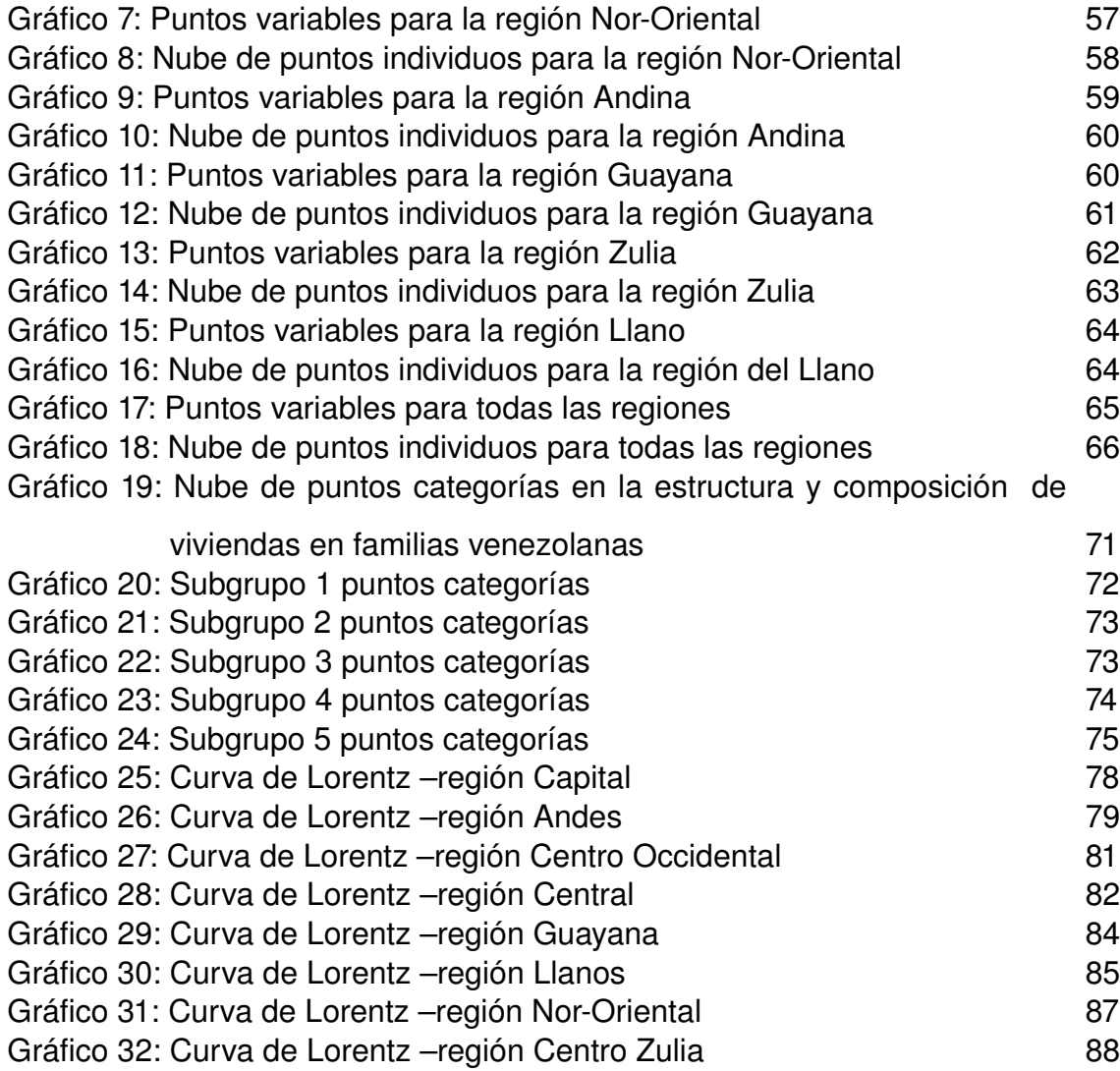

### **I.1 Planteamiento del problema**

La sociedad venezolana ha experimentado cambios económicos en el transcurrir del tiempo. Tal es el caso de la nacionalización del petróleo, del aumento violento que se produce en la década de 1980 del tipo de cambio (la devaluación del bolívar, el viernes negro). Muchas familias de una u otra manera se vieron afectadas y su comportamiento en cuanto al gasto en productos de consumo se modificó, dada la variación en su ingreso.

El conocimiento de estos cambios no podría lograrse sin el interés de los entes gubernamentales, tales como la Oficina Central de Estadísticas e Informática (OCEI), actualmente, Instituto Nacional de Estadísticas (INE). Este ente, conjuntamente con el Banco Central de Venezuela (BCV) ha logrado coordinar políticas que permitan recaudar información sobre el comportamiento de los individuos de nuestro país.

Uno de los instrumentos que ha permitido registrar información ha sido la Encuesta de Presupuestos Familiares, elaborada con la finalidad de recaudar información periódica sobre el ingreso, gastos y vivienda de las familias venezolanas en periodos específicos. La aplicación de esta encuesta ha contribuido notablemente para detectar y analizar los cambios que se han producido sobre el consumo familiar.

En el año 1988 se aplicó la Encuesta de Presupuestos Familiares a un gran número de familias en diferentes regiones del país. La información que proporcionó esta encuesta fue de gran ayuda para el gobierno de aquella época y contribuyó de alguna manera a la formulación de políticas sociales. Sin embargo hoy día aún existen instituciones interesadas en analizar la información obtenida en aquel año. Es el caso del Centro de Investigaciones Agroalimentarias (CIAAL), del Instituto de Estadística Aplicada y Computación (IEAC) y del Instituto de Investigaciones Económicas y Sociales (IIES) Universidad de Los Andes (ULA).

El análisis de la información contenida en la Encuesta de Presupuestos Familiares permitirá a éstas instituciones llevar un registro comparativo sobre los cambios que se han producido en el ámbito socioeconómico de las familias venezolanas durante las últimas décadas.

Es por esta razón, que se plantea el estudio de la estructura del gasto en familias venezolanas durante el año 1988.

#### **I.2 Objetivo general**

Realizar un análisis estadístico multivariante para los datos obtenidos a través de la Encuesta de Presupuestos Familiares –año 1988, con el fin de observar la Estructura del Gasto, las Características de las Vivienda y la Distribución del Ingreso, con el objetivo último de difundir conocimientos y de hacer el seguimiento sobre el comportamiento de las familias venezolanas sobre cuánto y, en qué gastan sus ingresos.

#### **I.2.1 Objetivos específicos**

- 1. Conocer la estructura del gasto familiar que forman las 34 variables de la canasta de mercado por cada región y en forma general y la interrelación entre estas variables, a partir de un *análisis de componentes principales (ACP)*.
- 2. Identificar las características en de las viviendas de familias venezolanas y la interrelación que existen entre las variables de esta naturaleza, mediante el *análisis factorial de correspondencias múltiples (AFCM)*, donde se conjugan todas las regiones del país.
- 3. Determinar la distribución del ingreso familiar de cada una de las ocho (8) regiones maestrales del país, analizada a través de la Curva de Lorentz y el índice de Gini.

### **I.3 Justificación e importancia**

Se requiere el análisis estadístico de los datos aportados por el Banco Central de Venezuela a través de la Encuesta de Presupuesto Familiar para que el Centro de Investigaciones Agroalimentarias (CIAAL), el Instituto de Estadística Aplicada y Computación (IEAC) y el Instituto de Investigaciones Económicas y Sociales (IIES) Universidad de Los Andes (ULA), realicen estudios posteriores y hagan seguimiento de esta información. Además, se espera contribuir al mejoramiento del

conocimiento que los venezolanos tienen sobre sus asignaciones presupuestarias y coadyuvar a mejorar la calidad de vida relacionada con la agroalimentación nutricional de las familias venezolanas.

### **Antecedentes**

Desde el año 1962 el Instituto de Investigaciones Económicas y Sociales (IIES) de la Facultad de Ciencias Económicas y Sociales (FACES). Calcula el Índice de Precios al Consumidor (IPC) para la ciudad de Mérida con una canasta de mercado familiar fija. Para obtener este indicador se utilizaron dos factores esenciales: en primer lugar las ponderaciones utilizadas en cada rubro, sub-grupo o grupo de la canasta familiar, las cuales son fijas, y en segundo lugar, los precios recabados mensualmente, de los diferentes rubros de esa canasta familiar. Las ponderaciones fueron calculadas a partir de un Estudio de Presupuestos Familiares en los cuales se obtienen los ingresos de cada unidad familiar y la distribución del gasto. Se supone que la distribución del gasto familiar se mantiene en el tiempo (G. Vielma, 1990).

El IIES, ULA (Garnica, 1993), en la ciudad de Mérida, Venezuela, desarrolló un trabajo donde se resumen algunos resultados de la Encuesta de Presupuestos Familiares, realizada en la ciudad de Mérida en el año 1986. La encuesta fue implementada por el Instituto de Investigaciones Económicas y Sociales (IIES) de la Facultad de Ciencias Económicas y Sociales (FACES) y la Corporación de los Andes. Los objetivos generales de dicha encuesta eran: a) determinar la estructura del gasto de las familiar, de acuerdo a las características demográficas y económicas y b) actualizar el sistema de

ponderaciones de los índices de precios al consumidor, los cuales se transmiten mensualmente al Banco Central de Venezuela (BCV). Otro de los objetivos específicos era el estudio de la estructura de los gastos familiares de acuerdo al nivel de ingreso (J. Tinto Arandes, 1988).

La recolección de la información para esta encuesta partió de calcular un tamaño de la muestra de 487 familias, con un diseño de muestreo estratificado y polietápico. La fórmula utilizada para el tamaño de muestra fue la del muestreo aleatorio estratificado con fijación proporcional, omitiendo la corrección para población finita y tomando en cuenta la variabilidad del ingreso para cada estrato. Los cuatro estratos fueron: (1) zona residencial (manzanas con viviendas del tipo quinta o casa); (2) zona comercial (manzanas donde predominan casas y corresponden a la parte vieja de la ciudad); (3) zonas de transición (manzanas donde existen mejoramiento urbano y predominan casas construidas por INAVI, actualmente INREVI, y similares); (4) zona de ranchos (incluye a barrios y áreas sin mejoras). Las dos etapas del diseño fueron manzanas y familias.

El estudio de Garnica (1993), presenta una serie de análisis fundamentalmente descriptivos y se realiza primero con las variables cualitativas de la encuesta (características demográficas y de vivienda), y en segundo término a partir de los gastos de la canasta familiar. Este estudio además observa las interrelaciones entre las variables que muestran la estructura del gasto en las familias merideñas en el año 1986. Los análisis multivariantes aplicados al trabajo citado son: Análisis Factorial de Correspondencias Múltiples (AFCM), Análisis de Componentes Principales (ACP), Análisis Factorial Discriminante (AFD) y el Análisis de Regresión Múltiple (ARM).

El AFCM se aplicó en el estudio de Garnica para conocer algunas características de la vivienda en Mérida y la interrelación que existe entre las variables de esta naturaleza. El ACP se aplicó para conocer la estructura e interrelaciones entre las variables del gasto familiar, clasificado en cuatro grupos de la canasta de mercado y estos a su ves divididos en subgrupos, obteniéndose un total de 40 variables de gasto. En este análisis, el ingreso es utilizado como variable ilustrativa y se clasificó en cinco categorías uniformes: [(115,70 a 940,22), (940,22 a 1365,18), (1365,18 a 1860,00), (1860,00 a 2862,50) y (2862,50 a 15000,00)]. Además, el ACP realizado con la matriz de correlaciones, también fue utilizado por Garnica para conocer los hábitos de consumo y estudiar el patrón alimenticio de los merideños. El AFD se utilizó para comprobar si la clasificación, efectuada a priori, de los niveles de ingreso, es pertinente o no. Es decir, analizó si alguna de las 40 variables del gasto sirven para discriminar bien los niveles de ingreso.

Los resultados al aplicar AFCM, muestran un perfil de bienestar en el primer eje (donde intervienen variables para el equipamiento de la vivienda: TV, auto, lavadora, calentador, cocina, reproductor, entre otros), y en el segundo eje, un perfil de la vivienda (donde intervienen variables como el tipo de vivienda, número de habitaciones, tenencia de la vivienda, water y ducha). Además, refleja que el ingreso como variable ilustrativa y clasificado en cinco categorías uniformes está más asociado con el perfil de bienestar personal, que con la vivienda y sus servicios.

En el ACP con varianzas-covarianzas se observó la composición del hogar (primer componente) y las variables más importantes eran: gasto en vivienda, pago por servidumbre, gasto en vestido de dama y combustible. El aspecto personal (segundo componente) comprendía variables como: gasto en vehículo, gasto en diversiones y gasto en vestido de dama. En este análisis el ingreso fue clasificado en cinco categorías uniformes, como variable ilustrativa se asocia con el gasto en vivienda y gasto en vehículo.

En el ACP usando la matriz de correlaciones, se encontró que la variable ingreso se relaciona también con los ejes de la siguiente manera: hábitos de consumo en el primer componente especificándose los productos y servicios según su demanda en el mercado; Escala de necesidades en el segundo componente, en el cual se listan según su proyección en este eje todos los subgrupos de la canasta familiar, desde las necesidades básicas, hasta el esparcimiento.

Del mismo modo el ACP usando la matriz de correlaciones sobre variables del grupo alimentos, se encontró que el ingreso no tenía participación importante en el gasto de este grupo de la canasta del mercado. En realidad el individuo cubre primero su necesidad básica (alimentos) y el resto del ingreso lo dirige hacia otros subgrupos de la canasta.

Al realizar el Análisis Factorial Discriminante (AFD) sobre las variables del gasto éste arrojó resultados muy débiles en cuanto a la clasificación de los niveles del ingreso, se obtiene un resultado medianamente bueno aunque no óptimo con un porcentaje de correcta clasificación del 76% y se logra cuando el ingreso se estratifica en tres categorías solamente; es decir, se unen los tres niveles centrales originales del ingreso y se deja la primera categoría y la última. En este sentido, Garnica, concluye que las variables del gasto no producen una "buena" discriminación de los niveles de ingresos.

En contraste, mediante el análisis de regresión se originaban buenos resultados con respecto al ingreso. Las variables gasto en vivienda y gasto en vehículo resultaron ser las más importantes en el ACP y se utilizaron en este análisis como variables explicativas, en tanto el ingreso como variable explicada. Las variables explicativas elevadas al cuadrado, producen un coeficiente de correlación R = 0,90. El modelo utilizado fue: ingreso<sup>2</sup> = 1.301040,47 + 10,71 (gasto en vivienda)<sup>2</sup> + 9,39 (gasto en vehículo)<sup>2</sup> + ε, como un resultado concluyente se deja como información de entrada a posteriores investigaciones.

Anido (1998), realiza un estudio como requisito para optar al título de Magíster en Economía. La investigación tenia como objeto calcular coeficientes de elasticidad precio propio y elasticidad ingreso, a partir de datos de la Encuesta de Presupuestos Familiares para la ciudad de Mérida de 1986. en este trabajo Anido especificó y estimó un sistema lineal de gasto, utilizando como métodos de estimación mínimos cuadrados ordinarios y regresiones aparentemente no relacionadas. Los resultados obtenidos por Anido revelaron que: i) los mejores estimadores de los modelos especificados se obtenían cuando la variable explicatoria era el gasto total y no el ingreso total de las familias; ii) que la demanda promedio de las familias de la ciudad de Mérida en las categorías del gasto correspondientes a alimentación y a vivienda y sus servicios indicaron que sólo éstos mostraron carácter de bienes normales y necesarios; iii) que en promedio, los valores de las elasticidades precio propia resultaron todos inelásticos, revelando la escasa respuesta del consumidor en la demanda de todos los bienes cuando los precios de éstos varían; y iv) que en promedio, las familias urbanas de Mérida ponderan prioritariamente sus gastos en alimentación y vivienda, y que de ésta última le importan principalmente sus características de equipamiento y comodidad, antes que otros rasgos relativos a su estructura.

Del mismo modo, en el año 2005 Anido escribe un artículo para la revista Agroalimentaria. Es este artículo, el autor plantea como objetivo analizar el comportamiento del consumidor venezolano en general y del merideño en particular, a partir de datos de la Encuesta de Presupuestos Familiares y aplicando a dicha información un corte transversal y longitudinal de los gastos, medidos en cinco distintos puntos de tiempo a lo largo de casi cuatro décadas. El modelo utilizado el un sistema de demanda. Luego, a partir de los gastos de consumo final de los hogares, se caracterizó el proceso de asignación del gasto en hogares venezolanos durante el lapso 1967-2004. Además, Se especificó y estimó modelos de sistema lineal del gasto (LES) mediante mínimos cuadrados ordinarios y sistemas de regresiones aparentemente no relacionadas, para calcular los coeficientes de elasticidad precio e ingreso para la ciudad de Mérida. Finalmente se caracterizó el consumo en la ciudad de Mérida a comienzos del 2005. Los resultados permitieron verificar empíricamente el carácter de bienes normales necesarios de los alimentos (cuya asignación presupuestaria tanto al nivel nacional como en el caso estudiado es relativamente la más importante), así como la escasa variabilidad en los gastos alimentarios ante cambios en las variables precio e ingreso de los consumidores.

Márquez (2002). Realizó una investigación como trabajo de grado para optar al título de Magíster en Estadística. La realización de la investigación consistió en rescatar los datos de la II Encuesta de Presupuestos Familiares y almacenarlos en un dispositivo adecuado, para luego aprovechar el máximo esta información. Márquez, diseño una base de datos, con tecnología referencial, que permitiera en forma eficiente realizar cualquier tipo de consulta a los datos, así como servir de materia prima para análisis estadísticos de mayor envergadura.

Por otro lado, Márquez, aprovechando las bondades de la base de datos que diseñó y realizó una serie de análisis estadísticos tales como: Análisis de Correspondencias Simples y Múltiples, los cuales permitieron describir en forma clara la relación existente entre las distintas variables socioeconómicas de carácter cualitativo. Construyó un modelo Log Lineal para ver y explicar las relaciones suscitadas en el análisis de correspondencia. Además, realizó una serie de Análisis de Componentes Principales con la finalidad de relacionar las variables cualitativas con las variables cuantitativas de los gastos del hogar y variables socioeconómicas.

En el Análisis de Correspondencias, Márquez encontró que los hogares que poseen jefe de familia con nivel educativo bajo están asociados con viviendas de baja calidad de vida (ranchos, locales no concebidos para vivienda y pieza de vecindad). Este tipo de vivienda en donde la apariencia predominante es precaria, están localizadas con mayor frecuencia en el interior del país, incluyendo zonas centrales como Distrito Federal, Carabobo y Miranda.

Por otro lado, se encontró que los jefes del hogar se discriminan de acuerdo a niveles educativos: Preescolar y sin nivel educativo del resto de las categorías.

Otras de las relaciones encontradas entre las variables cualitativas resalta el tipo de vivienda la cual esta asociada con la mejor apariencia que es edificio con ascensor, por encima de casa o quinta. Esto puede deberse a dos causas principales: una es que el término casa o quinta es muy general; y la segunda es la subjetividad que implica categorizar la apariencia de la vivienda.

Los modelos Log Lineales, mostraron que: a) en tipo de vivienda los coeficientes de los efectos principales correspondientes a la categorías casa o quinta y edificio con o sin ascensor tiene signo positivo en contraposición de las categorías que describen viviendas de baja calidad como son local no apto para vivir, pieza de vecindad, rancho campesino y vivienda rústica, los cuales tienen signo negativo. Esto pone de manifiesto una discriminación lógica entre viviendas de buena calidad con viviendas de baja calidad de vida. b) los efectos de las zonas geográficas Oriente, Llano y Sur, tienen signo negativo a diferencia de las zonas Centro y Occidente. Esto tiene sentido al observar los resultados arrojados por los distintos análisis de correspondencias, ya que en la zonas de Oriente, Sur y Llanos a diferencia del Centro y un poco del Occidente, predominan las áreas rurales. Por lo tanto, este resultado corrobora la diferencia en el estilo de vida de estos dos grupos de hogares. c) al observar los efectos de las distintas categorías del sistemas de previsión social, se nota que gozar del seguro social obligatorio va en el mismo sentido a no tener ningún sistema de previsión social. Esto indica que los hogares donde el jefe de hogar sólo cuenta con el beneficio del seguro social obligatorio tiene características similares a aquellos en los cuales no posee ningún tipo de seguro, a diferencia de los hogares que poseen las otras categorías de sistema de previsión social (seguro privado, colectivo, otros).

El Análisis de Componentes Principales, gracias al efecto talla que originaron las variables del gasto, se utilizaron los primeros ejes factoriales para crear índices que ordenan de forma cuantitativa aspectos cualitativos de los hogares venezolanos. En este sentido, conocidos los gastos mensuales de un hogar, a éste se le pueden clasificar en forma numérica aspectos como: apariencia de la vivienda, que es un factor bastante subjetivo y difícil de medir. Otro resultado encontrado por Márquez, se refiere a poder

identificar cuales son los estados en los cuales los hogares gastan más. Estos son: Carabobo, Distrito Federal, Miranda, Anzoátegui, Zulia y Bolívar, que son estados de alto costo de vida por tradición. En contraparte se encuentran los hogares de los estados del Llano, los cuales gastan menos en comparación a los estados mencionados anteriormente. Una de las posibles razones de esta diferencia es el grado de desarrollo del comercio en ambas zonas. En las zonas del Llano hay menos centros comerciales, industrias y menos fuentes de empleo causando una incidencia directa en el patrón de consumo de estos estados. De forma similar ocurre con los estados con patrones de consumo alto. Éstos poseen grandes centro de comercio, además de que existen en ellos mayores fuentes de empleo y por ende patrones de consumo alto.

Con respecto al consumo causado por el nivel educativo del jefe del hogar, el Análisis de Componentes Principales mostró que en hogares donde se ha alcanzado un nivel educativo alto (Postgrado), presenta un alto nivel de consumo. Esto se debe a que estos hogares ya tienen cierta trayectoria (estabilidad y posesión de vivienda propia) y por ende pueden realizar gastos que no harían hogares recién formados. En general, el análisis corrobora que los hogares cuyas características cualitativas representan bajo nivel de vida (viviendas en condiciones poco favorables, bajo nivel educativo, desempleo, zona geográfica, entre otros) tendría patrones de consumo bajo, es decir desvían sus pocos ingresos a gastos de alta necesidad o urgencia.

Nieves (2006), realiza una investigación como trabajo de grado para optar al título de Licenciada en Estadística. El estudio de Nieves consistió en construir una base de datos con tecnología inferencial que permitiera aprovechar al máximo la información recogida en la Encuesta de Presupuestos Familiares durante los años 1988 y 1989. Además permitió integrar la información contenida en la encuesta y realizar análisis estadísticos multivariantes tales como: a) Análisis Factorial de Correspondencias Múltiples (AFCM), para describir la relación existente entre distintas variables socioeconómicas de carácter cualitativo. b) Análisis de Componentes Principales (ACP) para relacionar variables cualitativas utilizadas en el AFCM con variables cuantitativas del gasto del hogar.

Con el AFCM, Nieves observó que la mayoría de los jefes de familia habitaban en viviendas cuyas características predominantes eran: pieza en casa, quinta o apartamento; casa; quinta o rancho urbano. El nivel educativo era no formal, con educación primaria completa, primaria no completa o analfabeta. Su estado civil era divorciado o separado y de género femenino. Cuando la edad del jefe de familia estaba entre 31 y 45 años, existía un mejor nivel educativo; su estado civil era soltero, unido o casado. Los tipos de vivienda donde habitaban eran apartamento en edificio, casa o quinta, o bien pieza en casa de vecindad. Las categorías predominantes de trabajo eran empleado u obrero, patrón o empleador y trabajador por cuenta propia, dedicados a todas las actividades económicas (excepto la categoría no especificada).

El ACP le permitió a Nieves determinar que el ingreso más alto estaba relacionado con la existencia de viviendas de las mejores características de mejor confort y lujo, lo que sugería una relación directa entre el grupo vivienda e ingreso. Así en contraposición se observó que a más bajos ingresos, predominaban las variables de peor características de las viviendas, además de existir un mayor número de miembros.

#### **Instituciones para las cuales se realizara el trabajo**

Esta investigación se circunscribe dentro de una de las líneas de investigación que usualmente se desarrolla en el Centro de Investigaciones Agroalimentarias (CIIAL), además de estar ligado al trabajo reciente que se lleva a cabo tanto en el Instituto de Investigaciones Económicas y Sociales (IIES) y al del Instituto de Estadística Aplicada y Computación (IEAC) de la Facultad de Ciencias Económicas y Sociales (FACES) de la Universidad de Los Andes.

El Centro de investigaciones Agroalimentarias (CIAAL), fue creado el 17 de mayo de 1995, a partir de la transformación institucional del Grupo de Estudios sobre el Sistema Alimentario Venezolano (GeSAV). Las investigaciones fueron iniciadas por convenios suscritos con la Fundación Polar, ONG y la universidad de los Andes (ULA). El propósito de este convenio fue promover investigaciones teóricas, metodológicas y empíricas, en el campo de los estudios agroalimentarios.

La misión del Centro de Investigaciones Agroalimentarias es:

"producir y difundir conocimientos que apoyen los esfuerzos de la sociedad venezolana dirigidos a incrementar su capacidad para comprender y mejorar la realidad agroalimentaria y nutricional del país".

Entre los objetivos del CIAAL esta la realización de investigaciones y estudios especializados relacionados con el área agroalimentaria, con énfasis en sus aspectos económicos y sociales.

El Instituto de Investigaciones Económicas y Sociales (IIES) de la [Universidad](http://www.ula.ve/) de los Andes es un organismo que funciona adscrito a la Facultad de Ciencias Económicas y Sociales. Fue fundado en 1958, debido a la urgente necesidad de proporcionar un conocimiento e interpretación adecuados de la Economía de la Región Andina Venezolana.

Desde su creación ha desarrollado numerosas investigaciones en el área económica, sirviendo al estudio de la Ciencia Regional y a la dotación de una estructura informativa básica para el estudio de la Región de Los Andes.

El Instituto de Estadística Aplicada y Computación (IEAC) es una dependencia de la Facultad de Ciencias Económicas y Sociales. El objetivo fundamental del Instituto es la contribución al desarrollo de la Estadística en Venezuela mediante:

- La organización y realización de estudios de Investigación de índole estadístico.
- La organización de estudio de Postgrado en Estadística y Computación.
- La publicación y divulgación de los resultados de sus investigaciones y de cualquier material de interés tanto en el campo de la Estadística como en el de la Computación.
- La colaboración, a través de un servicio de consultas en temas docentes y de investigación, con miembros de la Universidad de los Andes y de otras Universidades o Institutos interesados en el uso del Análisis Estadístico.
- La implementación y/o creación de sistemas de computación que faciliten el Análisis Estadístico.

El Instituto esta organizado en tres secciones:

- Sección de [Docencia](http://www.faces.ula.ve/~ieac/#DOCENCIA) de Postgrado.
- Sección de [Investigación.](http://www.faces.ula.ve/~ieac/#INVESTIGACI?N)
- Sección de Consulta [y Extensión](http://www.faces.ula.ve/~ieac/#CONSULTA)

Con base a estos lineamientos, la presente investigación se realiza para conocer la estructura de los tipos de gastos que presentó la población venezolana durante el año 1988. De esta manera se espera contribuir con los resultados obtenidos para la consolidación de un marco de estadísticas para el seguimiento a través del tiempo de los presupuestos familiares, para así, observar el impacto económico que se presenta en la economía venezolana debido a la variación o no del gasto allí estudiado.

### **III.1 Tipo de Investigación**

El tipo de Investigación es no experimental o *ex post-factum*. Porque con la encuesta de Presupuestos Familiares se observa y describe la estructura del gasto de los venezolanos. En la investigación *ex post-factum*, el diseño se caracteriza por identificar, observar y describir las variables, sin posibilidad de manipularlas.

Además, es un diseño de investigación no experimental y transversal o transeccional, dado que no existen ni manipulación intencional ni asignación al azar, pues las familias estudiadas ya pertenecían a un grupo o nivel determinado. Así mismo, se investigan datos en un solo momento y en un tiempo único, con el objetivo de describir variables y analizar su incidencia o interrelación.

### **III.2 Muestra**

La recolección de la información se realiza para cada región-estado del país tomando en cuenta el número de familias, con un diseño de muestreo estratificado y polietápico. La fórmula utilizada para el tamaño de muestra es la del muestreo aleatorio estratificado con afijación proporcional, omitiendo la corrección para población finita y tomando en cuenta la

variabilidad del ingreso para cada estrato. Los cuatro estratos fueron: (1) zona residencial (manzanas con viviendas del tipo quinta o casa); (2) zona comercial (manzanas donde predominan casas y corresponden a la parte vieja de la ciudad); (3) zonas de transición (manzanas donde existen mejoramiento urbano y predominan casas construidas por INAVI y similares); (4) zona de ranchos (incluye a barrios y áreas sin mejoras). Las dos etapas del diseño fueron manzanas y familias.

#### **III.3 Instrumentos de recolección de datos**

El Banco Central de Venezuela (BCV) desde hace muchos años se ha encargado de recopilar y analizar información socioeconómica de nuestro país para que junto con el gobierno nacional, se formule políticas económicas que permitan elevar la calidad de vida de los venezolanos.

En este sentido, uno de los instrumentos diseñados y utilizados para recopilar información de la sociedad venezolana es la Encuesta de Presupuestos Familiares. Esta encuesta fue estructurada para medir el gasto, el ingreso y las características de la vivienda en familias venezolanas de diferentes regiones y estados del país.

El total de regiones consideradas en este estudio para el análisis de la estructura del gasto es de ocho. En cada región se dispone de información sobre los gastos por familia y artículos, ingresos por familia y conceptos; y sobre el archivo de viviendas.

Los gastos por familia y artículos en ocho (8) grupos, como sigue:

Grupo 11: alimentos, bebidas y tabaco Grupo 12: vestido y calzado Grupo 13: vivienda y sus servicios Grupo 14: equipos y mantenimiento de hogar Grupo 15: salud Grupo 16: transporte y comunicaciones Grupo 17: educación y esparcimiento Grupo 18: otros bienes y servicios

Para las variables gasto e ingreso, la unidad de medida son bolívares; el ingreso mensuales son los de todo el grupo familiar y se recolectaron durante los cuatro trimestres del año 1988.

Por último los registros sobre vivienda reflejan características relevantes de la misma, como tipo de vivienda (casa quinta, casa, apartamento, entre otros); número de cuartos; servicios disponibles (agua, electricidad, aseo urbano), entre otras.

### **III.4 Definición de las variables**

Antes de especificar las variables a utilizar en el análisis es necesario recalcar que los datos proporcionados por el BCV estaban estructurados de tal manera que resultó imposible realizar el procesamiento de los mismos en su forma original. Las regiones aparecen en archivos diferentes en formato SAS pero con la siguiente estructura:

| <b>DOMINIO</b> | CÓDIGO DEL VALOR |                | DEL CANTIDAD |
|----------------|------------------|----------------|--------------|
|                | <b>GASTO</b>     | <b>GASTO</b>   |              |
|                | <b>XXXXX</b>     | <b>XXXXXXX</b> | <b>XXXX</b>  |
| $\overline{2}$ | <b>XXXXX</b>     | <b>XXXXXXX</b> | <b>XXXX</b>  |
| 3              | <b>XXXXX</b>     | <b>XXXXXXX</b> | <b>XXXX</b>  |
|                | <b>XXXXX</b>     | <b>XXXXXXX</b> | <b>XXXX</b>  |
| X              | <b>XXXXX</b>     | <b>XXXXXXX</b> | <b>XXXX</b>  |
| 8              | <b>XXXXX</b>     | <b>XXXXXXX</b> | <b>XXXX</b>  |
|                |                  |                |              |

**Tabla 1: Estructura de los datos originales**

Donde, DOMINIO era la región-estado de donde provenía la información. Este varia desde 1 hasta 8, ya que fueron ocho las tomadas para este estudio; CÓDIGO DEL GASTO era el número específico conque se identifica cada producto o servicio, VALOR DEL GASTO era la cantidad de bolívares que cada familia invirtió en productos y servicios y CANTIDAD era la cantidad de productos o servicios que adquirió.

Por lo antes expuesto era necesario que la estructura de los datos se presentara en 34 nuevos grupos o variables. Para ello se dispuso de una lista detallada de los códigos de los productos o servicios del gasto, equivalentes al grupo de gasto al que pertenece; por ejemplo, el código 11001 (pan de trigo) le corresponde el gran grupo G11 (alimentos bebidas y tabaco) y el grupo G111 (alimentos); al código 21501 (telas para confeccionar trajes) le corresponde el gran grupo G12 (vestido y calzado) y el grupo G123 (Telas y confección de trajes y reparación); al código 33009 (gas de la vivienda principal) le corresponde el gran grupo G13 (vivienda y sus servicios) y el grupo G132 (combustible y alumbrado) y así sucesivamente. (ver anexo I). De este modo, se procedió a exportar los datos al programa EXCEL 2000 y a estructurar la nueva base de datos colocándolos los 34 grupos que identifican el gasto familiar. Así como se muestra en la tabla 2. En la tabla 3 se presenta la descripción de cada una de las columnas o variables del gasto utilizadas para realizar el análisis de componentes principales (ACP).

Es importante resaltar, que para aquellas familias que no presentaron gasto en ciertos y determinados productos se les asignó un valor cero, asumiendo que el cero significa ausencia del gasto. Esto, con la finalidad de que a la hora de procesar la información el programa de computación SAS tomara en cuenta todos los registros por filas (individuos o familias); es decir, si en el grupo G111 (alimentos) tuviese 10 observaciones y en G132 (combustible y alumbrado) sólo 5 observaciones y los demás grupos 10 o mas observaciones, el programa solo toma en cuenta el mínimo número de observaciones que se presenta en G132, dejando fuera del análisis 5 o más familias 1

<sup>1</sup> Este procedimiento, si bien introduce un sesgo en el análisis, constituye la única posibilidad de considerar el nésimo individuo con gasto "cero" en esa categoría específica, pero que podría ser distinto de cero en otra u otras categorías (manteniendo el tamaño de la muestra). Además es un registro empleado en el lenguaje de programación.

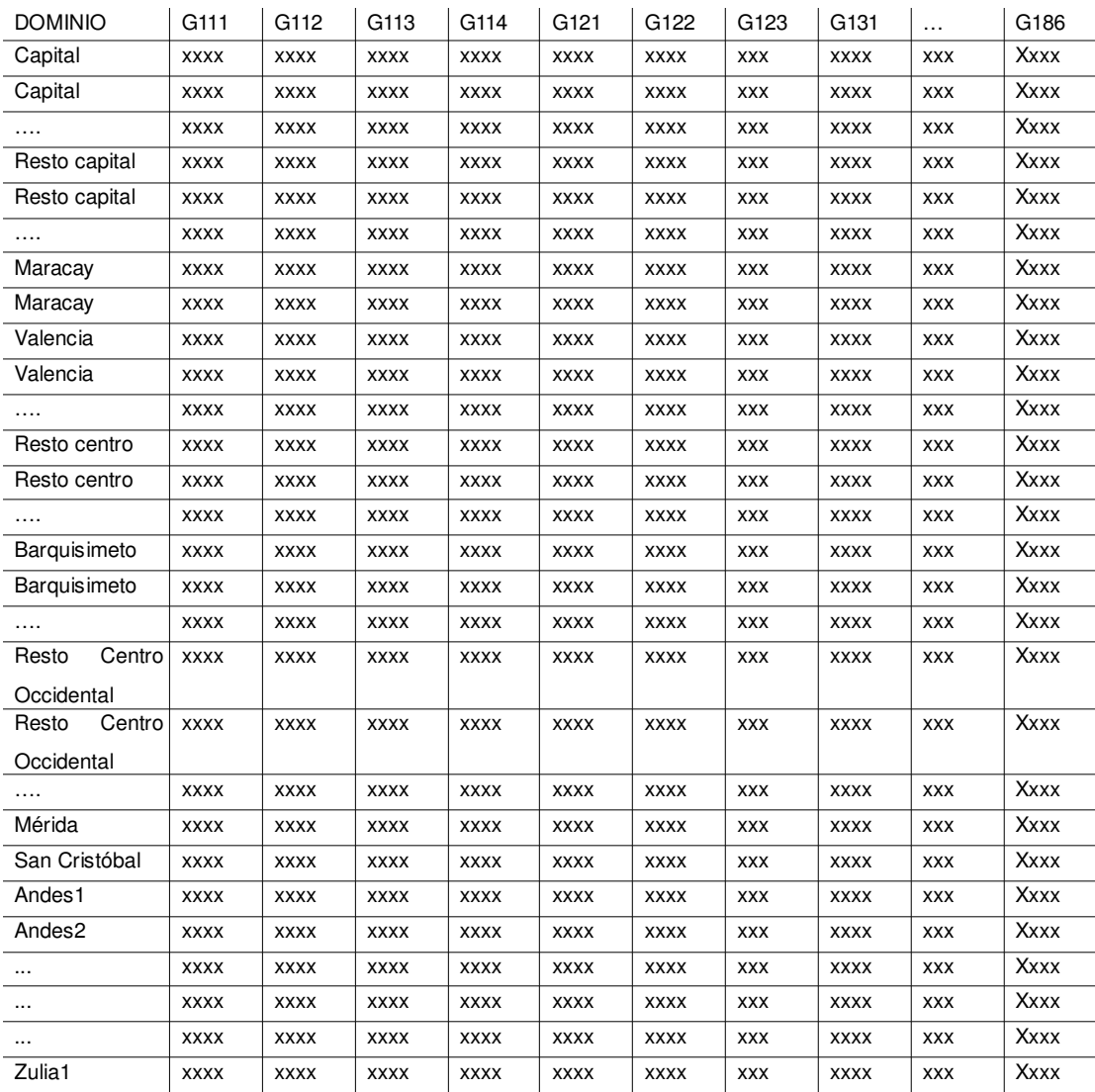

## **Tabla 2: Estructura de los datos transformados**

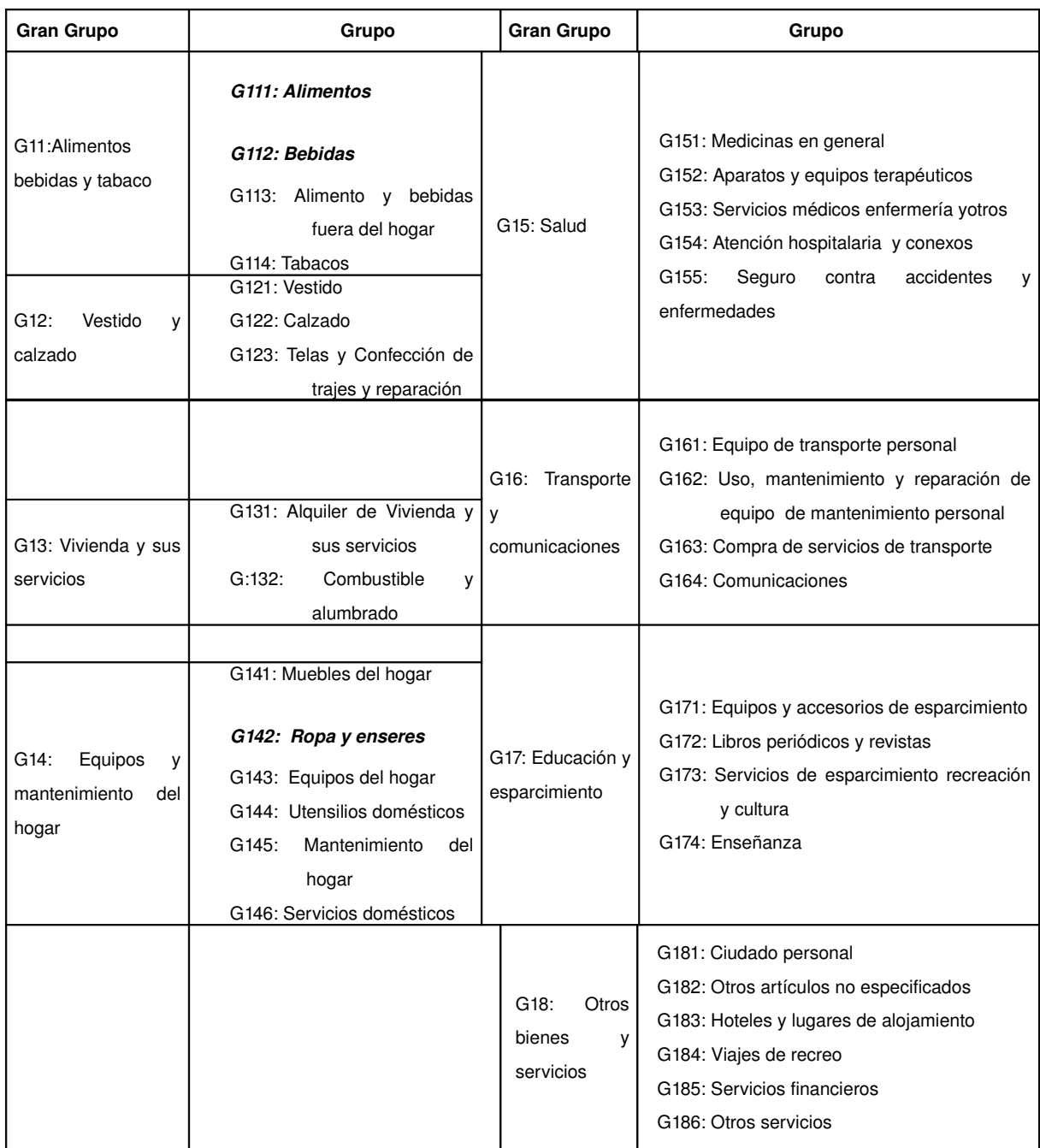

## **Tabla 3: Declaración de las variables del gasto**

Con respecto a las variables de vivienda se procedió a colocar cada una de ellas abreviadamente como se muestra en la tabla 4. Cada columna (variable) posee diferentes categorías y éstas varían en número. Por ejemplo, la variable TIPVIV (tipo de vivienda) posee 6.

# **Tabla 4: Declaración de las variables de vivienda**

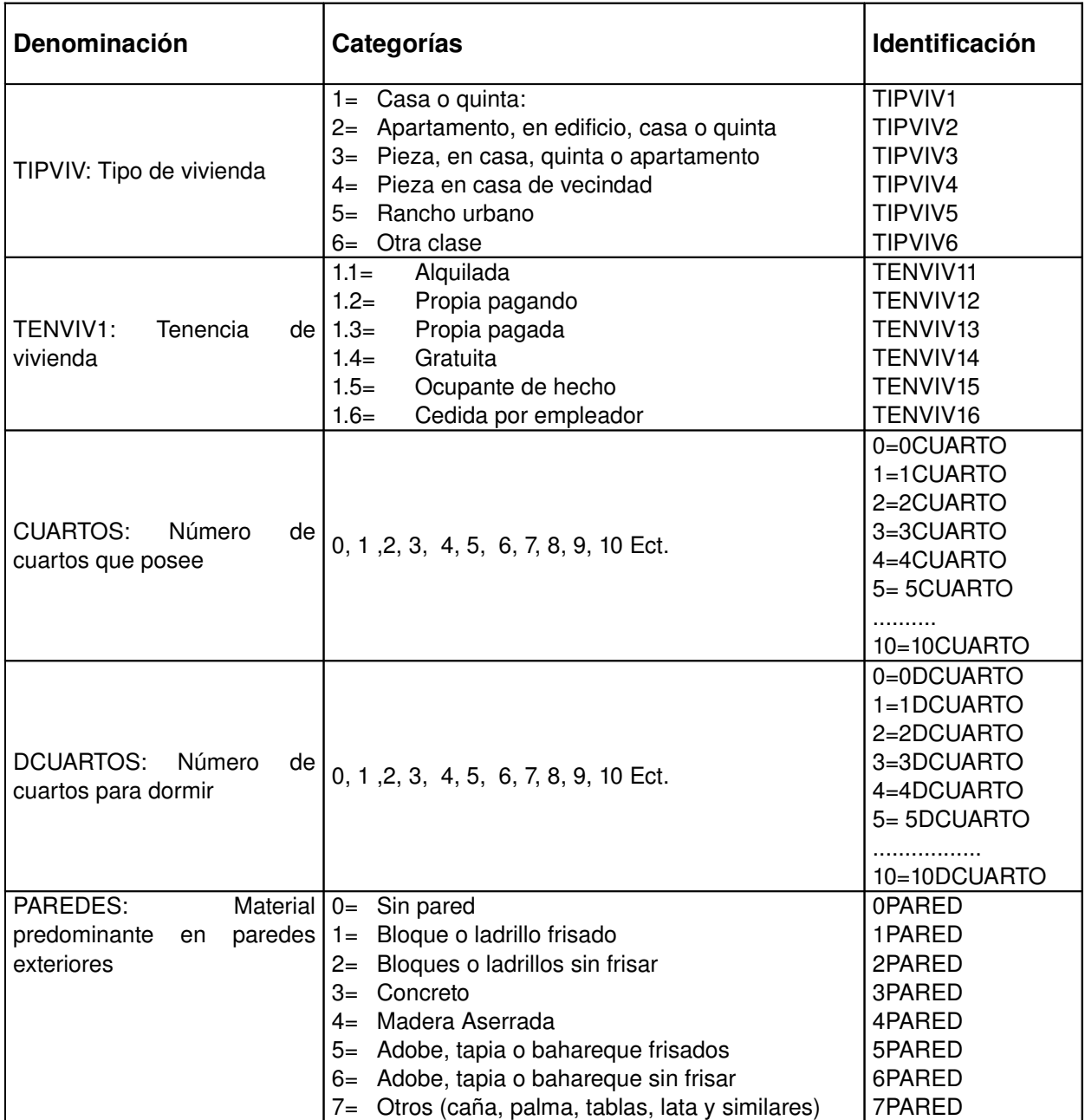

### **Variables Activas-**

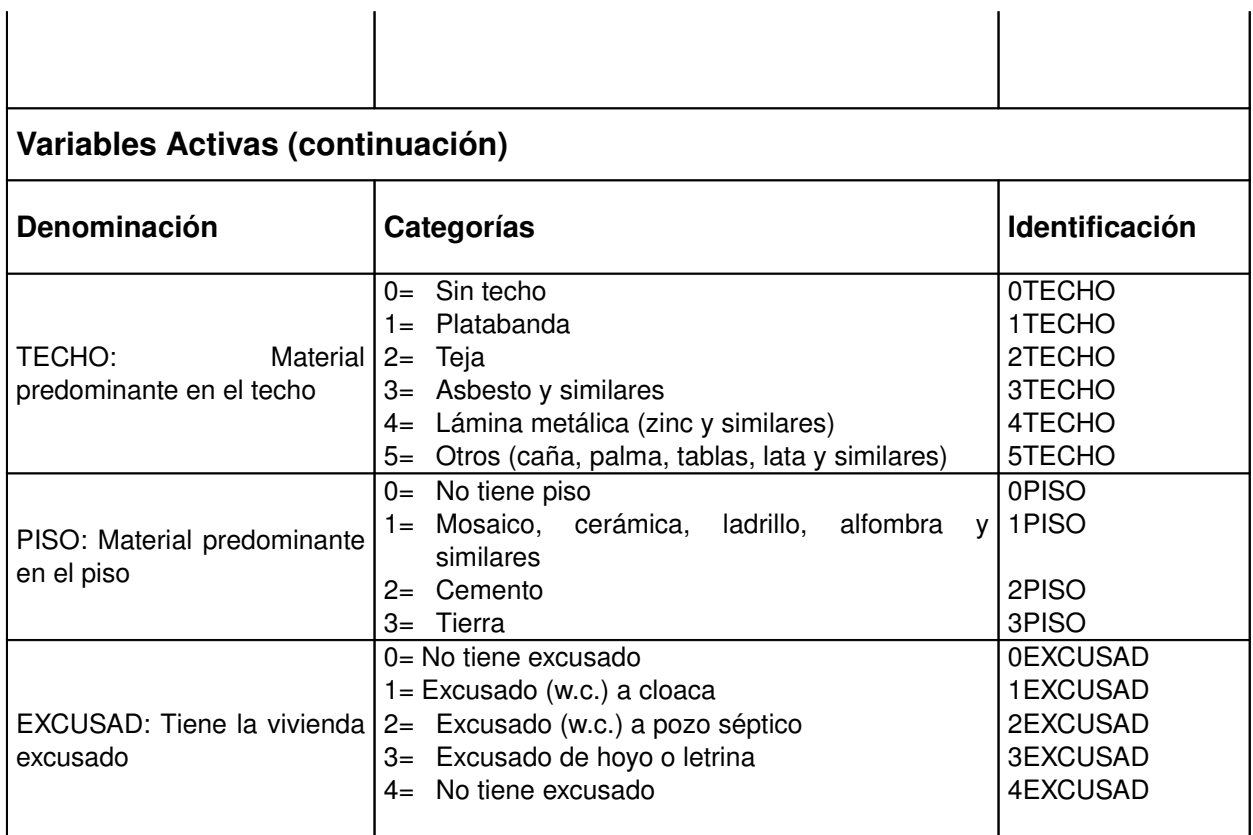

## **Tabla 5: Declaración de las variables de vivienda**

## **Variables Suplementarias-**

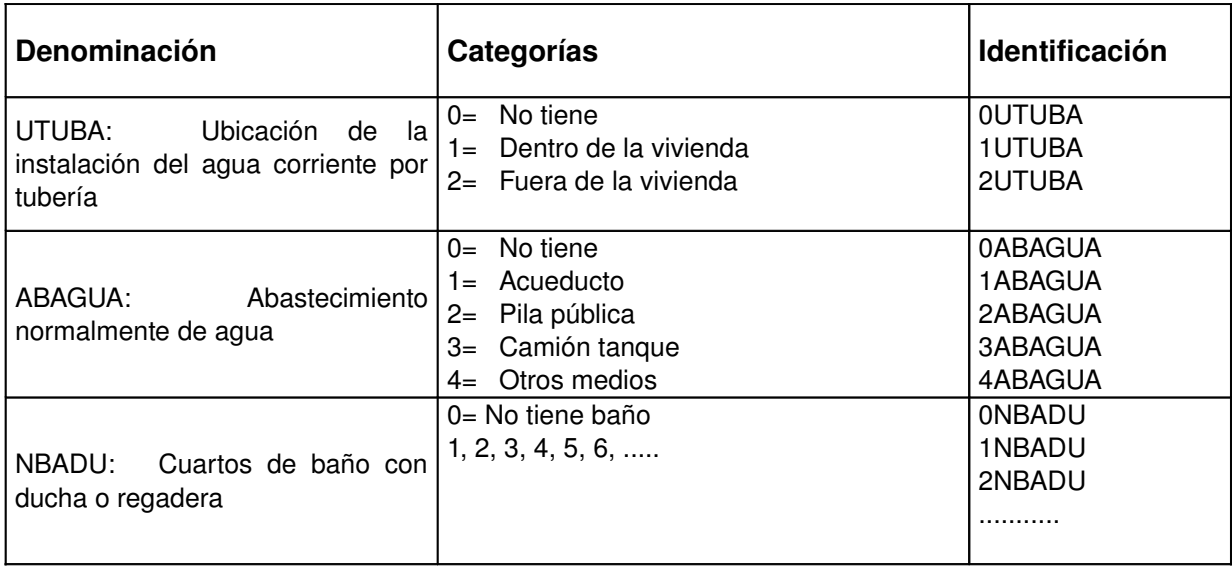

## **Variables Suplementaria (continuación)**

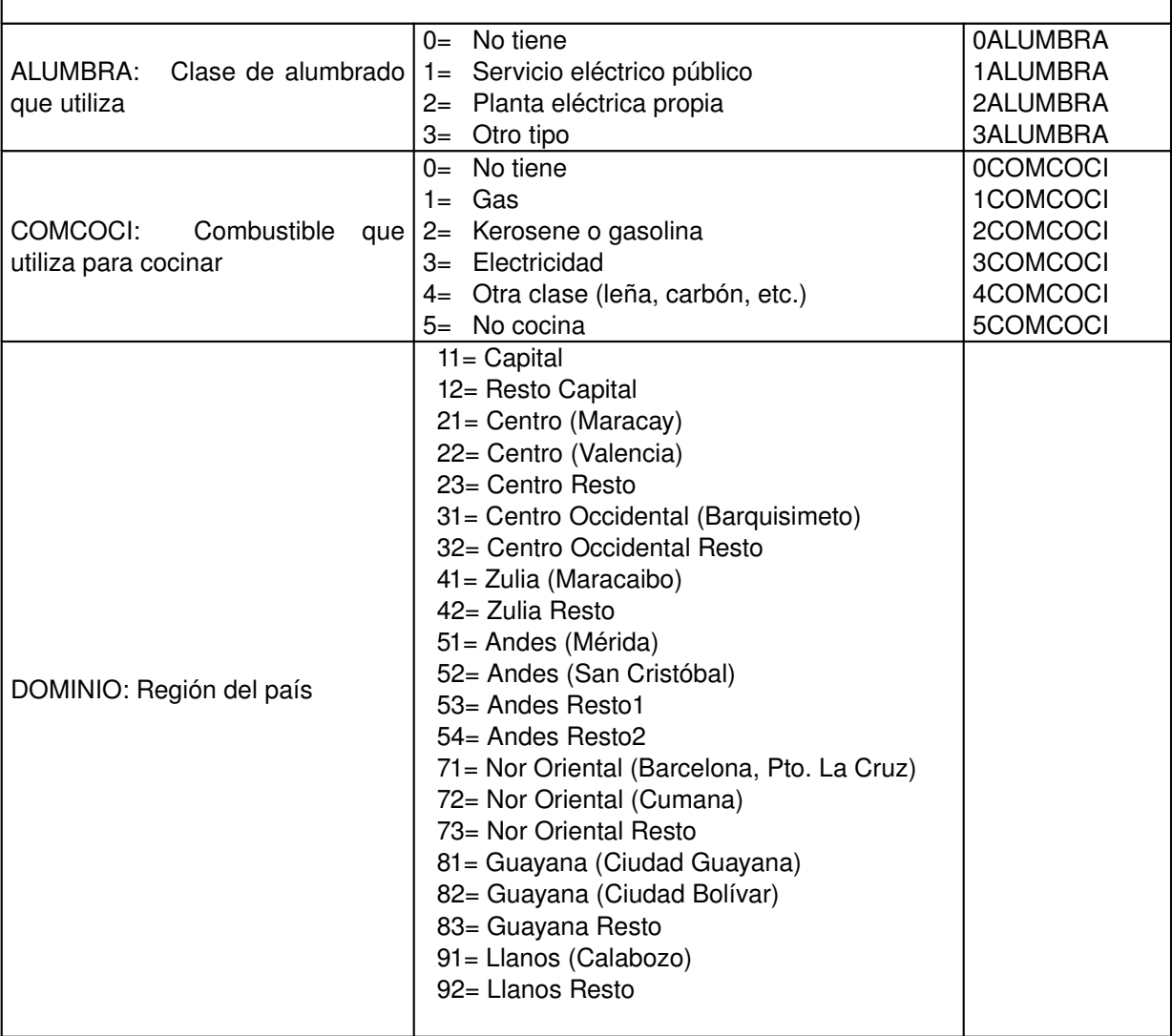

### **III.5 Metodología estadística**

Las técnicas de análisis multivariante tales como el Análisis de Componentes Principales (ACP) y el Análisis Factorial de Correspondencias Múltiples (AFCM), son esencialmente descriptivas. Cada una de éstas técnicas tiene como objetivo presentar, en forma resumida y gráfica, la máxima información contenida en la tabla de datos y lo menos deformada posible. Se dice que este tipo de análisis es como quien observa un paisaje y toma una foto desde el mejor ángulo<sup>[1](#page-35-0)</sup>.

El objetivo de cada uno de estos métodos estadísticos es diferente, sin embargo, para la aplicación de cada uno de ellos se requiere la utilización de la gran masa de datos con la finalidad de obtener una idea de la estructura e interrelaciones entre las características consideradas para esta investigación.

#### **III.5.1 El análisis de componentes principales (ACP)**

Bryan F. J. Manly (1994). El ACP se origina cuando Karl Pearson (1901) ideó sus líneas generales en una aplicación sobre un sistema de puntos en un multiespacio a una línea o a un plano; Pearson trabajó sobre las combinaciones lineales de variables originales, denominadas componentes, para las cuales la varianza no explicada fuera mínima. Posteriormente Hotelling (1933), formuló el ACP como el procedimiento sintetizador de la mayor variabilidad del sistema de puntos; es decir, los componentes principales resumen la mayor proporción posible de la variabilidad total de la matriz de datos.

Los componentes principales son combinaciones de p variables  $x_1, x_2,$  $...$ ,  $x_p$ . Geométricamente, estas combinaciones representan un nuevo sistema

<span id="page-35-0"></span> $1$  El procesamiento de la información se efectúa mediante la utilización de los programas de computadora MSEXCEL, SPSS, y SAS (paquetes estadísticos para las ciencias sociales versión 2000, 10 y 8.0, respectivamente).
de coordenadas, que se obtienen por rotación del sistema original, cuyos ejes son las variables  $x_1$ ,  $x_2$ , ...,  $x_p$ . Estos nuevos ejes proporcionan las direcciones de *máxima variabilidad*, obteniéndose una descripción más simple de la estructura covariante de la información analizada.

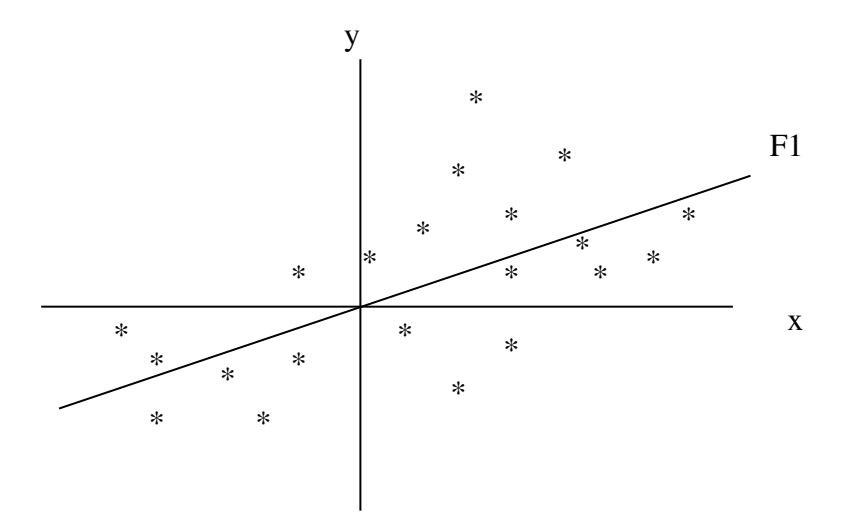

Fig. 1: Plano de puntos que se pueden observar en el ACP Fuente: Bryan F. J. Manly (1994).

Si el vector  $X = (x_1, x_2, ..., x_p)$  tiene asociada la matriz de covarianzas ∑, con raíces y vectores propios (λ<sub>j</sub>, *u*<sub>j</sub>), entonces se define el j-ésimo componente principal como sigue:

$$
Y_j = u^{j} X = \sum_{h=1}^{p} u_{hj} X_h, (j = 1, 2, 3, \dots, p)
$$

a) Cada componente principal explica parte de la varianza total de la nube de individuos. La importancia de cada componente es:

% de inercia explicada por Y<sub>j</sub> = 
$$
\left(\frac{\lambda_i}{\sum_j \lambda_j}\right) * 100 = \left(\frac{\lambda_j}{tr(\Sigma)}\right) * 100
$$

donde,  $\lambda_j = \text{Var}(Y_j)$ 

$$
tr(\wedge) = \sum_j V(Y_j) = \sum_j \lambda_j = tr(\sum) = \sum_j V(X_j)
$$

b) Los componentes principales (CP's) son ortogonales:

$$
cov(Y_i, Y_j) = cov(u'_i, X, u'_j, X) = u'_i(\Sigma, u_j)
$$

como  $\Sigma u_j = \lambda_j u_j$ , entonces: cov  $(Y_i, Y_j) = \lambda_j(u'_{i}u_j) = 0$ 

**c)** Correlación entre variables  $X_i$  y componentes  $Y_i$ :

$$
corr(Y_j, X_i) = \frac{\text{cov}(Y_j, X_i)}{\sqrt{\nu(Y_j) * \nu(X_i)}} = \frac{\lambda_j u_{ij}}{\sqrt{\lambda_j * \sigma^2}} = u_{ij} \left( \frac{\sqrt{\lambda_i}}{\sigma_i} \right) = P_{yx}
$$

si se estandarizan las variables:  $\text{ corr}(\text{ Yi,Xi}) {=} \ _{ij} \sqrt{\lambda}_{j} {=} P_{yx}$ 

- d) Coordenadas Puntos-Variables sobre los Componentes, son correlaciones Variables-Componentes:
	- *i*. *corr*( $Y_j$ , $X_i$ )= $u_{ij}$  √ $\lambda_j$ ; −1≤( $\frac{1}{ij}$  √ $\lambda_j$ )≤1 ii.  $\sum_{j=1}$ *p*  $r^2(Y_j, X_i)=1$
	- **iii.** los primeros (q<p) ejes, explican  $\left| \sum_{j=1}^N \right|$ *q*  $r^2(Y_j, X_j)$  de la var(X<sub>i</sub>).
	- **iv.** El signo y la magnitud de las coordenadas, representan la dirección e importancia de la contribución de cada variable  $X_i$  en el componente Yj.

Todas estas propiedades permiten que el ACP sea un instrumento para clasificar u observar relaciones entre los puntos proyectados en un plano. Una de las herramientas que ha facilitado su aplicación han sido las microcomputadoras desde su aparición dado que se trabaja mas de una variable y por lo general las muestras son grandes

El nuevo conjunto de variables obtenidas y denominadas componentes principales no correlacionadas, puede dar respuestas a muchas preguntas importantes cuando se observan en un plano. Tales preguntas podrían ser:

- ¿Hay datos atípicos en el conjunto de datos? Un solo dato extremo puede influir de manera drástica sobre los resultados de un análisis de regresión.
- ¿Existe multicolinealidad entre las variables predictoras? Note que existe multicoliealidad si la dimensión del espacio en el que se encuentran las variables predictoras es menor que el número de éstas. La presencia de multicolinealidad afecta en gran medida las interpretaciones de cualesquier modelo ajustado de regresión.
- ¿La distribución de las variables predictoras es una normal multivariada? Si la distribución de las variables predictoras no es normal multivariada, es posible que se desee considerar transformaciones a esas variables.

El ACP además de responder a estas preguntas, permite examinar los datos respecto a otros tipos de anormalidades que podrían estar presentes.

# **III.5.1.1 Razones para usar el análisis de componentes principales (ACP)**

El ACP es quizá el más útil para *filtrar* datos multivariados. En casi todas las situaciones de análisis de datos, se recomienda el ACP como primer paso. Es preciso realizarlo en un conjunto de datos antes de realizar cualquier clase de análisis multivariado. El seguimiento sobre las componentes principales es útil para comprobar las hipótesis que el investigador podría establecer acerca del conjunto de datos multivariados y para identificar posibles valores atípicos.

El ACP es útil siempre que el investigador desee *agrupar* las unidades experimentales en subgrupos de tipos semejantes o también, para verificar los resultados de los programas de agrupación. Es de gran utilidad cuando la muestra de unidades experimentales es menor que el número de variables respuestas y se desea realizar un *análisis discriminante* en estos casos, un ACP puede contener casi toda la información de las variables originales. Se obtienen valores para las componentes principales para cada unidad experimental, y esas nuevas variables se usan como variables de entrada en un *análisis discriminante*. En éste la matriz estimada de varianzas – covarianzas de las nuevas variables se puede invertir y se pueda producir una regla de discriminación para clasificar las observaciones.

Cuando se desea realizar un *análisis de regresión* puede ser que las variables predictoras estén intensamente correlacionadas (multicolinealidad). El ACP puede ayudar a determinar si existe multicolinealidad entre las variables predictoras.

#### **III.5.1.2 Objetivos del análisis de componentes principales**

Principalmente se tienen dos objetivos en el ACP:

- Reducir la dimensionalidad del conjunto de datos. En este sentido, lo que se intenta hacer es descubrir la verdadera dimensionalidad de los datos. La pregunta importante en este caso es: "Si los datos se sitúan en un espacio p-dimensional, ¿esos datos tomarán las pdimensiones? Aunque se estén midiendo p variables, la dimensionalidad de los datos es menor que p. Se puede usar el ACP para determinar la dimensionalidad real de los datos y, cuando esa dimensionalidad es menor que p, las variables originales se pueden reemplazar por un número menor subyacente, sin que se pierda información. Por lo tanto se pueden utilizar esta menor cantidad de variables en los siguientes análisis.
- $\phi$  Identificar nuevas variables significativas subyacentes. El ACP siempre permite identificar nuevas variables. Sin embargo, no es garantía que las nuevas variables sean significativas. Aunque las nuevas variables no sean significativas, las variables componentes principales todavía serán útiles por diversas razones: el cribado de los datos, la verificación de hipótesis y la verificación de las agrupaciones.

### **III.5.2 Análisis factorial de correspondencias múltiples (AFCM)**

Bryan F. J. Manly (1994). El AFCM fue ideada por J. P. Benzecri, a principios de la déceda de 1960, posteriormente actualizada por su equipo de investigación de la Universidad de Paris VI. Esta técnica está especialmente diseñada para analizar datos cualitativos (nominales u ordinales) y cualitativos (clasificados en categorías) y representados en tablas de contingencia formadas por números positivos, resultado de contar

frecuencias. Como otros análisis factoriales, toma en cuenta la información exógena sobre la tabla y efectúa algunas transformaciones antes de aplicar el análisis general.

Cuando se estudia la relación entre dos variables **I** y **J** observadas en la misma población (tablas de contingencia), se dice que se está aplicando un análisis de correspondencia simple (AFCS). Si el objetivo es estudiar las relaciones entre cualquier número de características, cada una de ellas con varias modalidades entonces equivale a un análisis factorial de correspondencias múltiples (AFCM). Este último, coincide con el análisis factorial de correspondencias simples si el número de características se reduce a dos. El AFCM es muy útil en encuestas donde se formulan preguntas cerradas. Cada pregunta puede tener diversas modalidades de respuesta excluyentes, y el encuestado debe elegir una y solamente una. Dado que la Encuesta de Presupuestos Familiares contiene preguntas cerradas que reflejan la vivienda, además del sexo, estado civil, entre otras, encaja perfectamente.

En muchas investigaciones es frecuente encontrar tablas de contingencia cuando se realiza una encuesta en la que se trata de juzgar objetos  $(O_1, O_2, O_3, \ldots, O_n)$  según cierto número de criterios  $(C_1, C_2, C_3, \ldots, C_p)$ . Por lo general, los resultados obtenidos de la encuesta se presentan bajo la forma de una tabla de doble entrada en la que figuran:

- $\mathcal{P}$  Los objetos O<sub>1</sub>, O<sub>2</sub>, O<sub>3</sub>, ..., O<sub>n</sub>, en las filas
- $\mathcal{P}$  Los criterios  $C_1, C_2, C_3, ..., C_p$ , en las columnas
- La interceptación **kij** de una línea con una columna, es el resultado de la opinión del individuo **i** en relación con criterio **j**. Esto es, gráficamente, como se presenta en la figura Nª 2:

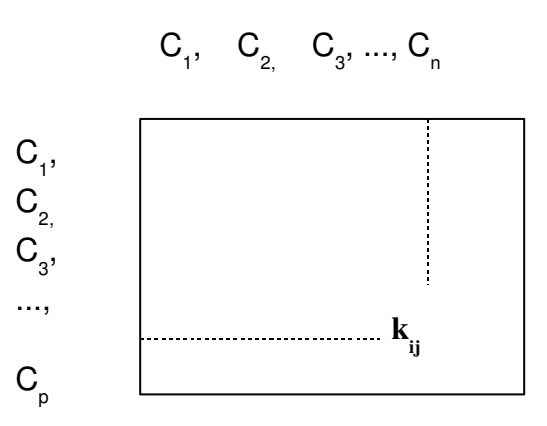

Fig. 2: Tabla de doble entrada para los datos del AFCM. Fuente: Bryan F. J. Manly (1994).

La tabla de datos es una matriz K de orden  $(n, p)$  donde  $k_{ij}$  representa la frecuencia de asociaciones entre los elementos i y j. Esto es:

$$
k_{i} = \sum_{j=1}^{p} k_{ij}
$$
 total de la fila i  

$$
k_{j} = \sum_{i=1}^{n} k_{ij}
$$
 total de la columna j  

$$
k = \sum_{i,j}^{p} k_{ij}
$$
 total de la población

El método que permite realizar un AFCM debe ser simétrico con relación a las líneas y columnas y, además, permitir comparar las distribuciones de frecuencias. Por esta razón no se debe trabajar con los valores brutos  $k_{ij}$  sino "perfiles" o porcentajes.

Formación de las nubes de puntos

a) En *R*<sup>P</sup> se tomará la nube de *n* puntos *i* cuyas coordenadas son:

$$
\frac{k_{ij}}{k_i}
$$
 para j=1,...,p

b) En R<sup>n</sup> se forma la nube de p puntos *j* cuyas coordenadas son:

$$
\frac{k_{ij}}{k_j}
$$
 para i=1,...,n

Para realizar el análisis se trabaja con la matriz de frecuencias

relativas F de elemento *fij*= *kij k* esto es:

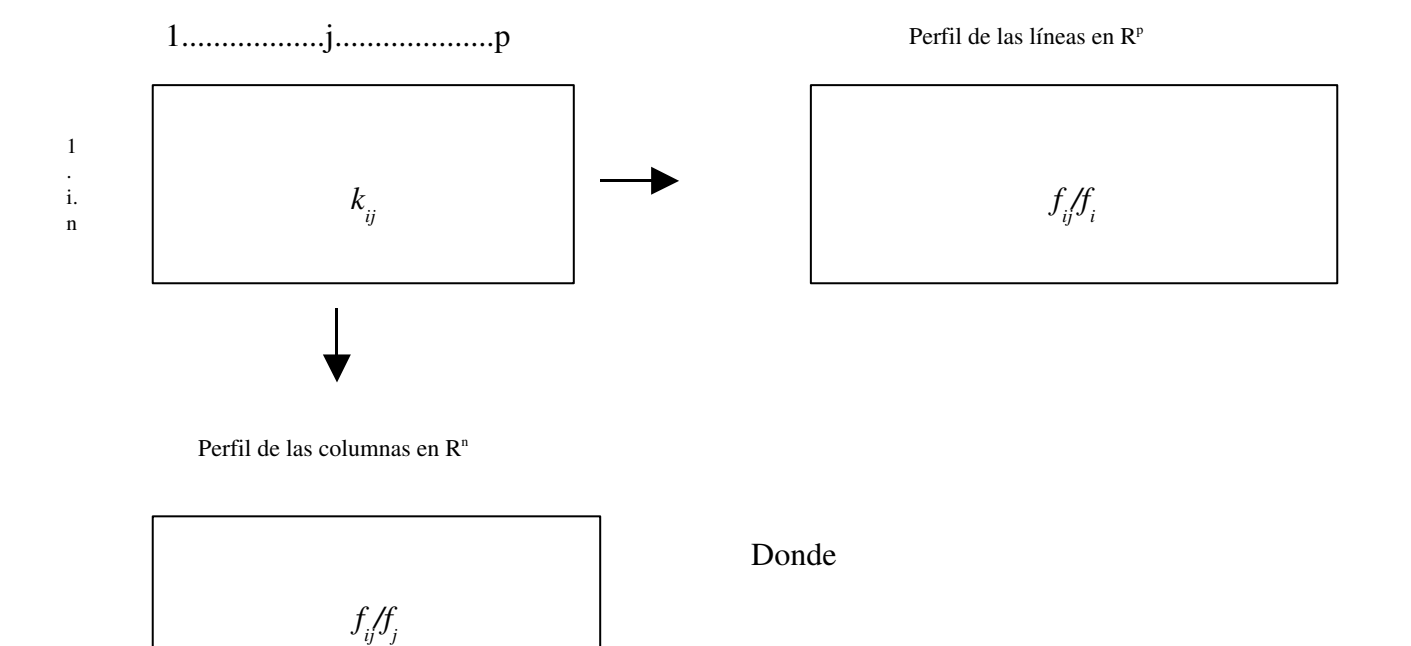

Fig. 3: Tabla de doble entrada para los datos originales y perfiles filas y columnas para un AFCM. Fuente: Bryan F. J. Manly (1994).

Los Pesos

Aunque el AFC trabaja con perfiles, las diferencias entre las observaciones de cada línea o columna deben tomarse en cuenta, por ello es que se les asigna un peso proporcional a su importancia en el total.

- $\triangleright$  En  $R^p$  cada punto *i* esta afectado de un peso  $f_i$ .
- En *R n* cada punto *j* está afectado de un peso *fj.*

De esta forma se evita que al trabajar con perfiles se privilegie a las clases de observaciones pequeñas.

### *Las distancias*

El hecho de trabajar con perfiles en lugar de utilizar valores brutos nos conduce a utilizar una distancia entre distribuciones , la distancia *X 2* (jicuadrado), por lo que:

$$
d^{2}(i, i') = \sum \frac{1}{f_{j}} \left( \frac{f_{ij}}{f_{i}} - \frac{f_{i'j}}{f_{i'}} \right)^{2} \qquad \text{y} \qquad d^{2}(j, j') = \sum \frac{1}{f_{i}} \left( \frac{f_{ij}}{f_{j}} - \frac{f_{ij'}}{f_{j'}} \right)^{2}
$$

Esta distancia evita que las pequeñas diferencias entre las componentes de las líneas que tiene un valor alto influyan mucho, de tal manera, que el efecto es estabilizador sobre los datos al cumplir la propiedad denominada "equivalencia distribucional" que se expresa de la siguiente forma: Si dos líneas tienen el mismo perfil pueden ser sustituidas por una sola afectada de masa igual a la suma de las masas, sin que se alteren las distancias entre los demás pares de puntos en el espacio  $R^{\circ}$ o  $R^n$ . Así, si se agregan líneas de perfiles, no se transforman en general los resultados, lo que supone una garantía frente a las arbitrariedades de nomenclatura.

La interpretación de los resultados en un AFC suele ser suficiente con dos o tres ejes para estudiar la relación entre filas y columnas. Es posible obtener una visión global bastante buena si se representan simultáneamente los puntos fila y columna sobre el plano formado por los dos primeros ejes, que recogen la mayor cantidad de información.

En un gráfico como el de la figura 1 (pág. 24) se interpreta como sigue:

- Si dos filas (columna) tienen una estructura semejante, su situación será próxima sobre el plano (no siempre es cierto la inversa; depende de la calidad de representación de los puntos).
- La situación cercana de un punto fila *i* y un punto columna *j* sólo se puede interpretar si están alejados del origen (en la periferia de la nube) como consecuencia de las relaciones baricéntricas. Pero, en caso contrario, la proximidad entre *i* y *j* puede deberse no a que *i* tenga importancia en *j* o la inversa, sino que las que tiene importancia sobre *j* son *i* e *ii'* que se hallan muy alejadas de *j* y en extremos opuestos.
- Cuando una línea tiene un perfil próximo al perfil medio, tienen un comportamiento medio y se encontrará próxima al origen.

La interpretación de los ejes es fundamental, y para evitar errores es necesario seguir una serie de pautas:

- a) Se buscan aquellos puntos *i(j)* de mayor contribución absoluta
- b) Dentro de éstos se separan los puntos que se proyectan del lado positivo de los que intervienen del lado negativo, que estarán en oposición.
- c) Se estudia la calidad de representación o contribución relativa de estos puntos. Si un punto tiene una contribución relativa pequeña es de suponer que tenga un papel importante sobre otro eje, por lo que para su estudio sería necesario considerar el conjunto de los ejes.
- d) Se buscan aquellos puntos *i (j)* que si bien no contribuyen a la formación del factor sí se encuentran bien representados; es decir, su contribución relativa es alta. Estos puntos son ilustrativos de la significación del eje. El significado de cada eje es relativamente fácil cuando existen elementos muy bien representados sobre los ejes y opuestos entre sí.

Las *contribuciones absolutas y relativas* se definen respectivamente como sigue:

La *contribución absoluta*, expresa la participación que tiene el elemento *i* en la inercia explicada por el factor α.

$$
CA_{\alpha}(i) = \frac{f_i F^{2\alpha}(i)}{\lambda_{\alpha}}
$$

donde  $\left. \lambda_{\alpha} \right.$  es la inercia explicada por el factor  $\alpha$  y  $\left. \lambda_{\alpha} \right\rangle =\sum f_{i} \overline{F}^{2\alpha}(i)$ 

$$
F_{\alpha}(i) = \frac{1}{\sqrt{\lambda_{\alpha}}} \sum_{j} \frac{f_{ij}}{f_{i}} G_{\alpha}(j) \quad \text{y} \quad G_{\alpha}(j) = \frac{1}{\sqrt{\lambda_{\alpha}}} \sum_{j} \frac{f_{ij}}{f_{i}} F_{\alpha}(i)
$$

La *contribución relativa*, recoge la participación del factor α en la explicación del elemento *i*. Mide la calidad de representación de *i* sobre el factor α.

$$
CR_{\alpha}(i) = \frac{F^{2\alpha}(i)}{d^{2}(i, G)} \quad \text{y} \quad \sum_{\alpha} CR_{\alpha}(i) = 1
$$

donde

 $F^2_{\alpha}(i)$ : es el factor del elemento i *d 2 (i,G*): es la distancia del elemento i

## **Los elementos suplementarios**

La interpretación de un análisis de correspondencias se puede facilitar o enriquecer con la representación gráfica de los "elementos suplementarios" o ilustrativos. Son elementos que no intervienen en el análisis ni participan en la formación de los ejes, pero que se pueden proyectar sobre los gráficos obtenidos, de forma que su situación no ayude en la significación de los ejes.

Las proyecciones de una fila suplementaria *i<sup>s</sup>* de valores *kisj* se obtiene a través de las fórmulas baricéntricas

$$
F_{\alpha}(i_{s}) = \frac{1}{\sqrt{\lambda_{\alpha}}} \sum_{j} \frac{k_{i_{s}j}}{k_{i_{s}}} G_{\alpha}(j)
$$

Análogamente la proyección de una columna suplementaria *j<sup>s</sup>* de valores *kijs* es igual a:

$$
G_{\alpha}(j_{s}) = \frac{1}{\sqrt{\lambda_{\alpha}}}\sum_{i}\frac{k_{ij_{s}}}{k_{j_{s}}}F_{\alpha}(i)
$$

Los puntos suplementarios suele utilizarse para:

- Representar centros de gravedad en algunas clase, en especial cuando el número de líneas es excesivamente grande.
- Para representar la caracterización de distintos grupos de individuos.
- Para representar un elemento que perturbe en un análisis anterior (por ser muy diferente o tener un gran peso impidiendo una interpretación clara del análisis.
- Para introducir nueva información exógena que facilite la interpretación clara del análisis
- Para representar elementos de naturaleza diferente a los analizados (variables nominales, etc.)

## **III.5.2.1 Objetivos de AFCM**

El objetivo del análisis es obtener una representación simultánea, en un espacio de dimensión reducida **R q** , de las modalidades de todas las preguntas y de los individuos. Se trata de estudiar las relaciones entre todas las modalidades, no entre las preguntas.

#### **III.5.3 Distribución del Ingreso**

La distribución del ingreso es el reparto de los valores de esa variables. Para ello, se debe tener en cuenta la curva de Lorentz y el índice de Gini.

#### **III.5.3.1 La curva de Lorentz**

Es una forma gráfica de mostrar la distribución de la renta en una población. En ella se relacionan los porcentajes acumulados de población con porcentajes acumulados de la renta que esta población recibe. En el eje de abcisas se representa la población "ordenada" de forma que los percentiles de renta más baja quedan a la izquierda y los de renta más alta quedan a la derecha. El eje de ordenadas representa las rentas.

En la gráfica se muestra como ejemplo la representación de dos países imaginarios, uno en azul y otro en rojo. La distribución de la renta en el país azul es más desigual que en el país rojo. En el caso del país azul, el cuarenta por ciento más pobre de la población recibe una renta inferior al veinte por ciento del total del país. En cambio, en el país rojo, el cuarenta por ciento más pobre recibe más del veinte por ciento de la renta. La línea diagonal negra muestra la situación de un país en el que todos y cada uno de los individuos obtuviese exactamente la misma renta; sería la equidad absoluta. Cuanto más próxima esté la curva de Lorentz de la diagonal, más equitativa será la distribución de la renta de ese país.

Otra forma de observar la curva de Lorentz es estimando el área de la superficie que se encuentra entre la curva y la diagonal. Esa superficie se llama **área de concentración**, esta representada por el área rayada entre la línea roja y la línea negra. Cuanto mayor sea esta área más concentrada estará la riqueza; cuanto más pequeña sea esta área, más equitativa será la distribución de la renta del país representado.

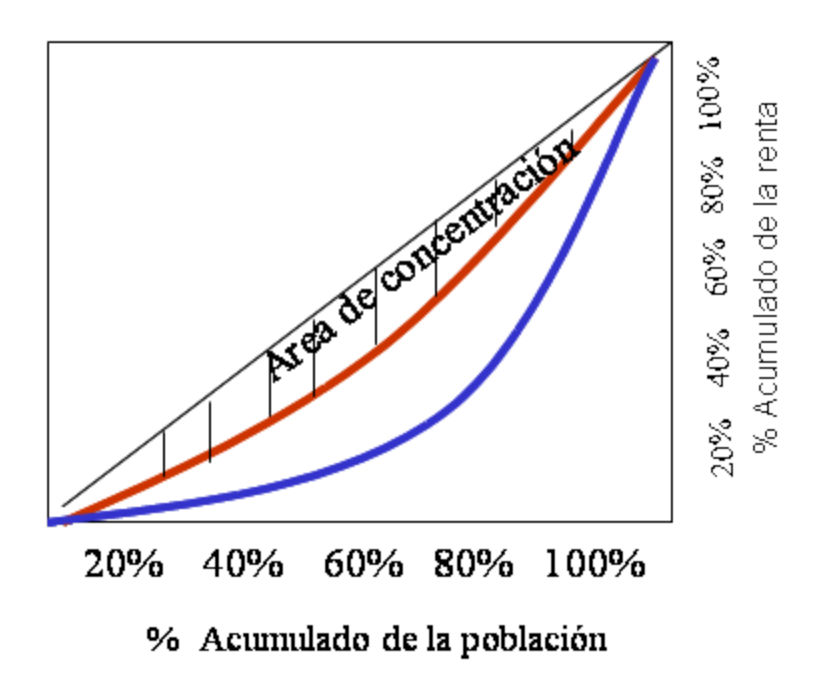

Fig. 4: Curva de Lorentz Fuente: www. Google.com. (Curva de Lorentz)

# **III.5.3.2 El índice Gini**

Corrado Gini, para medir el grado de equidistribución de una variable, introdujo el concepto de *concentración.* Se entiende por *concentración* el mayor o menor grado de igualdad en el reparto del total de los valores de la variable. Su valor estará entre cero y uno. Cuanto más próximo a uno sea el índice Gini, mayor será la concentración de la riqueza; cuanto más próximo a cero, más equitativa es la distribución de la renta en ese país.

El cálculo del Índice de Gini involucra la distribución dada por los valores de la variable acompañados de los valores de sus respectivas frecuencias *(xi, ni), i=1, 2, ..., k*, donde los valores *x<sup>i</sup>* están ordenados de menor a mayor, y siendo las *xi≥0*. La concentración puede ser estudiada gráficamente o a través de algún índice. En cualquier caso, es necesario conocer las siguientes definiciones:

La *masa parcial* correspondiente a un valor *x<sup>i</sup>* de una variable *X* es el resultado de multiplicar el valor de la variable por su frecuencia absoluta: *x<sup>i</sup> \*ni*.

La *Masa parcial acumulada* es hasta un determinado valor de la variable y suma de las masas parciales de los valores de la variable menores o iguales a él. La masa parcial acumulada para el valor *x<sup>i</sup>* de la variable *X* se representa por U<sub>i</sub>, luego:

$$
U_i = \sum_{\substack{j=1 \ i}}^{i} \lambda x_j n_j
$$

Así:

.

$$
U_1 = x_1 n_1
$$
  

$$
U_2 = x_1 n_1 + x_2 n_2
$$

 $U_k = x_1 n_1 + x_2 n_2 + \ldots + x_k n_k$ 

Se llama *masa total de la variable* (M) a U<sup>k</sup> , es decir, a la suma de todas sus masas parciales:

$$
M = U_k = \sum_{i=1}^k x_i n_i
$$

En la explicación empirica se utilizarán tanto las frecuencias acumuladas como las masas parciales acumuladas en forma de porcentajes. Así se tiene que:

 $P_i = 100F_i = 100$ *Ni N* es la frecuencia absoluta acumulada en *x<sup>i</sup>* en forma

de porcentaje, siendo *<sup>N</sup>i*<sup>=</sup>∑ *j*=1 *i*  $n_{_f}$  la frecuencia absoluta acumulada en  $x_i$ .

 $Q_i = 100 \frac{U_i}{M}$ *M* es la masa parcial acumulada en *x<sup>i</sup>* expresada en

porcentaje.

 $D_i = 100 \frac{x_i n_i}{M}$ *M* es el porcentaje de la masa parcial que perciben los n<sub>i</sub> individuos que forman parte de la *i-ésima clase*.

 $C_i = 100 \frac{n_i}{N}$ *N* es el porcentaje de individuos que perciben la masa parcial *xini*.

Es necesario tomar en cuenta si la variable está agrupada en clases o no. Una expresión del índice de Gini para frecuencias no unitarias (variable agrupada en clases), se puede obtener como sigue.

Si se considera la distribución de la variable no negativa *X* dada por los pares (*xi, ni*), *i=1, 2, .., k,* siendo k el número de clases, *x1, x2,..., x<sup>k</sup>* los valores de la variable ordenados en orden creciente, y *n1, n2, ..., nk*, las frecuencias absolutas respectivas de cada una de las clases. Entonces se verifica que:

$$
\sum_{i=1}^{k} \left( P_i - P_{i-1} \right) \left( Q_i + Q_{i-1} \right) = \frac{10000}{MN} \left[ 2 \sum_{i=1}^{k} n_j U_i - \sum_{i=1}^{k} n_i (x_i n_i) \right] = IG
$$

Los cálculos requeridos para el Índice de Gini se realizaron en el programa MSEXCEL, siguiendo el procedimiento de Orlandoni (2003), a

partir de los datos de la EPF 1988.

Los resultados del procesamiento de la información se obtuvieron mediante la utilización de programas de computadora. Inicialmente y con el uso del programa SAS, se ejecutó el procedimiento PRIN COM, para el ACP utilizando la matriz de varianzas y covarianzas, porque todas las variables poseen la misma unidad de medida (bolívares). Luego se ejecutó el procedimiento PROC CORRESP MCA OBSERVE, para AFCM, tomando los datos originales, debido a que la base de datos contiene explícitamente las categorías de cada una de las variables de vivienda bajo estudio. Por último, el MS-EXCEL permitió obtener las estadísticas básicas, la Curva de Lorentz y el Índice de Gini de la variable ingreso.

## **IV.1. Análisis de componentes principales**

Para analizar las 34 variables del gasto se aplicó el ACP, ya que esta técnica permite observar las interrelaciones entre dichas variables. Por supuesto, una vez transformados los ocho grupos principales del gasto: Alimentos Bebidas y Tabaco; Vestido y Calzado; Vivienda y sus Servicios; Equipo y Mant. del hogar; Salud;

Transporte y Comunicaciones; Educación y Esparcimiento y Otros Bienes y Servicios.

Es importante resaltar que se tomó cada Región por separado, realizando el procesamiento para cada una con las 34 variables pertenecientes a los grupos especificados anteriormente (ver tabla Nª 3). Los resultados obtenidos que reflejan el aporte de variación o inercia de los primeros dos componentes pueden observarse en el anexo II.

En la Región Capital la inercia de las primeras dos componentes explican el 91,30% de la variación total (84,49% la primera y 6,82% la segunda). Las variables que más contribuyeron a la formación de éstos dos ejes son G113 (alimentos y bebidas fuera del hogar), G121 (vestido), G131 (alquiler de vivienda y sus servicios) y G153 (servicios médicos, enfermeras y otros).

Observando el Gráfico 1, el primer eje está caracterizado por G131, por lo que podría nombrarse como vivienda. La relación que existe entre las variables G113, G121 y G153 deja ver la contribución de éstas para el segundo eje, por tanto se podría nombrar este segundo eje como alimentación fuera del hogar y salud.

Con base en lo anteriormente descrito, la Región Capital se caracteriza por el gasto en alquiler de vivienda y sus servicios; y alimentación fuera del hogar (ver Gráfico  $N^{\circ}$  1).

La nube de puntos-individuos es el Gráfico que ayuda a la interpretación de los ejes del ACP. Para la Región Capital se presentan en el Gráfico 2. Los individuos que se encuentra más alejados del origen son aquellos que pueden presentar un mayor o mínimo gasto en vivienda, en alimentos fuera del hogar y en servicios médicos. Nótese que estos individuos pertenecen a la Capital como tal, es decir, la ciudad de Caracas.

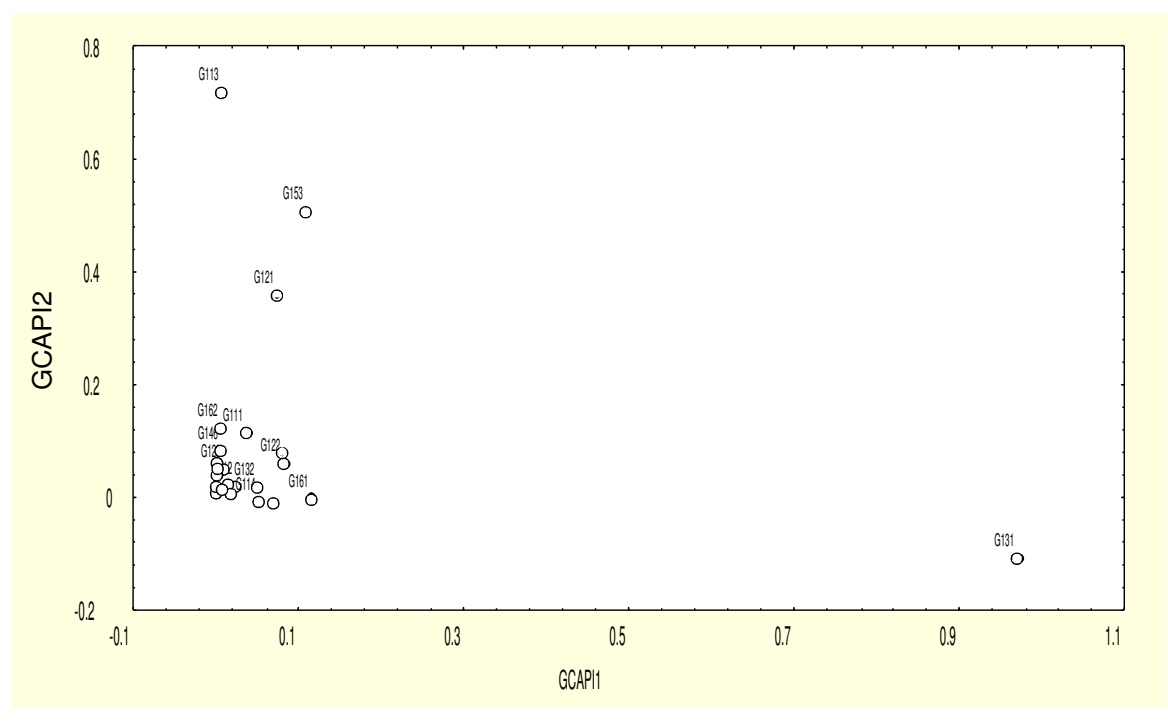

**Gráfico Nº 1: Puntos Variables para la Región Capital**

Fuente: Base de datos de ingresos EPF año 1988. Elaboración propia

En la Región Central el primer componente explica el 73,56% de la inercia total, mientras que el segundo explica el 9,11%. (Ver anexo II)

El Gráfico Nº 3 muestra que la variable G131 (alquiler de vivienda y sus servicios) es la que contribuye a la formación del primer eje, mientras que el segundo eje está representado por el grupo de variables G113 (alimentos y bebidas fuera del hogar), G121 (vestido), G122 (calzado),y G161 (equipos de transporte personal). En este sentido, se puede señalar que la Región Central

esta caracterizada por un predominio en el gasto de alimentos y bebidas, vestido y calzado y vivienda y sus servicios.

Por otra parte, la nube de individuos en la Región Central, representada en el Gráfico Nº 4, se caracteriza por aquellos que se encuentran en Valencia y el resto de la Región Central (Centro 3).

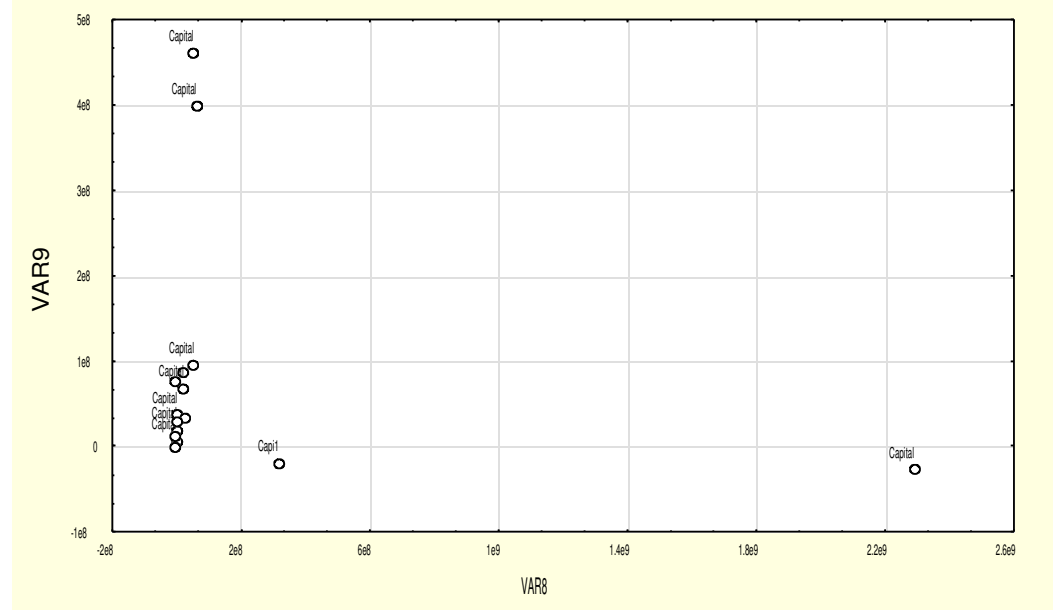

**Grafico Nº 2: Nube de Puntos Individuos para la Región Capital**

Fuente: Base de datos de ingresos EPF año 1988. Elaboración propia

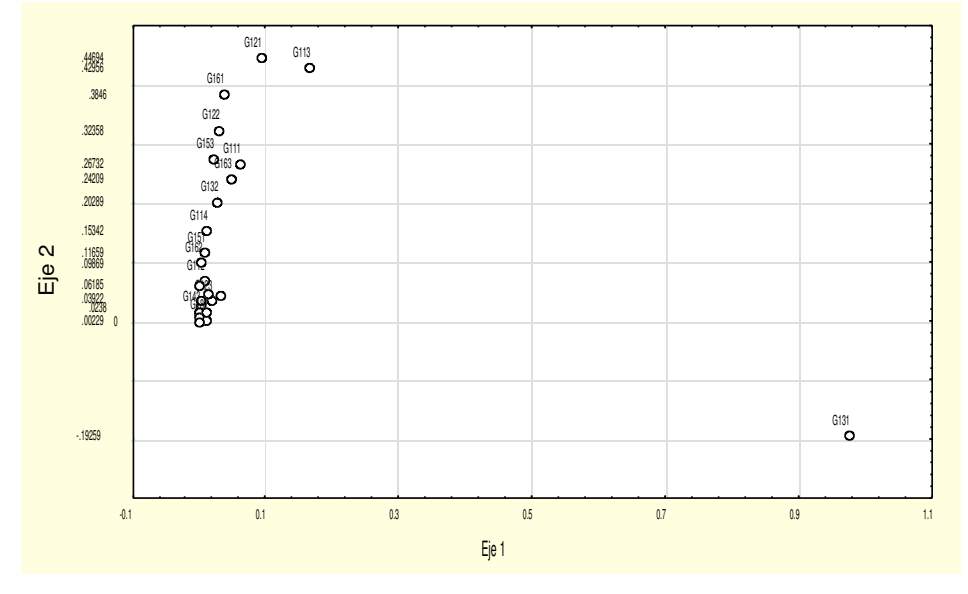

**Gráfico Nº 3: Puntos Variables para la Región Central**

Fuente: Base de datos de ingresos EPF año 1988. Elaboración propia

# **Grafico Nº 4: Nube de Puntos Individuos para la Región Central**

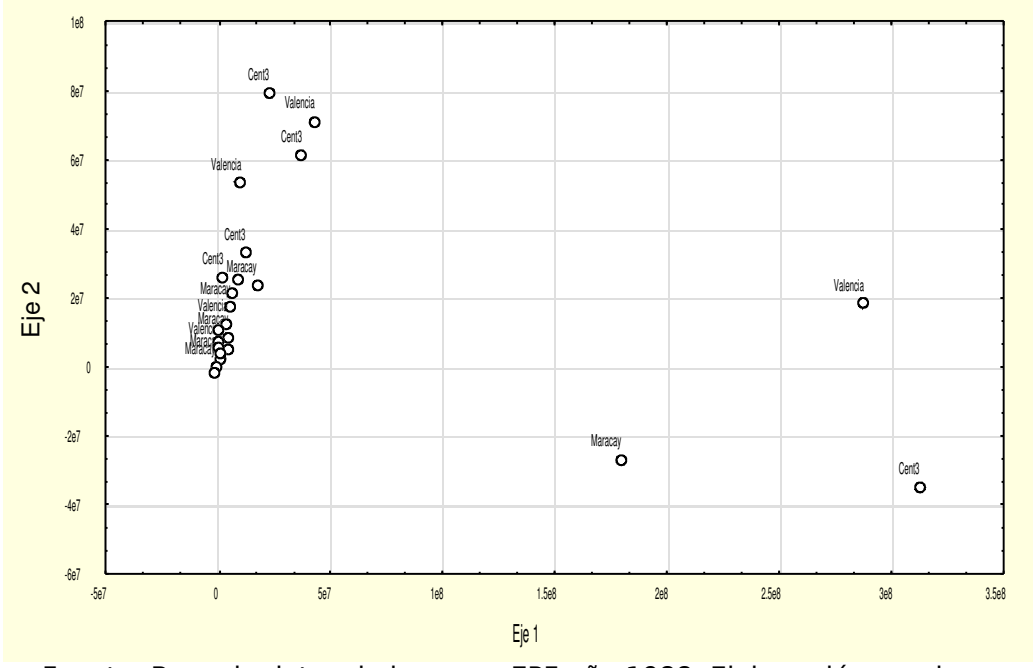

Fuente: Base de datos de ingresos EPF año 1988. Elaboración propia.

Para la Región Centro-Occidental, los primeros dos componentes representan el 81,50% de la variación total (70,96% el primero y 10,55% el segundo). Del mismo modo que en las dos regiones anteriores, el eje 1 está totalmente definido por G131 (alquiler de vivienda y sus servicios) y en el eje 2 se puede observar la relación existente entre G122 (calzado), G161 (equipos de transporte personal) además de G163 (compra de servicios de transporte) y de G111 (alimentos) (Ver Gráfico  $N^{\circ}$  5).

Con respecto a la nube de puntos individuos representada en el Gráfico  $N^{\circ}$  6 puede notarse que existen dos que habitan en Barquisimeto y tres en la Coc2 (Región Centro-Occidental 2)

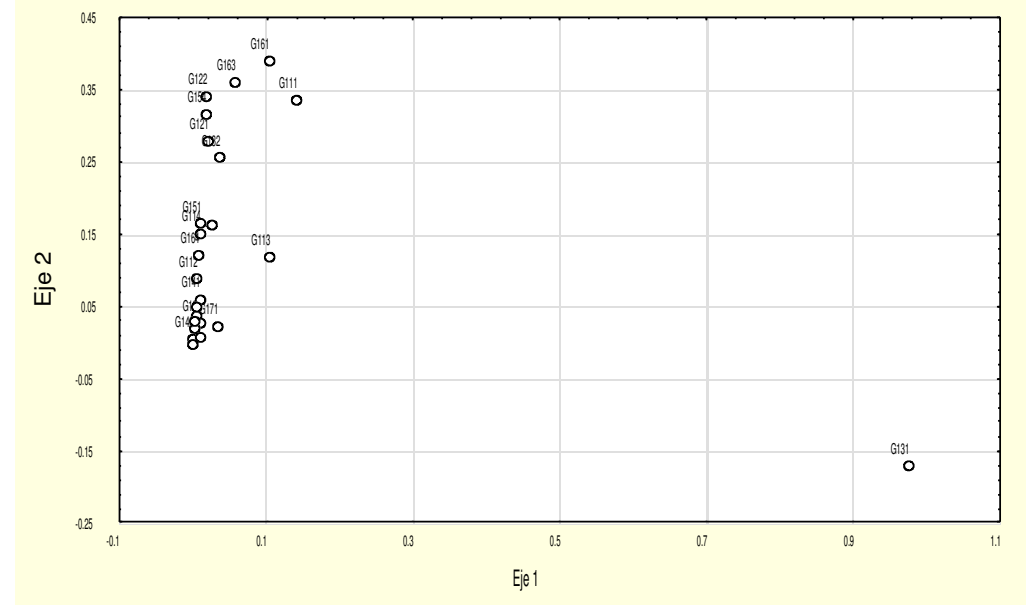

**Gráfico Nº 5: Puntos Variables para la Región CentroOccidental**

Fuente: Base de datos de ingresos EPF año 1988. Elaboración propia

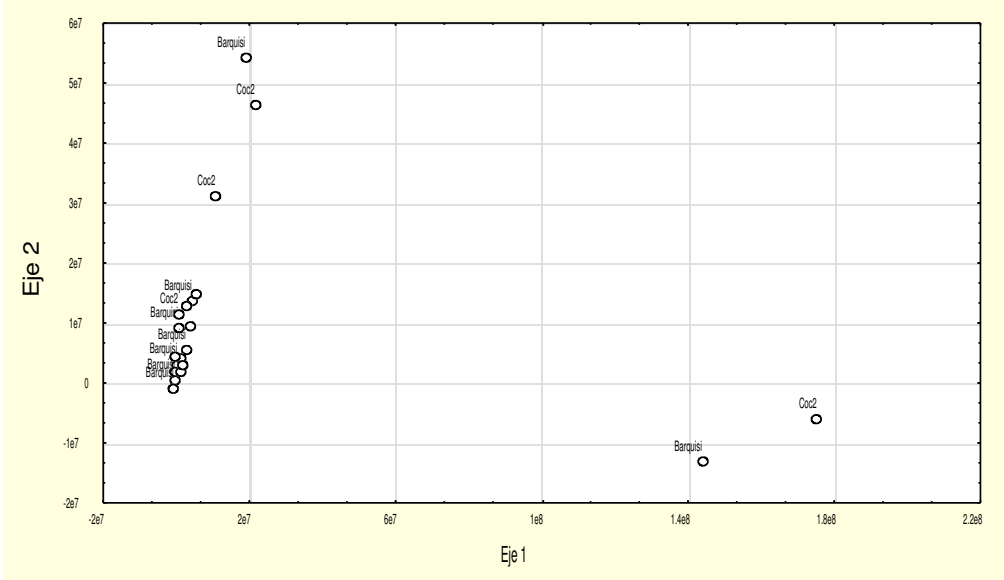

**Grafico Nº 6: Nube de Puntos Individuos para la Región Centro-Occidental**

Fuente: Base de datos de ingresos EPF año 1988. Elaboración propia

La Región Nor-Oriental presenta en sus primeros dos componentes una inercia total de 86,53% (76,72% el primer eje y 9,81% el segundo eje). En el Gráfico Nº 7, se puede identificar que el eje 1 sigue caracterizado por G131 (alquiler de vivienda y sus servicios). La variable G111 (alimentos) define totalmente al eje 2, pues es la que más contribuye a su formación.

El Gráfico Nº 8 presenta la nube de individuos de esta Región Nor-Oriental. Los individuos más notables son aquellos que no están residenciados ni en Cumana ni en Barcelona sino en el resto de la Región Nor-Oriental.

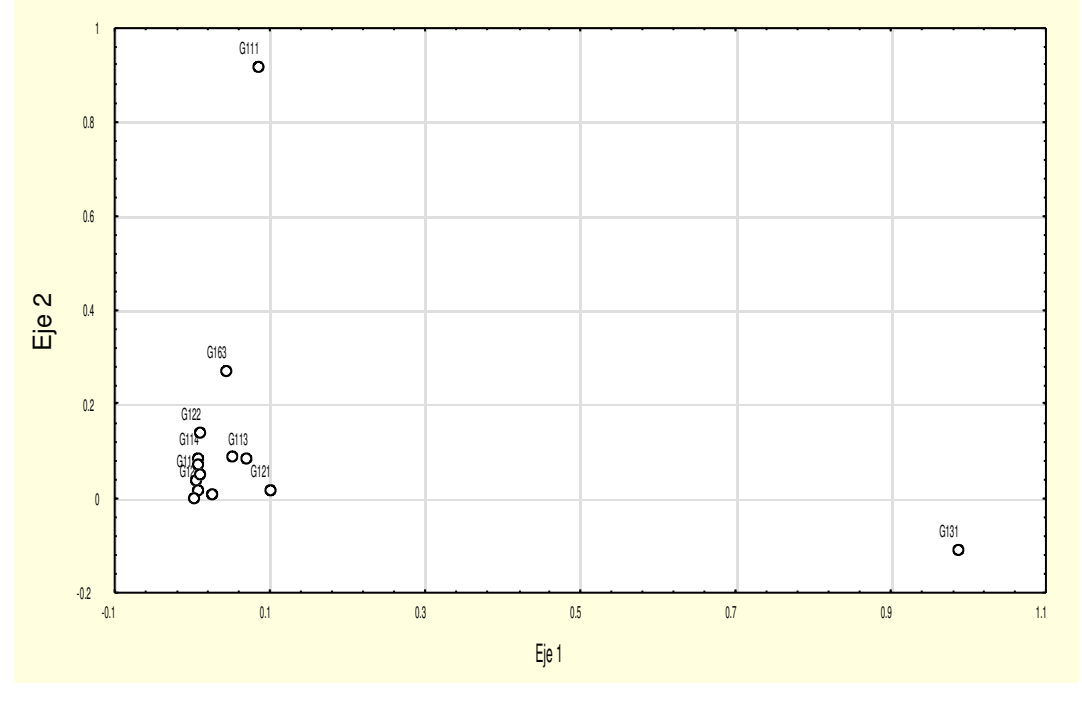

**Gráfico Nº 7: Puntos Variables para la Región NorOriental**

Fuente: Base de datos de ingresos EPF año 1988. Elaboración propia

# **Grafico Nº 8: Nube de Puntos Individuos para la Región Nor-Oriental**

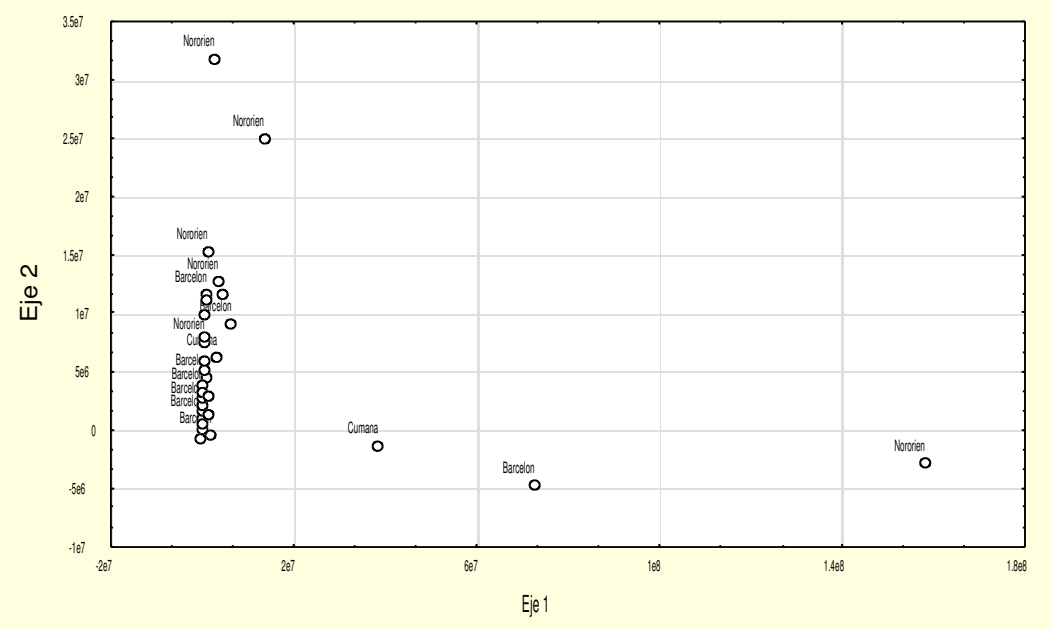

Fuente: Base de datos de ingresos EPF año 1988. Elaboración propia

La Región de los Andes se muestra en el Gráfico Nº 9, sus primeras dos componentes explican el 89,68% de la inercia total (82,98% la primera y 6,70% la segunda. Puede notarse en este Gráfico la contribución de la variable G121 (vestido), en la formación del eje 1, para el eje 2 la relación entre las variables G111 (alimentos) y de G163 (compra de servicios de transporte) deja claro la contribución de éstas a la formación de éste eje.

Por lo antes expuesto, se puede decir que la Región andina se caracteriza por gastos en alimentación, vestido y transporte.

Al observar la nube de puntos individuos (Gráfico  $N<sup>o</sup>$  10), las familias residenciadas en San Cristóbal y el resto de los Andes (Trujillo y Barinas), son los que incurrieron en los gastos antes mencionados ya sea con un alto costo o un muy bajo costo.

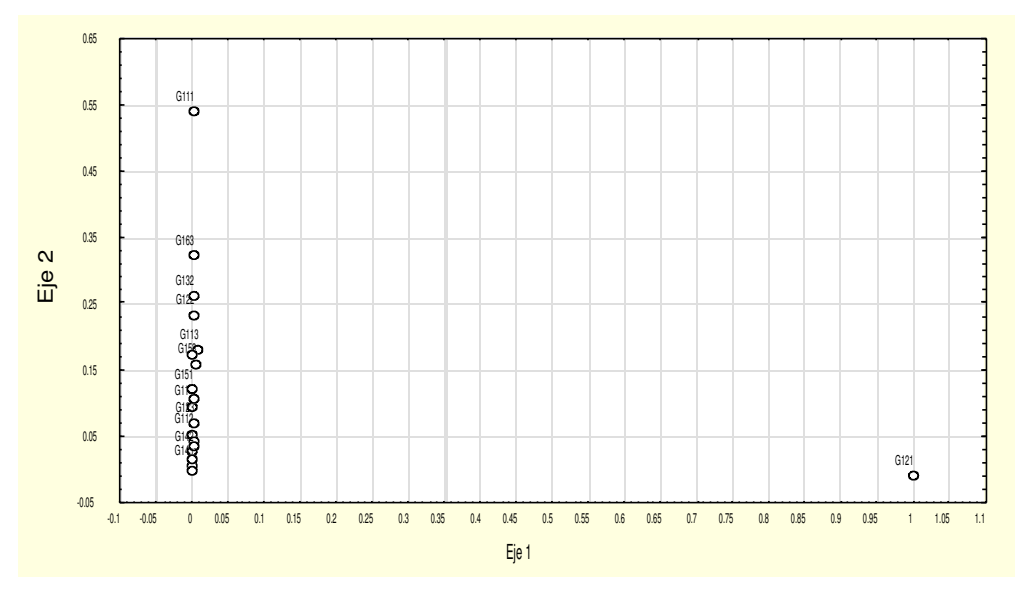

**Gráfico Nº 9: Puntos Variables para la Región Andina**

Fuente: Base de datos de ingresos EPF año 1988. Elaboración propia

Para la Región de Guayana se presenta una variación total explicada por las primeras dos componentes de 84,30% (76,58% la primera y 7,72% la segunda). La contribución de G131 (alquiler de vivienda y sus servicios) para el primer eje sigue siendo importante en esta Región así como para otras regiones ya especificadas. Del mismo modo se observa la relación y contribución de las variables G111 (alimentos), G121 (vestido) y G161 (equipos de transporte personal) para con el eje 2 (ver Gráfico 11).

Andes1<br>O 32942600 San Cris 28039000 Mérida 16762800 Eje 2  $\circ$ Andes1 Andes1 Andes1 13359800 11433000 Andes1 9942066 Andes1 8282393 Andes1 Andes1 6249026 ande**s** 5007043 3925678 Andes1 2594769 Andes1 Andes1 Andes1 1494691 andes2 Mérida<br>O San Cris Andest<br>O 354513.188 664762 1713100 11484500 14742800 709551<br>1968551<br>1968551 6063218 8861409 172098000 45673600 72828800 Eje 1

**Grafico Nº 10: Nube de Puntos Individuos para la Región Andina**

Fuente: Base de datos de ingresos EPF año 1988. Elaboración propia

La nube de individuos para esta Región de Guayana puede observarse en el Gráfico Nº 12, nótese los puntos más alejados de los ejes corresponden a habitantes de Guayana en su mayoría y uno para Ciudad Bolívar.

Los resultados obtenidos para la Región Zuliana son presentados en el Gráfico Nº 13, nótese que el primer eje explica un 73,93% total, mientras el segundo explica un 10,37%, obteniéndose un 84,31% de variación total explicada por estos dos primeros ejes. Al igual que la Región andina la contribución de la variable G131 (alquiler de vivienda y sus servicios) es importante para la formación del primer eje. Por otra parte se observa que la relación entre las variables G111 (alimentos), G163 (compra de servicios de transporte), G132 (combustible y alumbrado) y G161 (equipos de transporte personal) contribuyen a la formación del segundo eje.

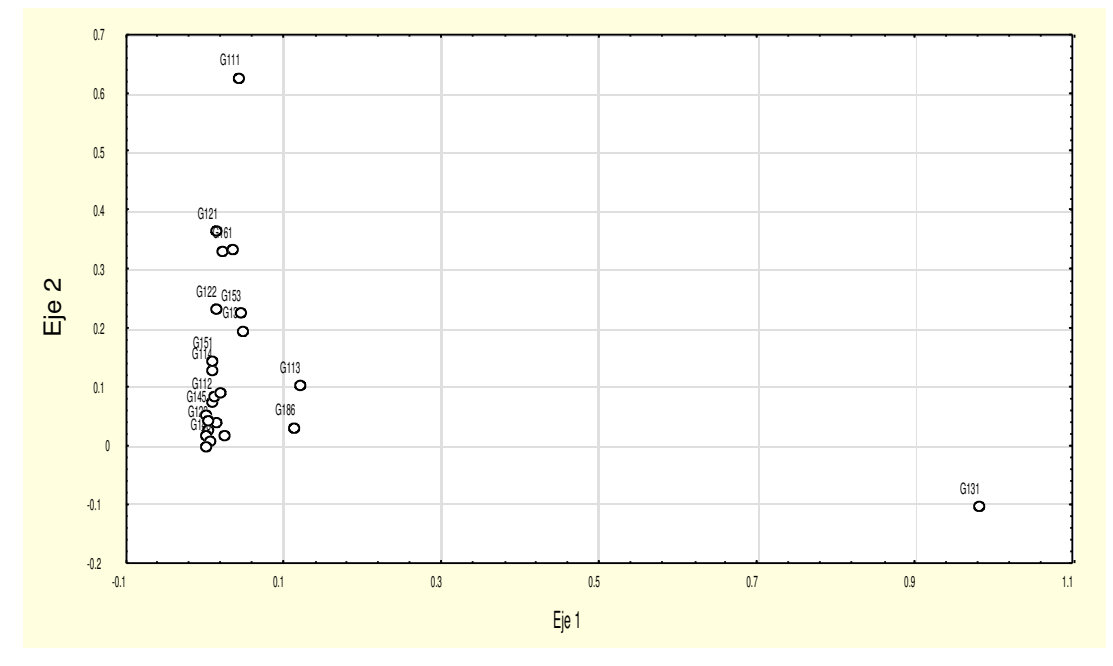

**Gráfico Nº 11: Puntos Variables para la Región de Guayana**

Fuente: Base de datos de ingresos EPF año 1988. Elaboración propia

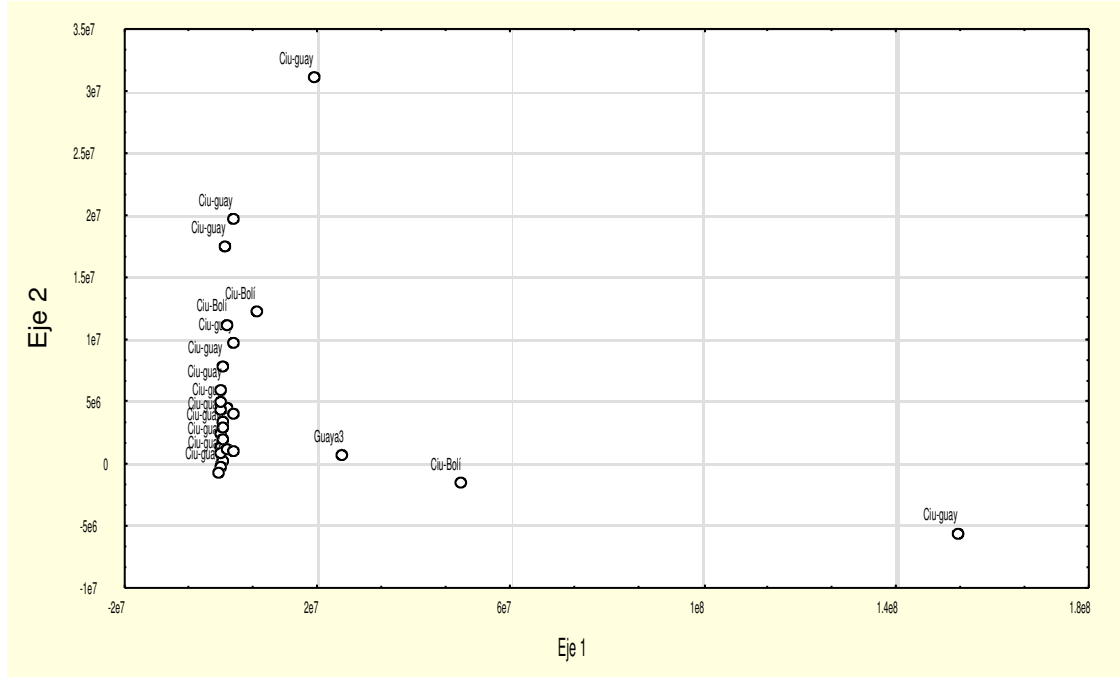

**Grafico Nº 12: Nube de Puntos Individuos para la Región de Guayana**

Fuente: Base de datos de ingresos EPF año 1988. Elaboración propia

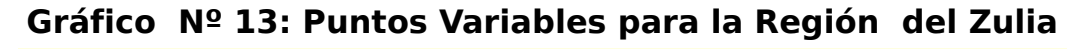

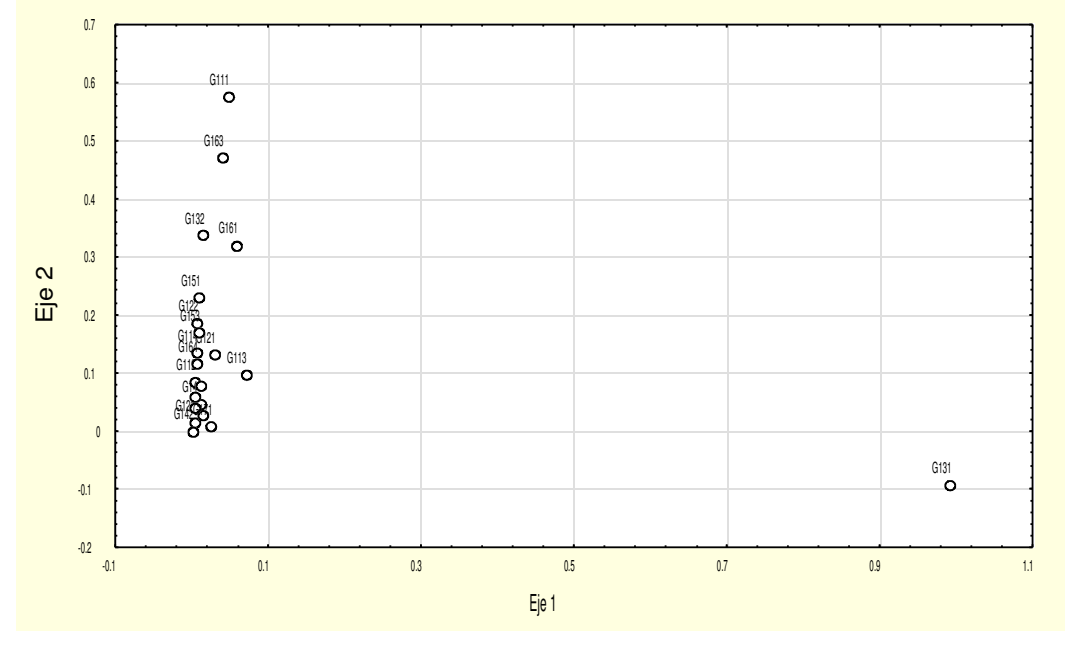

Fuente: Base de datos de ingresos EPF año 1988. Elaboración propia

Para esta Región Zuliana la nube de individuos se muestra en el Gráfico Nº 14, en este gráfico los puntos más alejados pertenecen a habitantes de la ciudad de Maracaibo y uno de la Región Zulia 2, se supone que esta Región Zulia 2 pertenece a una de las ciudades más importantes del Zulia, es decir fuera de Maracaibo.

Para la Región del Los Llanos, representada por la ciudad de Calabozo y resto del Los Llanos, los primeros dos componentes explican el 87,94% de la inercia total (81,35 para el primero y 6,59% para el segundo). En el Gráfico Nº 15 se refleja la contribución de la variable G131 (alquiler de vivienda y sus servicios) para con el eje 1, pues es la que mejor lo representa. Por otro lado, se tiene la relación de las variables G161 (equipos de transporte personal) y de G111 (alimentos), las cuales ayudan a la formación del segundo eje.

**Grafico Nº 14: Nube de Puntos Individuos para la Región del Zulia**

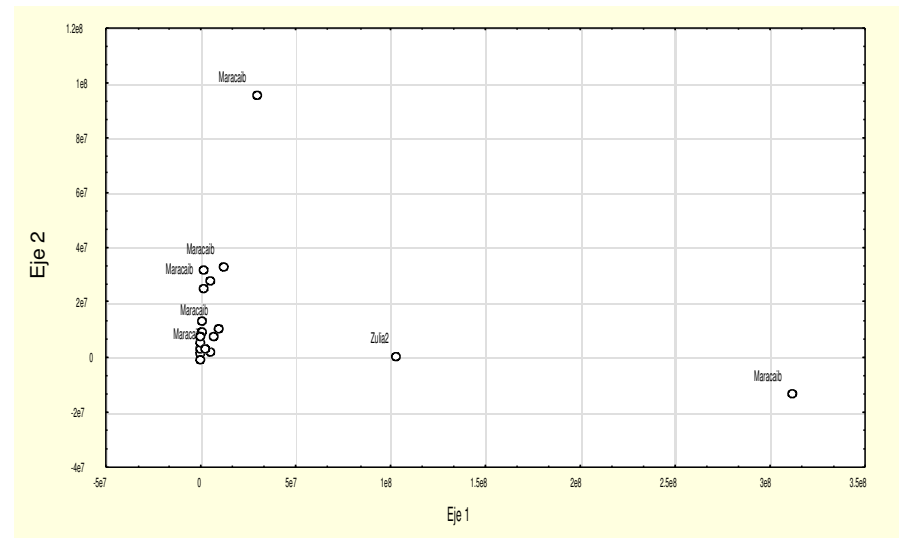

Fuente: Base de datos de ingresos EPF año 1988. Elaboración propia

Para la nube de individuos de la Región de Los Llanos, esta se caracteriza por habitantes que no esta habitando en la ciudad de Calabozo sino en el resto del llano (Llano 2).

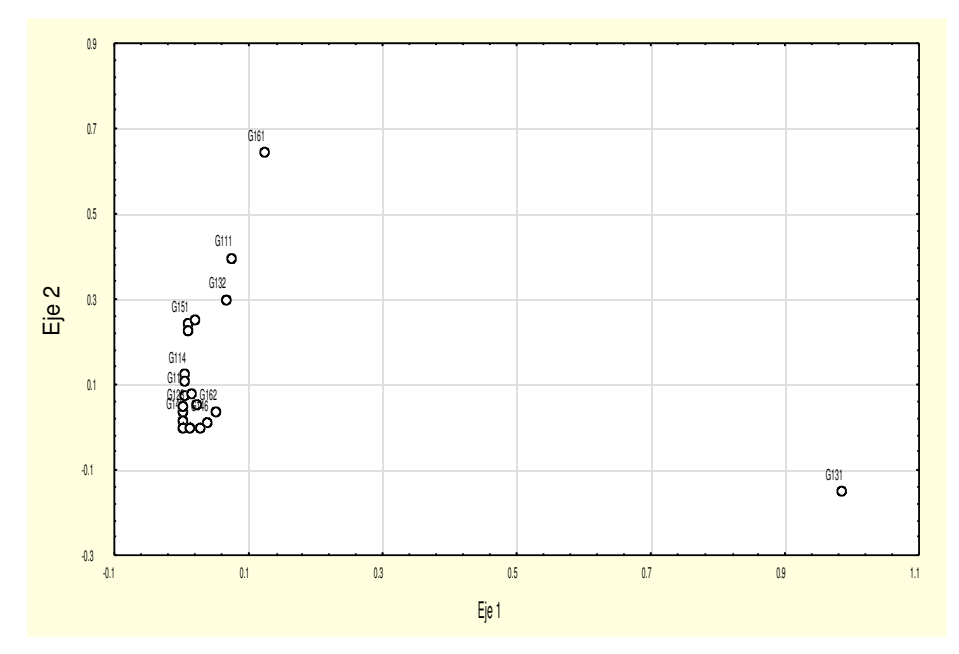

**Gráfico Nº 15: Puntos Variables para la Región del Llano**

Fuente: Base de datos de ingresos EPF año 1988. Elaboración propia

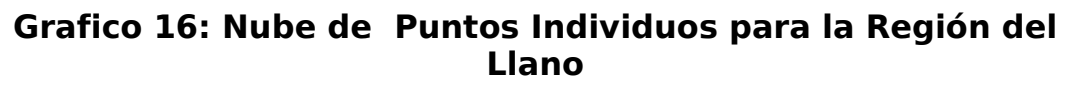

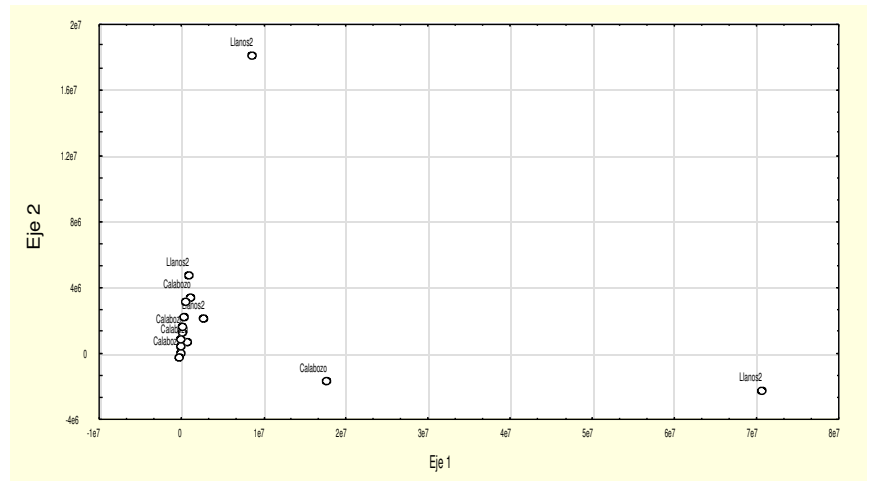

Fuente: Base de datos de ingresos EPF año 1988. Elaboración propia

Luego de realizado el procesamiento y análisis de componentes principales de cada una de las regiones, se procedió a agruparlas todas en una sola base de datos y procesar dicha información con la finalidad de observar la estructura e interrelaciones entre las 34 variables de los gastos obteniéndose lo siguiente:

La variación o inercia total explicada por las primeras dos componentes es de 89,34% (82,46% la primera y 6,88% la segunda). El Gráfico Nº 17 muestra la estructura de los gastos a nivel de todas las regiones, obsérvese la variable G131 (alquiler de vivienda y sus servicios) en el primer eje, en contraposición de las variables G113 (alimentos y bebidas fuera del hogar), G153 (servicios médicos enfermeras y otros) y G121 (vestido).

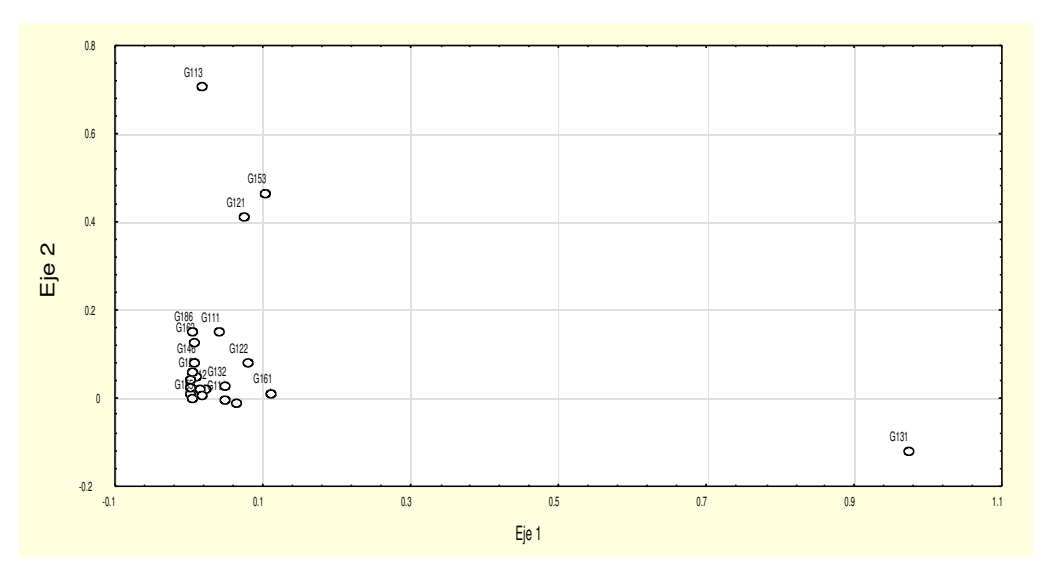

**Gráfico 17: Puntos Variables para todas las regiones**

Fuente: Base de datos de ingresos EPF año 1988. Elaboración propia

### **IV.2. Análisis factorial de correspondencias múltiples**

El análisis factorial de correspondencias múltiples (AFCM), al igual que el análisis de componentes principales (ACP), es un método estadístico descriptivo. Su objetivo es el estudio de las interrelaciones entre las categorías de las variables.

Para realizar el AFCM se procedió a procesar la información correspondiente a las viviendas de familias encuestadas en las ocho regiones objeto de análisis en esta investigación. Los datos fueron procesados utilizando el programa SAS, y ejecutando para ello el procedimiento CORRES. Las variables utilizadas en el análisis fueron 8 activas, tales como TIPVIV (tipo de vivienda), TENVIV1 (tenencia de vivienda), CUARTOS (número de cuartos que posee), DCUARTOS (número de cuartos para dormir), PAREDES (Material predominante en paredes exteriores) , TECHO (Material predominante en el techo), PISO (Material predominante en el piso) y EXCUSAD (Tiene la vivienda excusado). Éstas se refieren a la vivienda como tal. Las variables suplementarias fueron 7: UTUBA (ubicación del agua corriente por tubería), ABAGUA (abastecimiento normal del agua), NBADU (cuartos de baño con ducha o regadera), ALUMBRA (clase de alumbrado que utiliza), COMCOCI (combustible que utiliza para cocinar), TRIM (trimestre del año) y DOMINIO, (Región donde fue recolectada la información) (Ver Tabla Nº<sup>s</sup> 4 y 5 Capítulo. III).

Para el análisis de resultados se tomaron en cuenta los valores de los cósenos cuadrados y de las contribuciones e inercia de los puntos columna, así como de la representación gráfica de los puntos categorías de cada una de las variables. Los cosenos cuadrados y

las contribuciones indican la importancia de las categorías y de hecho las variables involucradas en el AFCM.

**Los cosenos cuadrados** describen la calidad de representación sobre el eje en consideración de cada una de las categorías. En la Tabla  $N^{\circ}$  6, se listan las categorías mejor representadas en orden decreciente. Las categorías de vivienda mejor representadas son aquellas que identifican a familias que no poseen vivienda; es decir, OCUARTOS (la vivienda no posee cuartos), OPARED (ningún material predominante en las paredes), OPISO (no tienen piso), OEXCUSAD (no tiene excusado), ODCUARTO (no tiene cuartos para dormir), OALUMBRA (no tiene alumbrado ), OUTUBA (no tiene agua por tubería), OCOMCOCI (no tiene gas), OTECHO (no tiene techo), ONBADU (no tiene cuarto de baño con ducha o regadera), OABAGUA (no tiene abastecimiento normal de agua). Al lado derecho de la Tabla se encuentran algunas categorías de vivienda que no están muy bien representadas, estas son: TIPVIV5 (tipo de vivienda rancho urbano), 1EXCUSAD (dispone de un excusado), 1PARED (el material predominante en la pared es bloque o ladrillo frisado), 4TECHO (el techo es de lamina metálica zinc y similares)

| Categoría       | Cosenos<br>cuadrado<br>con el Eje 1 | Categoría       | Cosenos<br>cuadrado<br>con el Eje 2 |  |
|-----------------|-------------------------------------|-----------------|-------------------------------------|--|
| <b>OCUATROS</b> | 0.9863                              | TIPVIV5         | 0.4928                              |  |
| <b>OPARED</b>   | 0.9863                              | <b>1EXCUSAD</b> | 0.3928                              |  |
| <b>OPISO</b>    | 0.9863                              | 1PARED          | 0.3739                              |  |
| <b>OEXCUSAD</b> | 0.9863                              | 4TECHO          | 0.3582                              |  |
| <b>ODCUART</b>  | 0.8737                              | 1TECHO          | 0.3311                              |  |
| <b>0ALUMBRA</b> | 0.8218                              | 1PISO           | 0.3172                              |  |
| <b>OUTUBA</b>   | 0.8217                              | <b>1UTUBA</b>   | 0.2856                              |  |
| <b>OCOMCOCI</b> | 0.8217                              |                 |                                     |  |
| <b>OTECHO</b>   | 0.7093                              |                 |                                     |  |
| <b>ONBADU</b>   | 0.7042                              |                 |                                     |  |
| 0ABAGUA         | 0.7041                              |                 |                                     |  |
|                 |                                     |                 |                                     |  |

**Tabla Nº 6: Categorías mejor representadas en el Eje 1 y en el Eje 2**

Fuente: Base de datos de ingresos EPF año 1988. Cálculos propios

Las contribuciones más la inercia de los puntos columna describen cuáles son las categorías que mejor contribuyen a la formación de los ejes. La Tabla  $N<sup>o</sup>$  7 presenta las categorías mejor representadas de acuerdo al eje. El primer eje los forman las categorías de aquellas familias que no poseen vivienda como son: OCUATOS (la vivienda no posee cuartos), ODCUARTO (no posee cuartos para dormir), OPARED (no tiene pared), OPISO (no tiene piso), OEXCUSAD (no tiene excusado). Para la formación del segundo eje están: TIPVIV2 (apartamento en edificio, casa o quinta); TIPVIV5 (rancho urbano); TENVIV122 (tenencia de vivienda propia pagando); 1CUARTO, 2CUARTO (la vivienda posee uno o dos cuartos); 1DCUART (un cuarto para dormir); 2PARED, 7PARED (el material predominante el las paredes es bloque o ladrillo sin frisar u otros); 1TECHO, (4TECHO el material predominante en el techo es de platabanda o de laminas metálicas); 1PISO 2PISO 3PISO (el material predominante en el piso es de mosaico, cerámica, ladrillo,
alfombra, similares, cemento o tierra); 1EXCUSAD, 2EXCUSAD, 3EXCUSAD, 4EXCUSAD (posee uno a cuatro excusados).

Análisis Gráfico muestra las relaciones entre las categorías de las variables. En este caso se consideró el análisis sólo de los dos primeros ejes, dado que éstos son los que describen el mayor porcentaje de información con respecto a las categorías de las variables.

El Gráfico  $N<sup>o</sup>$  19, refleja las categorías tanto de las ocho variables activas como de las suplementarias. En esta representación, el primer eje explica el 9,28% de la variación total y el segundo el 5,70%. (ver anexo II)

| Categoría           | Eje 1    | Eje 2                                      | Mejor<br>representado |
|---------------------|----------|--------------------------------------------|-----------------------|
| TIPVIV <sub>2</sub> | 0        | 2                                          | 2                     |
| TIPVIV5             | 0        | $\overline{\mathbf{c}}$                    | 2                     |
| TENVIV122           | 0        | $\frac{2}{0}$                              | $\overline{2}$        |
| <b>OCUARTO</b>      | 1        |                                            | $\mathbf 1$           |
| 1CUARTO             | $\Omega$ | $\frac{2}{2}$                              | $\overline{2}$        |
| 2CUARTO             | 0        |                                            | $\overline{2}$        |
| 1DCUART             | 0        | $\overline{2}$                             | $\overline{2}$        |
| <b>ODCUART</b>      | 1        |                                            | 1                     |
| 2PARED              | 0        | $\begin{array}{c} 0 \\ 2 \\ 2 \end{array}$ | $\overline{2}$        |
| 7PARED              | 0        |                                            | $\overline{2}$        |
| OPARED              | 1        | $\pmb{0}$                                  | $\overline{1}$        |
| 1TECHO              | 0        | $\begin{array}{c} 2 \\ 2 \\ 2 \end{array}$ | $\overline{2}$        |
| 4TECHO              | 0        |                                            | $\overline{2}$        |
| 1PISO               | 0        |                                            | $\overline{2}$        |
| 2PISO               | 0        | $\frac{2}{2}$                              | $\overline{2}$        |
| 3PISO               | 0        |                                            | $\overline{2}$        |
| <b>OPISO</b>        | 1        | 0                                          | 1                     |
| <b>OEXCUSAD</b>     | 1        | 0                                          | 1                     |
| 1EXCUSAD            | 0        | $\frac{2}{2}$                              | $\overline{2}$        |
| 2EXCUSAD            | 0        |                                            | $\overline{2}$        |
| 3EXCUSAD            | O        | $\overline{2}$                             | $\overline{2}$        |
| 4EXCUSAD            | 0        | $\overline{2}$                             | 2                     |

**Tabla Nº 7: Categorías que mejor contribuyen a la formación de los dos primeros ejes**

Fuente: Base de datos de ingresos EPF año 1988. Cálculos propios

Se observa a primera vista dos grupos de categorías, una al lado derecho, en el primer cuadrante, el mismo está compuesto por: 0ALUMBRA (no tiene alumbrado), 0NBADU (no tiene cuarto de baño con ducha o regadera), 0UTUBA (no tiene instalación para el agua), 0CUARTOS (no tiene cuartos) 0DCUARTO (no tiene cuartos para dormir) y 0TECHO (no tiene techo), las cuales corresponden a familias que no poseen vivienda. El otro grupo se sitúa muy cerca del eje 2, pero la cantidad de éstas no permite una visión clara sobre cuáles de ellas están más interrelacionadas. Por ello es que se escogieron subgrupos de categorías de acuerdo a su dimensión y se representan separadamente en varios gráficos.

En el Gráfico Nº 20, se ve la relación entre las siguientes categorías: 7PARED (material de las paredes es caña, palma, Tablas, lata y similares), TIPVIV5 (tipo de vivienda rancho urbano), 3EXCUSAD (excusado de hoyo o letrina), 5TECHO (techo de caña, palma, Tablas, lata y similares). Las variables suplementarias reflejadas en este mapa son: 2ABAGUA (abastecimiento de agua por pila pública), 3UTUBA (no tiene tubería dentro de la vivienda). Este grupo se encuentra opuesto a la categoría 1CUARTO (la vivienda posee un cuarto).

Continuando con las representación de los puntos categorías, se observa en el Gráfico Nº 21 categorías tales como: 3ALUMBRA (otro tipo de alumbrado que no sea electricidad o planta), 2COMCOCI (cocina con kerosene o gasolina), 4PARED (las paredes son de madera aserrada) 3ABAGUA (abastecimiento de agua por camión tanque), 2PARED (pared de bloque o ladrillo sin frisar), 4PARED (madera aserrada), contrapuestas a TIPVIV3 (el tipo de vivienda es pieza en casa, quinta o apartamento), que a su vez esta relacionada con 2UTUBA (la ubicación del agua esta fuera de la vivienda) y 1DCUARTO (la vivienda posee un cuarto para dormir).

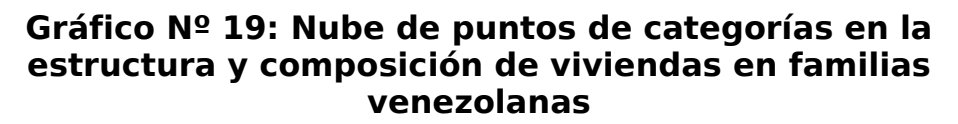

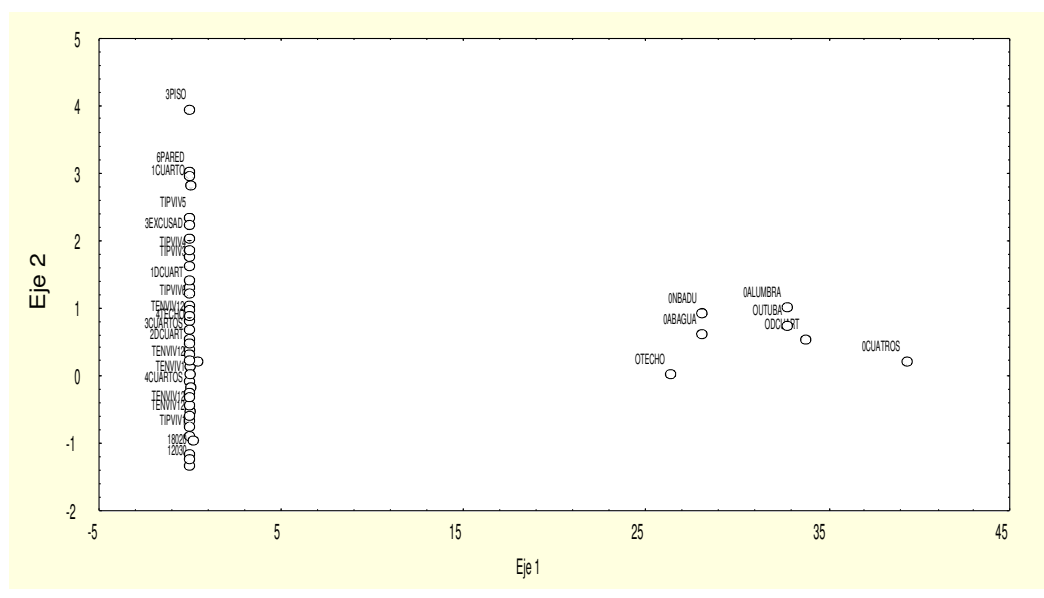

Fuente: Base de datos de ingresos EPF año 1988. Elaboración propia

### **Gráfico Nº 20: Subgrupo 1 puntos categorías en la estructura y composición de viviendas en familias venezolanas**

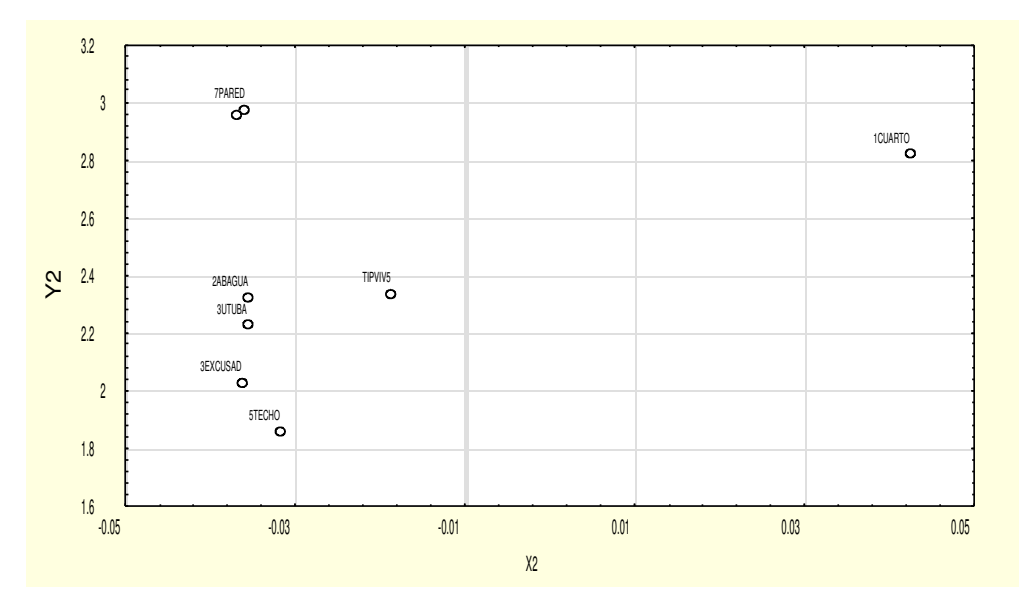

Fuente: Base de datos de ingresos EPF año 1988. Elaboración propia

En el Gráfico Nº 22, las categorías que se presentan son por un lado TIPVIV6 (vivienda de otra clase no especificada), TENVIVI12 (vivienda propia pagándose), 5PARED (pared de adobe, tapia o bahareque frisado), 2EXCUSAD (excusado w.c. a pozo séptico) y 3CUARTOS (la vivienda posee 3 cuartos). Por el otro lado están las categorías de los que no poseen vivienda ya enunciadas al principio de este análisis.

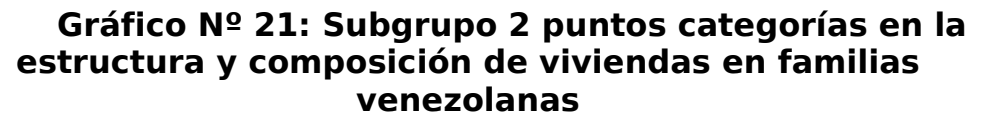

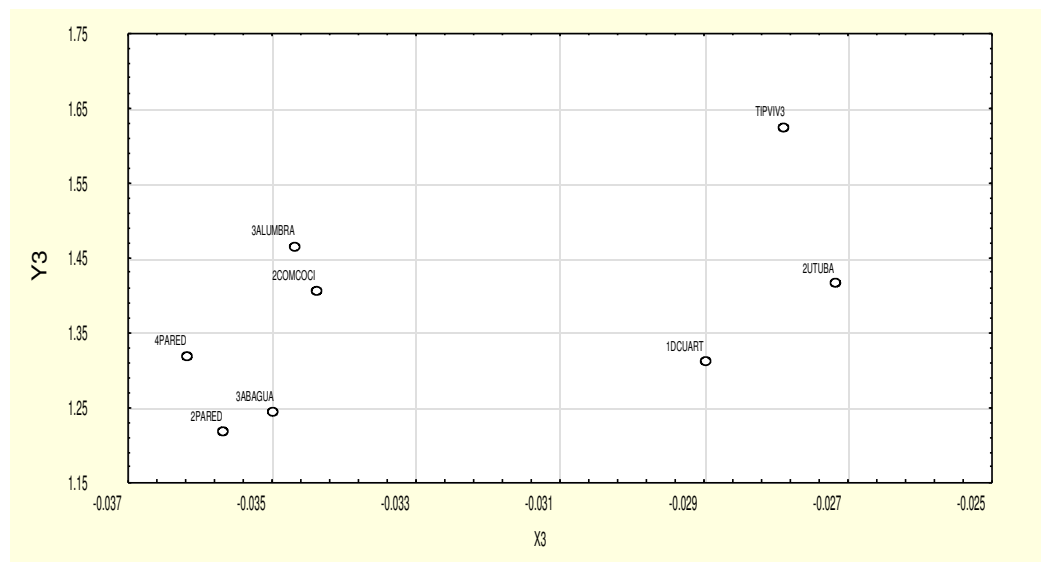

Fuente: Base de datos de ingresos EPF año 1988. Elaboración propia

Nótese en el Gráfico Nº 23 la relación que se presenta entre la Región Nor-Oriental y las categorías de vivienda 4TECHO (techo de lamina metálica, zinc y similares) y 2PISO (piso de cemento).

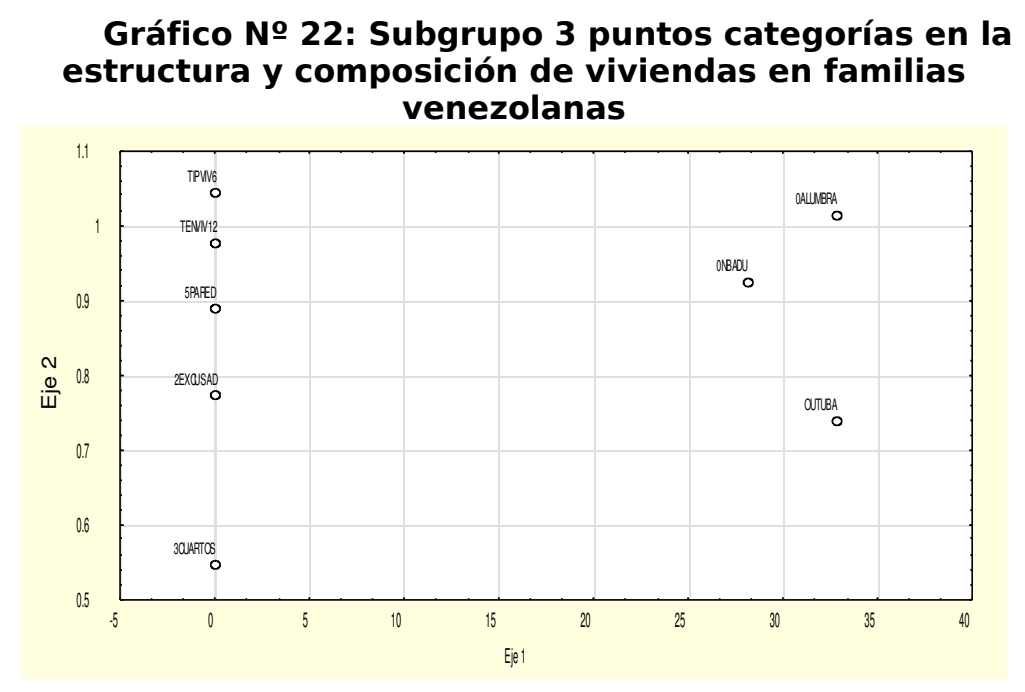

Fuente: Base de datos de ingresos EPF año 1988. Elaboración propia

# **Gráfico Nº 23: Subgrupo 4 puntos categorías en la estructura y composición de viviendas en familias venezolanas**

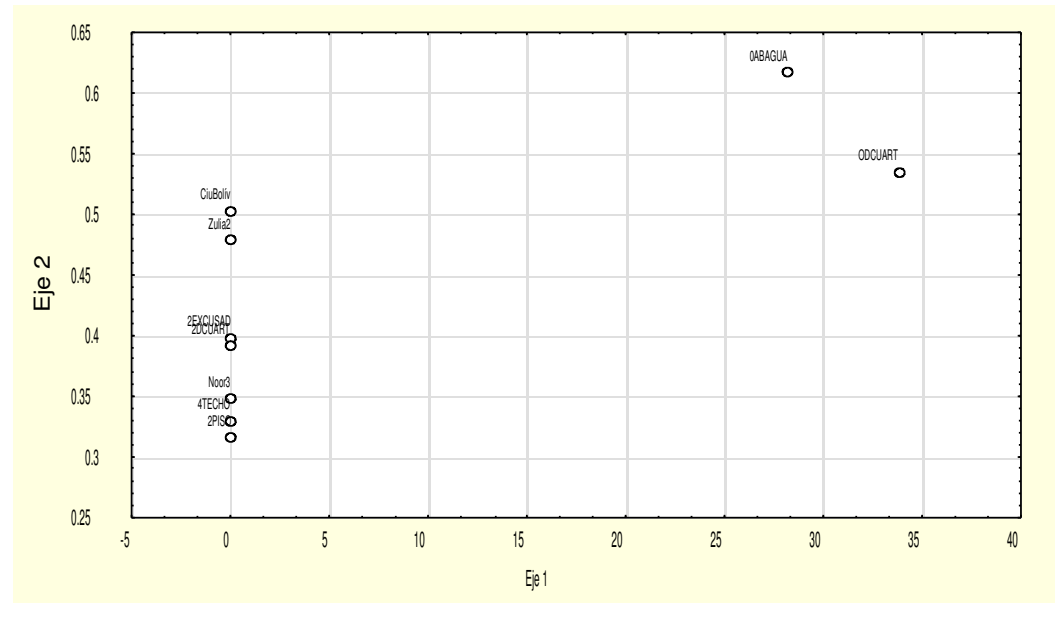

Fuente: Base de datos de ingresos EPF año 1988. Elaboración propia

En el Gráfico Nº 24 esta representado el último grupo, corresponde a aquellos puntos categorías muy cerca del origen, precisamente en el tercer cuadrante. Las categorías de estas viviendas son aquellas que poseen de 3 a 9 cuartos o habitaciones, con dos cuartos de baño con ducha o regadera (2NBADU), en las que la tenencia de la vivienda es propia pagándose (TENVIV12).

Por lo antes expuesto, el segundo eje se encuentra representado por familias de bajos recursos económicos, cuyas viviendas son deficientes en cuanto a los materiales con que se construyeron. Además no disponen de más de un cuarto, así como tampoco tenían servicio de agua por tubería entre otras.

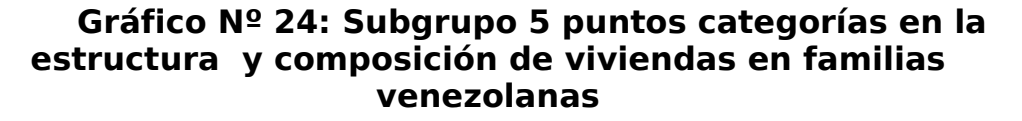

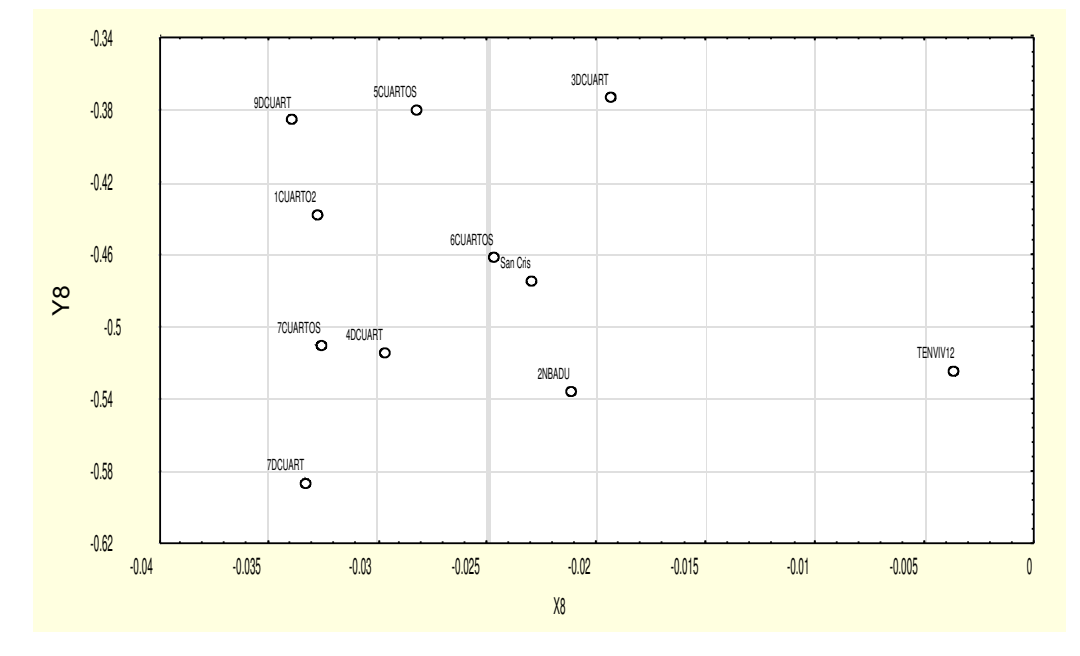

Fuente: Base de datos de ingresos EPF año 1988. Elaboración propia

#### **4.3. Análisis de la Distribución del ingreso**

El procesamiento de la variable ingreso proporciona una visión más amplia sobre su distribución en familias venezolanas para cada una de las regiones incluidas en esta investigación. Se obtiene en primer lugar las estadísticas básicas, luego la curva de Lorentz y finalmente el Índice de Gini que son los métodos estadísticos que permitirán analizar la distribución del ingreso del país como conjunto de las ocho regiones referidas.

Estadísticas Descriptivas permiten conocer las estadísticas básicas del ingreso, tales como el promedio de ingreso, la variabilidad, el ingreso mínimo, el ingreso máximo entre otras, además de tener una visión general de los ingresos de las familias en cada región del país durante el año 1988.

En la Tabla  $N^{\circ}$  8, se presentan las estadísticas descriptivas para las ocho regiones en estudio. Nótese que el promedio de ingresos mensuales variaba desde un mínimo de 9140,7 bolívares en la Región Guayana a un máximo de 15203,4 bolívares en la Región Capital. El 50% de las familias en la Región del Llano presentó un mínimo ingreso mensual de 6407,5 bolívares y un máximo en la Región Capital de 12319,10 bolívares. La mayoría de las familias ganaban mensualmente para el año 1988, 5000 bolívares en la Región Capital, 4500 en la Región Central, 2000 bolívares en la Región Centro-Occidental, 6000 bolívares en el Zulia, 5500 en la Región Nor-Oriental y 3000 bolívares en la Región del Llano. La variabilidad promedio del ingreso mensual se da desde 5155,50 bolívares en la Región de Guayana hasta 19112,9 bolívares en la Región del Zulia. El ingreso mínimo mensual varia en las ocho regiones desde 100,00 a 1500,00 bolívares y el ingreso máximo de 21085,4 a 432102,00 bolívares.

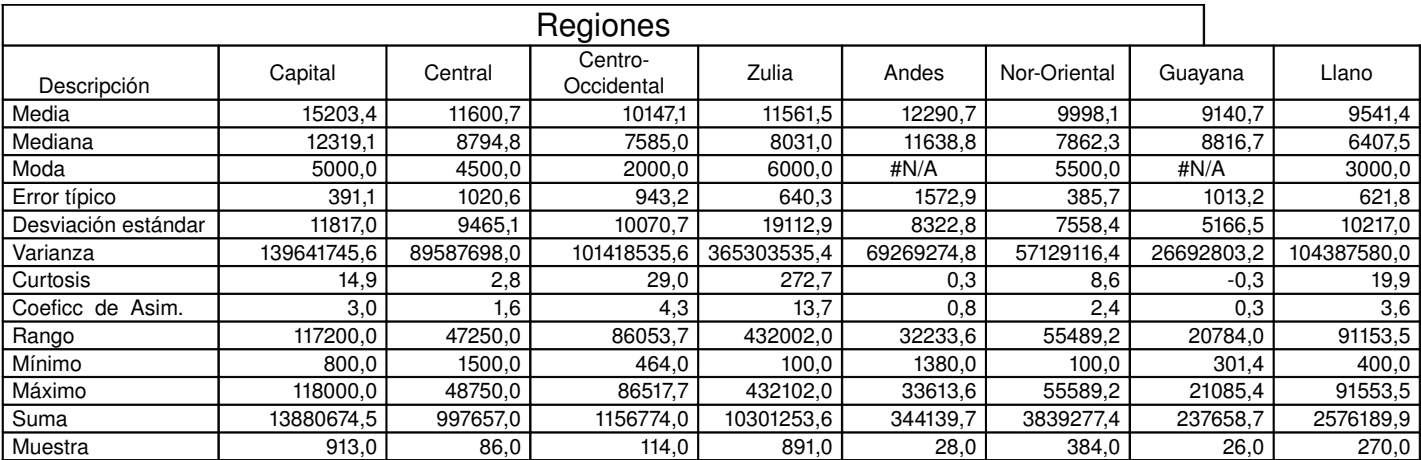

# **Tabla Nº 8: Estadísticas Descriptivas de ocho regiones**

Fuente: Base de datos de ingresos EPF año 1988. Cálculos propios

## **Distribución del ingreso –Región Capital**

La distribución frecuencias del ingreso en cada una de las ocho regiones se construyó tomando en cuenta los valores de los percentiles, es por ello que la amplitud de los grupos o clases del ingreso no es igual para todas.

La Región Capital muestra en la Tabla Nº 9, que el 50% de las familias ganaban igual o menos de 12319,10 bolívares y el 79,96% de las familias ganaban igual o menos de 20996,90 bolívares en el año 1988.

# **Tabla Nº 9: Distribución de Frecuencias del Ingreso –Región Capital**

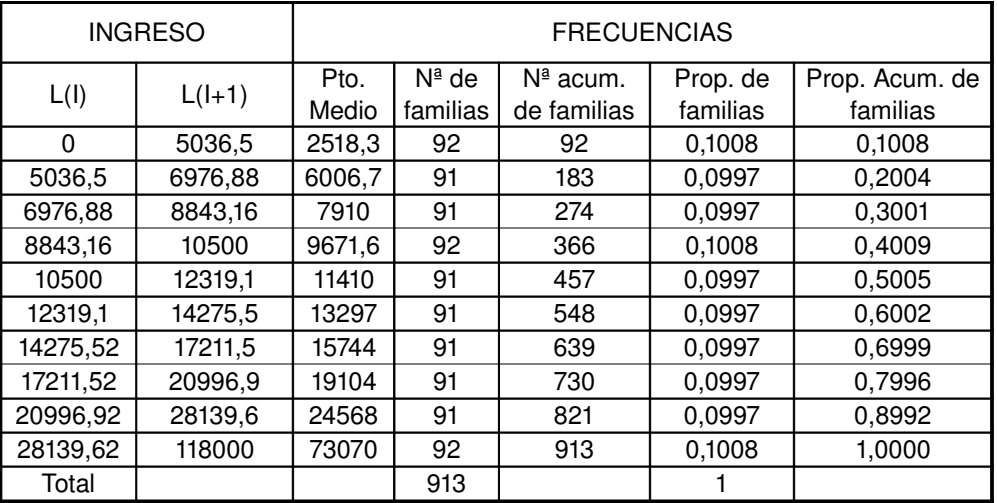

Fuente: Base de datos de ingresos EPF año 1988. Cálculos propios

La curva de Lorentz permite comparar niveles de desigualdad relativa, a continuación, puede observarse para la Región Capital que el 80% de las familias ganaban menos del 50% del ingreso.

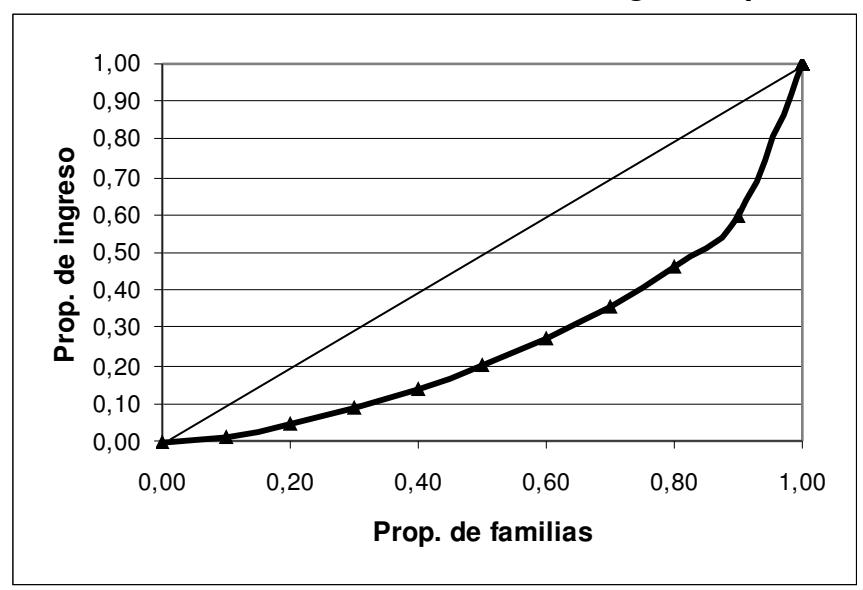

**Grafico Nº 25: Curvas de Lorentz –Región Capital**

Fuente: Base de datos de ingresos EPF año 1988. Elaboración propia

Al calcular el Índice de Gini, se observó las diferencias entre la línea de equidistribución y los valores de la curva de Lorentz, el valor para la Región Capital es de 0,4598

Este resultado indica que existe inequidad en la distribución del ingreso de las familias en la Región Capital. (ver anexo II electrónico).

### **Distribución del Ingreso –Región Andina**

La Región de los Andes está integrada por una muestra de 28 familias, el ingreso máximo es de 22926,00 bolívares. El 50% de las familias ganan igual o menos de 11638,80 bolívares, mientras que el 78,57% de éstas ganaban igual o menos de 18189,30 bolívares (ver Tabla Nº 10).

# **Tabla Nº 10: Distribución de frecuencias –Región los Andes**

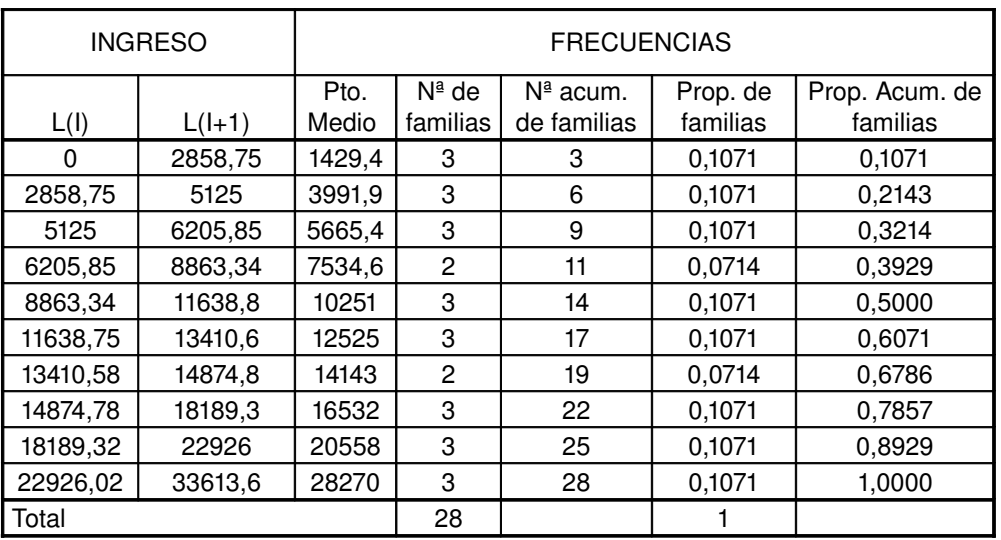

Fuente: Base de datos de ingresos EPF año 1988. Elaboración propia

La curva de Lorentz, reflejó que el 80% de las familias ganaban menos de 60% del ingreso.

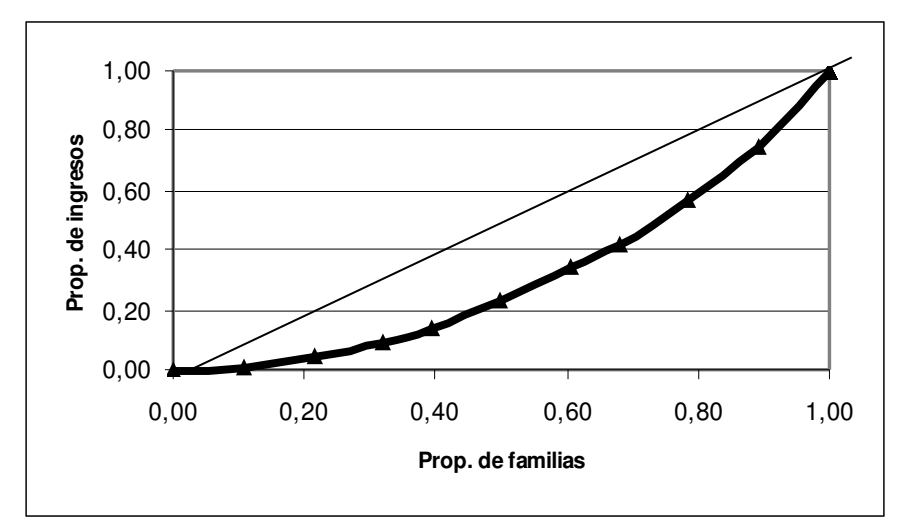

**Grafico Nº 26: Curva de Lorentz -Región Andina**

Fuente: Base de datos de ingresos EPF año 1988. Elaboración propia

El **Índice de Gini** para esta Región es de **0,3673**, lo que refleja cierta igualdad en los ingresos de las familias de esta Región andina.

### **Distribución del Ingreso – Región Centro-Occidental**

La muestra procesada para la Región Centro-Occidental es de 114 familias. La distribución de frecuencias de esta Región muestra a continuación que un máximo de 13 familias tenían para el año 1988 ingresos mensuales entre 5075,24 y 6000,00 bolívares, esto representa el 11,40% de familias. Además, el 50% de las familias ganaban igual o menos de 7584,95 bolívares mensuales y el 89,47% ganaban igual o menos de 19898,61 bolívares mensuales. Nótese en la Tabla Nº 11 que el ingreso máximo en esta región era de 86517,70 bolívares mensuales.

| <b>INGRESO</b> |          | <b>FRECUENCIAS</b> |          |                           |          |                |  |
|----------------|----------|--------------------|----------|---------------------------|----------|----------------|--|
|                |          | Pto.               | $N^a$ de | $N^{\underline{a}}$ acum. | Prop. de | Prop. Acum. de |  |
| L(I)           | $L(l+1)$ | Medio              | familias | de familias               | familias | familias       |  |
| 0              | 2857,3   | 1428,65            | 12       | 12.                       | 0,1053   | 0,1053         |  |
| 2857,3         | 4163,52  | 3510,41            | 11       | 23                        | 0,0965   | 0,2018         |  |
| 4163,52        | 5075,24  | 4619,38            | 11       | 34                        | 0,0965   | 0,2982         |  |
| 5075,24        | 6000     | 5537,62            | 13       | 47                        | 0,1140   | 0,4123         |  |
| 6000           | 7584,95  | 6792,48            | 10       | 57                        | 0,0877   | 0,5000         |  |
| 7584,95        | 8374,54  | 7979,75            | 11       | 68                        | 0,0965   | 0,5965         |  |
| 8374,54        | 11317,7  | 9846,12            | 12       | 80                        | 0,1053   | 0,7018         |  |
| 11317,7        | 14846,1  | 13081,9            | 11       | 91                        | 0,0965   | 0,7982         |  |
| 14846,1        | 19898,61 | 17372,4            | 11       | 102                       | 0,0965   | 0,8947         |  |
| 19898,61       | 86517,7  | 53208,2            | 12       | 114                       | 0,1053   | 1,0000         |  |
| Total          |          |                    | 114      |                           |          |                |  |

**Tabla Nº 11: Distribución de frecuencias –Región Centro-Occidental**

Fuente: Base de datos de ingresos EPF año 1988. Cálculos propios

Al realizar la curva de Lorentz según la distribución para esta Región se observa que el 80% de las familias obtienen el 40% del ingreso por los que la distribución de éste no es equitativa. Además el Índice de Gini es de 0,5085.

**Gráfico Nº 27: Curva de Lorentz -Región Centro-Occidental**

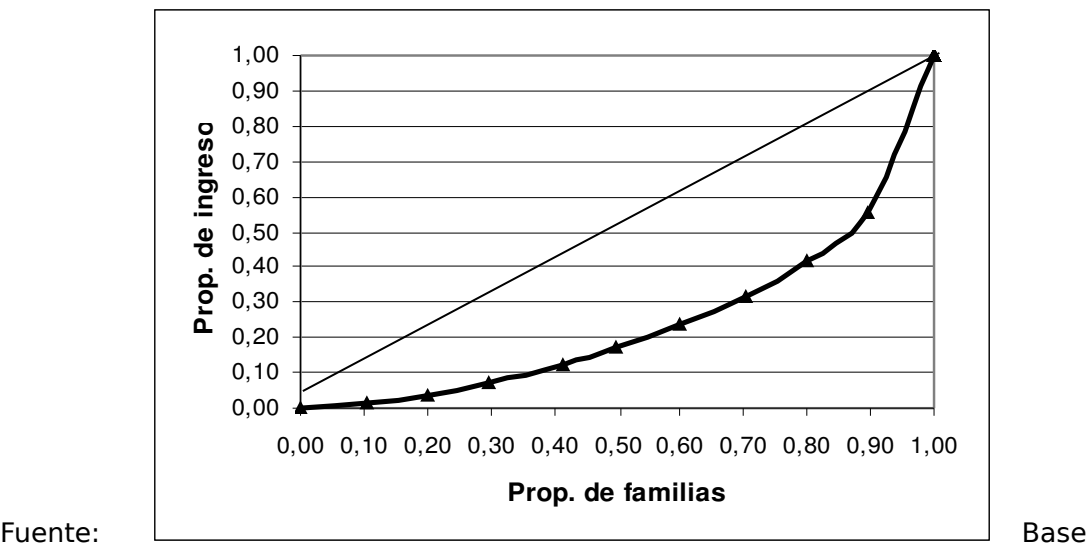

de datos de ingresos EPF año 1988. Elaboración propia

## **Distribución del Ingreso –Región Central**

La muestra de la Región Central es de 86 familias, a continuación se presenta la distribución de frecuencias. Obsérvese que el 50% de las familias ganan igual o menos de 8794,75 bolívares mensuales, mientras que el 80,23% ganan igual o menos de 18869,00 bolívares mensuales

| <b>INGRESO</b> |          | <b>FRECUENCIAS</b> |                      |                                     |                      |                            |  |
|----------------|----------|--------------------|----------------------|-------------------------------------|----------------------|----------------------------|--|
| L(I)           | $L(l+1)$ | Pto.<br>Medio      | $N^a$ de<br>familias | N <sup>ª</sup> acum.<br>de familias | Prop. de<br>familias | Prop. Acum. de<br>familias |  |
| $\Omega$       | 3150     | 1575               | 9                    | 9                                   | 0,1047               | 0,1047                     |  |
| 3150           | 4300     | 3725               | 9                    | 18                                  | 0,1047               | 0,2093                     |  |
| 4300           | 5087,5   | 4693,8             | 8                    | 26                                  | 0,0930               | 0,3023                     |  |
| 5087,5         | 6100     | 5593,8             | 9                    | 35                                  | 0,1047               | 0,4070                     |  |
| 6100           | 8794,75  | 7447.4             | 8                    | 43                                  | 0,0930               | 0,5000                     |  |
| 8794,75        | 10544.4  | 9669,6             | 9                    | 52                                  | 0,1047               | 0,6047                     |  |
| 10544,4        | 13629,8  | 12087              | 8                    | 60                                  | 0,0930               | 0,6977                     |  |
| 13629,75       | 18869    | 16249              | 9                    | 69                                  | 0,1047               | 0,8023                     |  |
| 18869          | 23150,7  | 21010              | 8                    | 77                                  | 0,0930               | 0,8953                     |  |
| 23150,65       | 48750    | 35950              | 9                    | 86                                  | 0,1047               | 1,0000                     |  |
| Total          |          |                    | 86                   |                                     |                      |                            |  |

**Tabla Nº 12: Distribución de frecuencias –Región Central**

Fuente: Base de datos de ingresos EPF año 1988. Cálculos propios

La curva de Lorentz refleja en el Gráfico Nº 28 que el ingreso mensual no esta distribuido equitativamente en las familias del año 1988, pues el 80% de las familias ganaban el 50% de los ingresos. Además, el **Índice de Gini** es de **0,4514**.

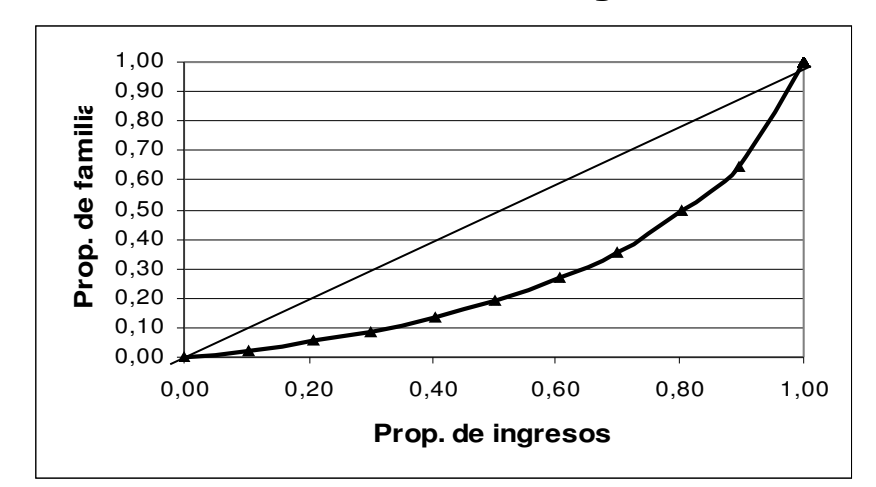

**Gráfico Nº 28: Curva de Lorentz -Región Central**

Fuente: Base de datos de ingresos EPF año 1988. Elaboración propia

### **Distribución del Ingreso –Región Guayana**

La Región Guayana presenta una distribución en los ingresos mensuales de las familias durante el año 1988, uniforme de acuerdo a los grupos que se construyeron de diferente amplitud. Nótese a continuación que el 50% de las familias tenían ingresos mensuales igual o menores a 8816,65 bolívares, mientras que el 80,77% ganaban igual o menos de 13437,60 bolívares (ver Tabla  $N<sup>o</sup>$  13).

La curva de Lorentz y el **Índice de Gini** igual a **0,3227,** reflejan lo antes expuesto, pues la distribución del ingreso en esta Región no es tan desigual, pues el 80% de las familias percibían más del 60% de los ingresos (ver Gráfico Nº 29).

**Tabla Nº 13: Distribución de frecuencias –Región Guayana**

| <b>INGRESO</b> |          | <b>FRECUENCIAS</b> |              |                      |          |                |  |
|----------------|----------|--------------------|--------------|----------------------|----------|----------------|--|
|                |          | Pto.               | $N^a$ de     | N <sup>a</sup> acum. | Prop. de | Prop. Acum. de |  |
| L(I)           | $L(l+1)$ | Medio              | familias     | de familias          | familias | familias       |  |
| $\Omega$       | 2155,1   | 1077,6             | 3            | 3                    | 0,1154   | 0,1154         |  |
| 2155,1         | 5032,4   | 3593,8             | 3            | 6                    | 0,1154   | 0,2308         |  |
| 5032,4         | 6565,15  | 5798,8             | $\mathbf{2}$ | 8                    | 0,0769   | 0,3077         |  |
| 6565,15        | 7403,3   | 6984,2             | 3            | 11                   | 0,1154   | 0,4231         |  |
| 7403.3         | 8816,65  | 8110               | 2            | 13                   | 0,0769   | 0,5000         |  |
| 8816,65        | 9084,3   | 8950,5             | 3            | 16                   | 0,1154   | 0,6154         |  |
| 9084,3         | 12216,5  | 10650              | $\mathbf{2}$ | 18                   | 0,0769   | 0,6923         |  |
| 12216,45       | 13437,6  | 12827              | 3            | 21                   | 0,1154   | 0,8077         |  |
| 13437,6        | 15450,5  | 14444              | 2            | 23                   | 0,0769   | 0,8846         |  |
| 15450,5        | 21085,4  | 18268              | 3            | 26                   | 0,1154   | 1,0000         |  |
| Total          |          |                    | 26           |                      |          |                |  |

Fuente: Base de datos de ingresos EPF año 1988. Cálculos propios

**Gráfico Nº 29: Curva de Lorentz -Región Guayana**

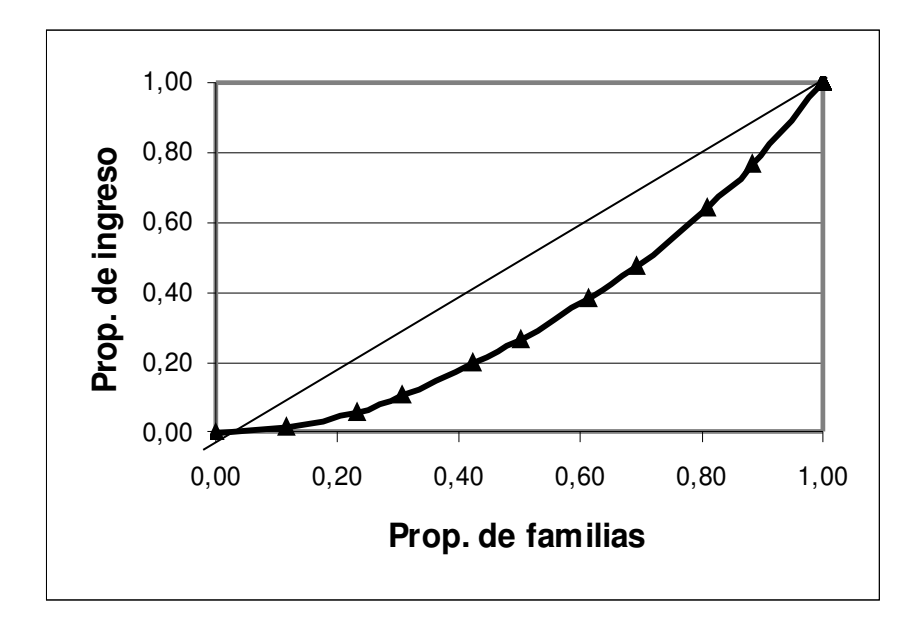

Fuente: Base de datos de ingresos EPF año 1988. Elaboración propia

#### **Distribución del Ingreso –Región del Llano**

La Región del Llano al igual que las distribuciones de ingresos analizadas anteriormente presenta una distribución tendiente a ser uniforme debido a que casi todos los grupos de ingresos poseen la misma cantidad de familias. Reacuérdese, que esto es debido a la forma como se construyeron los intervalos o clases del ingreso, que consistió en tomar en cuenta los percentiles. Obsérvese a continuación que, de una muestra de 270 familias el 50% de éstas tenían ingresos mensuales igual o menores a 6407,45 bolívares y el 80% ganaban igual o menos de 13062,10 bolívares mensuales, siendo el ingreso máximo de 91553,50 bolívares (ver Tabla  $N<sup>o</sup>$  14).

| <b>INGRESO</b> |          |               | <b>FRECUENCIAS</b>   |                                          |                      |                            |  |
|----------------|----------|---------------|----------------------|------------------------------------------|----------------------|----------------------------|--|
| L(I)           | $L(l+1)$ | Pto.<br>Medio | $N^a$ de<br>familias | $N^{\underline{a}}$ acum.<br>de familias | Prop. de<br>familias | Prop. Acum. de<br>familias |  |
| 0              | 2000     | 1000          | 28                   | 28                                       | 0,1037               | 0,1037                     |  |
| 2000           | 3500     | 2750          | 28                   | 56                                       | 0,1037               | 0,2074                     |  |
| 3500           | 4298,8   | 3899,4        | 25                   | 81                                       | 0,0926               | 0,3000                     |  |
| 4298.8         | 5208,08  | 4753.4        | 27                   | 108                                      | 0,1000               | 0,4000                     |  |
| 5208,08        | 6407,45  | 5807,8        | 27                   | 135                                      | 0,1000               | 0,5000                     |  |
| 6407,45        | 7871,28  | 7139,4        | 27                   | 162                                      | 0,1000               | 0,6000                     |  |
| 7871,28        | 9802,67  | 8837          | 27                   | 189                                      | 0,1000               | 0,7000                     |  |
| 9802,67        | 13062,1  | 11432         | 27                   | 216                                      | 0,1000               | 0,8000                     |  |
| 13062,1        | 19641,1  | 16352         | 27                   | 243                                      | 0,1000               | 0,9000                     |  |
| 19641,08       | 91553,5  | 55597         | 27                   | 270                                      | 0,1000               | 1,0000                     |  |
| Total          |          |               | 270                  |                                          |                      |                            |  |

**Tabla Nº 14: Distribución de frecuencias –Región del Llano**

Fuente: Base de datos de ingresos EPF año 1988. Cálculos propios

El **Índice de Gini** igual a **0,5441** y la curva de Lorentz, presenta una distribución del ingreso en las familias de la Región del Llano no equitativa, dado que el área de concentración no es muy pequeña. Además el 80% de las familias percibían el 40% de los ingresos para el año 1988 (ver Gráfico Nº 30).

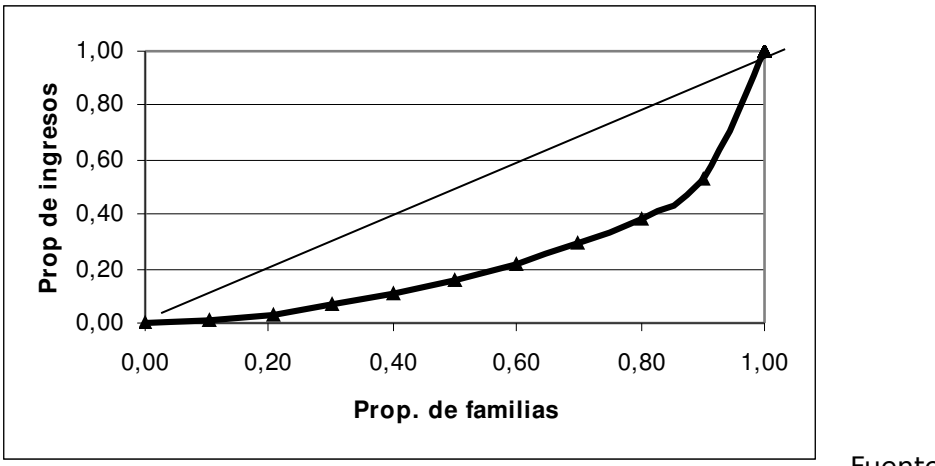

**Gráfico Nº 30: Curva de Lorentz -Región el Llano**

Fuente: Base

de datos de ingresos EPF año 1988. Elaboración propia

# **Distribución del Ingreso -Región Nor-Oriental**

La distribución de frecuencias presentada a continuación, de la Región Nor-Oriental se caracteriza porque de un total de 384 familias encuestadas, el 50% de éstas percibían ingresos mensuales menores o iguales a 7862,25 bolívares mensuales. Además, el 79,95% de las familias ganaban menos o igual a 13459,7 bolívares mensuales.

| <b>INGRESO</b> |          | <b>FRECUENCIAS</b> |                      |                                     |                      |                            |  |
|----------------|----------|--------------------|----------------------|-------------------------------------|----------------------|----------------------------|--|
| L(I)           | $L(l+1)$ | Pto.<br>Medio      | $N^a$ de<br>familias | N <sup>ª</sup> acum.<br>de familias | Prop. de<br>familias | Prop. Acum. de<br>familias |  |
| $\Omega$       | 3500     | 1750               | 40                   | 40                                  | 0,1042               | 0,1042                     |  |
| 3500           | 4831,86  | 4165,9             | 37                   | 77                                  | 0,0964               | 0,2005                     |  |
| 4831,86        | 5995,77  | 5413,8             | 38                   | 115                                 | 0,0990               | 0,2995                     |  |
| 5995,77        | 6801,74  | 6398,8             | 39                   | 154                                 | 0,1016               | 0,4010                     |  |
| 6801,74        | 7862,25  | 7332               | 38                   | 192                                 | 0,0990               | 0,5000                     |  |
| 7862,25        | 9281,9   | 8572,1             | 38                   | 230                                 | 0,0990               | 0,5990                     |  |
| 9281,9         | 11197,6  | 10240              | 39                   | 269                                 | 0,1016               | 0,7005                     |  |
| 11197,61       | 13459,7  | 12329              | 38                   | 307                                 | 0,0990               | 0,7995                     |  |
| 13459,68       | 17791,4  | 15626              | 38                   | 345                                 | 0,0990               | 0,8984                     |  |
| 17791,41       | 55589,2  | 36690              | 39                   | 384                                 | 0,1016               | 1,0000                     |  |
| Total          |          |                    | 384                  |                                     |                      |                            |  |

**Tabla Nº 15: Distribución de frecuencias –Región Nor-Oriental**

Fuente: Base de datos de ingresos EPF año 1988. Cálculos propios

El **Índice de Gini** igual a **0,4097**, muestra una distribución del ingreso no equitativa. Además la curva de Lorentz presenta un área de concentración del ingreso no tan pequeña. En el Gráfico 31, puede observarse que el 80% de las familias ganaban el 50% de los ingresos (ver Gráfico Nº 31) .

**Gráfico Nº 31: Curva de Lorentz -Región Nor-Oriental**

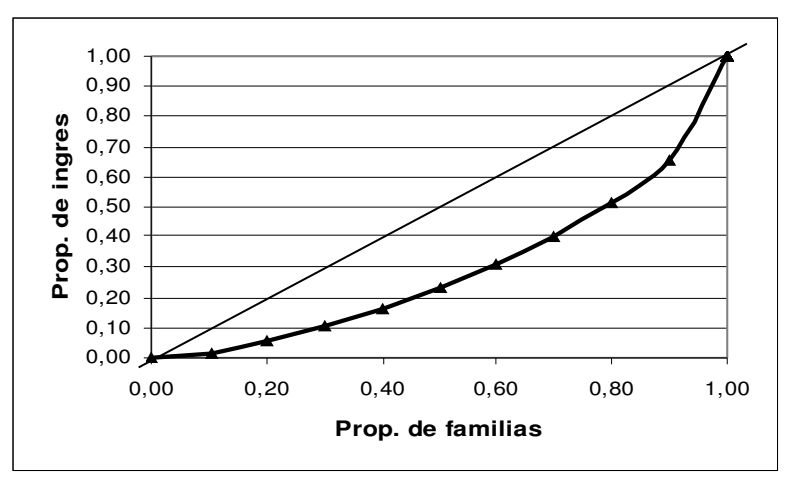

Fuente: Base de datos de ingresos EPF año 1988. Elaboración propia

### **Distribución del Ingreso –Región Zulia**

La distribución de la Región del Zulia presentada a continuación, indica que el 50% de las familias percibían ingresos igual o menores a 8031,00 bolívares mensuales. Además el 80,02% de las familias percibían ingresos igual o menos de 14666,70 bolívares mensuales, mientras que el ingreso máximo era de 432102,00 bolívares (ver Tabla Nº 16).

La desigualdad de la distribución en el ingreso de las familias de la Región del Zulia, puede verse también en la curva de Lorentz y en el valor del **Índice de Gini** igual a **0,7275**. Nótese en el Gráfico 32, en la curva de Lorentz, que el área de concentración para la distribución del ingreso en esta Región es la más grande de todas. El 80% de las familias perciben menos del 20% de los ingresos mensuales. En este sentido, la Región del Zulia presenta una mayor desigualdad en la distribución del ingreso con respecto a las regiones analizadas anteriormente.

| <b>INGRESO</b> |          | <b>FRECUENCIAS</b> |          |                      |          |                |
|----------------|----------|--------------------|----------|----------------------|----------|----------------|
|                | $L(l+1)$ | Pto.               | $N^a$ de | N <sup>ª</sup> acum. | Prop. de | Prop. Acum. de |
| L(I)           |          | Medio              | familias | de familias          | familias | familias       |
| 0              | 2959,1   | 1479,6             | 90       | 90                   | 0,1010   | 0,1010         |
| 2959,1         | 4200     | 3579,6             | 89       | 179                  | 0,0999   | 0,2009         |
| 4200           | 5245,1   | 4722,6             | 89       | 268                  | 0,0999   | 0,3008         |
| 5245,1         | 6600     | 5922,6             | 90       | 358                  | 0,1010   | 0,4018         |
| 6600           | 8031     | 7315,5             | 88       | 446                  | 0,0988   | 0,5006         |
| 8031           | 9907     | 8969               | 89       | 535                  | 0,0999   | 0,6004         |
| 9907           | 11552,2  | 10730              | 89       | 624                  | 0,0999   | 0,7003         |
| 11552,2        | 14666,7  | 13109              | 89       | 713                  | 0,0999   | 0,8002         |
| 14666,7        | 20659,4  | 17663              | 89       | 802                  | 0,0999   | 0,9001         |
| 20659,4        | 432102   | 226381             | 89       | 891                  | 0,0999   | 1,0000         |
| Total          |          |                    | 891      |                      |          |                |

**Tabla Nº 16: Distribución de frecuencias –Región Zulia**

Fuente: Base de datos de ingresos EPF año 1988. Cálculos propios

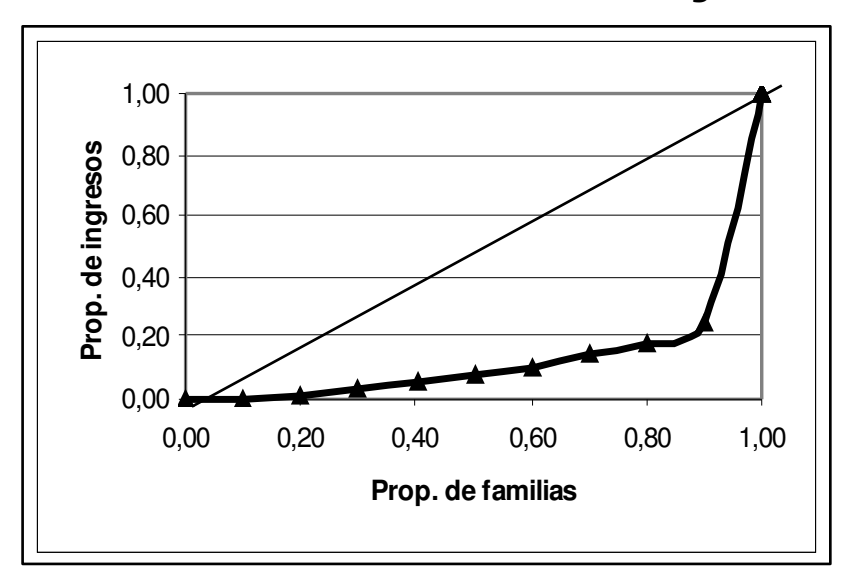

**Gráfico Nº 32: Curva de Lorentz -Región Zulia**

Fuente: Base de datos de ingresos EPF año 1988. Elaboración propia

En la Tabla Nº 17 se pueden observar las estadísticas más importantes por cada Región. Las regiones en orden decreciente de acuerdo al Índice de Gini mostraron que la Región del Zulia tiene un alto grado de desigualdad en la distribución del ingreso con un índice de 0,7275, seguidamente la Región del Llano con un índice de 0,5441, continúa la Región Centro-Occidental con 0,5085, luego la Región Capital con un valor en el índice de 0,4598, la Región Central con 0,4514, la Región Nor-Oriental con 0,4097, los Andes con 0,3627 y por último la Región de Guayana con un índice de 0,3227. Los Andes y Guayana presentaron entre todas las ocho regiones los índices más bajos lo que indicó que la distribución en el ingreso no es tan desigual, sin embargo obsérvese que el tamaño de muestra en estas dos regiones no llega a treinta familias lo que en teoría estadística representan muestras pequeñas y los resultados podrían estar influenciados por este tamaño. Al comparar los tamaños de muestran de Los Andes y Guayana con el resto de las regiones se podría sugerir tomar muestras más grandes en estas dos últimas regiones y analizar la distribución del ingresos y verificar si se producen cambios o no.

|                |                      | <b>INGRESOS</b> |                 |                                            |                                 | <b>TAMAÑO</b>            |
|----------------|----------------------|-----------------|-----------------|--------------------------------------------|---------------------------------|--------------------------|
|                | $ N^\circ $ REGIÓN   | <b>MEDIO</b>    | <b>IMEDIANO</b> | <b>COEFICIENTE</b><br><b>DEVARIACIÓN %</b> | <b>ÍNDICE DE</b><br><b>GINI</b> | DE<br><b>MUESTR</b><br>A |
|                | <b>ZULIA</b>         | 11561,5         | 8031            | 165,31                                     | 0,7275                          | 891                      |
| $\overline{2}$ | <b>LLANO</b>         | 9541,44         | 6407,45         | 107,08                                     | 0,5441                          | 270                      |
| 3              | <b>CENTRO OCCID.</b> | 10147,1         | 7584,95         | 99,24                                      | 0,5085                          | 114                      |
| 4              | <b>CAPITAL</b>       | 15203,4         | 12319,1         | 77,72                                      | 0,4598                          | 913                      |
| 5              | <b>CENTRAL</b>       | 11600,7         | 8795,75         | 81,59                                      | 0,4514                          | 86                       |
| 6              | <b>NOR-ORIENTAL</b>  | 9998,12         | 7862,25         | 75,59                                      | 0,4097                          | 384                      |
|                | <b>ANDES</b>         | 12291,7         | 11638,8         | 67,71                                      | 0,3673                          | 28                       |
| 8              | <b>GUAYANA</b>       | 9140,72         | 8816,65         | 56,52                                      | 0,3227                          | 26                       |

**Tabla Nº 17: Estadísticas más importantes por Región**

Fuente: Base de datos de ingresos EPF año 1988. Cálculos propios

Los resultados obtenidos mediante la aplicación de las técnicas estadísticas univariantes y multivariantes, tales como el Análisis de Componentes Principales (ACP), el Análisis Factorial de Correspondencias Múltiples (AFCM) permitieron conocer la estructura del gasto y las características de las viviendas de las familias venezolanas según las muestras de datos para cada Región del país. Además, el análisis de la distribución del ingreso, utilizando para ello el Índice de Gini y la curva de Lorentz, muestran como se distribuye el ingreso de dichas familias. Los hallazgos más importantes pueden resumirse como sigue:

- 1. Con respecto a la estructura del gasto, el ACP mostró que para el año en estudio (1988):
- La Región Capital está completamente descrita por el gasto en alquiler de vivienda y sus servicios, así como alimentación fuera del hogar.
- La Región Central está caracterizada por alquiler de vivienda y sus servicios, calzado y equipos de transporte personal, además de compras de servicios de transporte.
- La Región Nor-Oriental está caracterizada por alquiler de vivienda y sus servicios; y alimentos.
- La Región de Los Andes está caracterizado por vestido, alimentos y compra de servicios de transporte.
- La Región de Guayana está caracterizada por alquiler de vivienda y sus servicios, alimentos y equipos de transporte personal.
- La Región del Zulia está caracterizada por alquiler de vivienda y sus servicios, alimentos, compra de servicios de transporte, combustibles –alumbrado y compra de transporte personal.
- La Región de Los Llanos está caracterizado por alquiler de vivienda y sus servicios equipos de transporte personal y alimentos.

Estos resultados, expuestos en detalle en el capítulo IV, indican que el gasto en la mayoría de las regiones estuvo descrito mayormente por las categorías alquiler de vivienda y sus servicios, alimentos, transporte personal y compra de servicios de transporte.

2. El AFCM permitió conocer la relación que existe entre las categorías de las viviendas, representadas principalmente por grupos de categorías. El primer grupo indican la relación entre las siguientes categorías: no tiene alumbrado, no tiene cuarto de baño con ducha o regadera, no tiene instalación para el agua, no tiene cuartos, no tiene cuartos para dormir y no tiene techo. El segundo

grupo, opuesto al primero, refleja la relación entre categorías tales como: material de las paredes es caña, palma, tablas, lata y similares; tipo de vivienda rancho urbano; el excusado de hoyo o letrina; techo de caña, palma, tablas, lata y similares; abastecimiento de agua por pila pública; no tiene tubería dentro de la vivienda y la vivienda posee un cuarto.

La relación de las categorías antes expuestas, representa a aquellas familias que para el momento de la encuesta no poseían vivienda o que si la tenían eran deficientes en cuanto a su estructura y dotación de servicios.

3. El análisis de la distribución del ingreso proporcionó resultados para cada una de las ocho regiones, encontrándose en seis de éstas una distribución no muy equitativa del salario. Principalmente en la región del Zulia la desigualdad en la distribución del ingreso es tan pronunciada que el Índice de Gini es de 0,7275.

La experticia alcanzada al realizar este trabajo permite proponer, como tema de investigaciones futuras en esta línea, las siguientes recomendaciones

- Realizar el análisis de las Encuestas de Presupuestas Familiares implementadas en años posteriores al año 1988, con la finalidad de comparar resultados y de esta manera puntualizar los cambios a partir de datos más actualizados.
- Difundir los resultados obtenidos en el presente estudio para:
- El conocimiento tanto de instituciones, como de entes gubernamentales y de personas particulares interesadas en el tema.
- Proporcionar una guía de estudios en el área agroalimentaria y de la economía del comportamiento del consumidor, con énfasis en los aspectos socioeconómicos.
- Apoyar esfuerzos de las comunidades dirigidos a incrementar la calidad de vida de los venezolanos, atendiendo a las particularidades de la región. Esto último es muy relevante en el diseño e implementación de políticas, específicamente en el caso de funcionarios públicos que tienen la responsabilidad de llevarlo a cabo.
- Abascal, Elena y Grande Idelfonso. (1989). Métodos Multivariantes para Investigación Comercial. 1<sup>ª</sup> Edición. Editorial Ariel, S.A. Barcelona –España.
- Anido, R. José Daniel. (1998) *Sistema Lineal del Gasto: especificación y estimación para la ciudad de Mérida, 1986.*
- a Anido, R. José Daniel (2005) *Estudio del [consumo](http://www.saber.ula.ve/cgi-win/be_alex.exe?Acceso=T016300002482/2&Nombrebd=saber&ForReg=http://www.saber.ula.ve/cgi-win/be_alex.exe&Regini=11) a partir de* las encuestas de [presupuestos](http://www.saber.ula.ve/cgi-win/be_alex.exe?Acceso=T016300002482/2&Nombrebd=saber&ForReg=http://www.saber.ula.ve/cgi-win/be_alex.exe&Regini=11) familiares, 1967-2005. El caso de la ciudad de [Mérida \(Venezuela\)](http://www.saber.ula.ve/cgi-win/be_alex.exe?Acceso=T016300002482/2&Nombrebd=saber&ForReg=http://www.saber.ula.ve/cgi-win/be_alex.exe&Regini=11)
- Bryan F. J. Manly (1994) Multivariate Statistical Methods Second Edition. Chapman & Hall. New Zeland.
- Bavareco de P., Aura M. (1990). Las Técnicas de la Investigación. Quinta Edición. Scott, Foresman and Company. U.S.A.
- Everitt, B.S. (1978). Graphical Techniques for Multivariate Data. Heineman Educational Boks LTD. London. U.S.A.
- Garnica de O., Elsy. (1993). Análisis Multivaiante de los Presupuestos Familiares. Instituto de Estadística Aplicada. U.L.A. Mérida. Venezuela.
- Internet: [http://www.eumed.net/cursecon/7/LorenzGini.htm](http://www.eumed.net/cursecon/7/Lorenz-Gini.htm). *La Distribución de la Renta, la Curva de Lorenz y el Índice de Gini.*
- Márquez, M. Víctor. (1989). Apuntes sobre Análisis Multivariante. Volumen I, Instituto de Estadística Aplicada. U.L.A. Mérida. Venezuela.
- Márquez. P. Víctor Ernesto. (2002). Análisis Estadístico de los Presupuestos Familiares en Venezuela. Instituto de Estadística Aplicada. U.L.A. Mérida. Venezuela.
- Michael Greenacre and Trevor Hastie. (1987) The Geometric Interpretation of Correspondence Analysis. Journal or American Statistical Association. Vol. 82, N° 398, Statistical Graphics. University of South Africa, and AT&T Bell Laboratories.
- Neil j., Salkind. (1988), Métodos de Investigación. Tercera Edición. Prentice Hall Hispanoamericana, S.A. México.
- Nieves H., Juana del V. (2006). Análisis estadístico Multivariante de los Presupuestos Familiares de la Región de Los Andes 1988-1989. Escuela de Estadística. Facultad de Ciencias Económicas y Sociales (FACES). Universidad de los Andes. Mérida Venezuela.
- Orlandoni (2003). Procedimiento en MS-EXCEL para calcular el Índice de Gini.
- Tinto Arandes, Jaime. (1988). Funciones de Consumo en la ciudad de Mérida, influencia de factores socio-demográficos. Escuela de Economía, Facultad de Economía y Ciencias Sociales (FACES). Universidad de Los Andes. Mérida Venezuela.
- Tinto Arandes, Jaime. (1992). Aproximación al verdadero índice de costo de vida. Instituto de Investigaciones Económicas y Sociales (IIES). Facultad de Ciencias Económicas y Sociales(FACES), ULA.
- Vielma, Gilbeto. (1992). Estudio costo de vida de las principales ciudades de la Región de Los Andes. Corporación de Los Andes. Instituto de Investigaciones Económicas y Sociales (IIES). Facultad de Ciencias Económicas y Sociales (FACES). Universidad de Los Andes. Mérida Venezuela.

**Códigos de las Variables del Gasto (ver archivo)**

**Salida de:**

**Componentes Principales**

# **Y Correspondencias Múltiples**

# **Salida de Componentes principales: Región Capital**

Eigenvalues of the Covariance Matrix

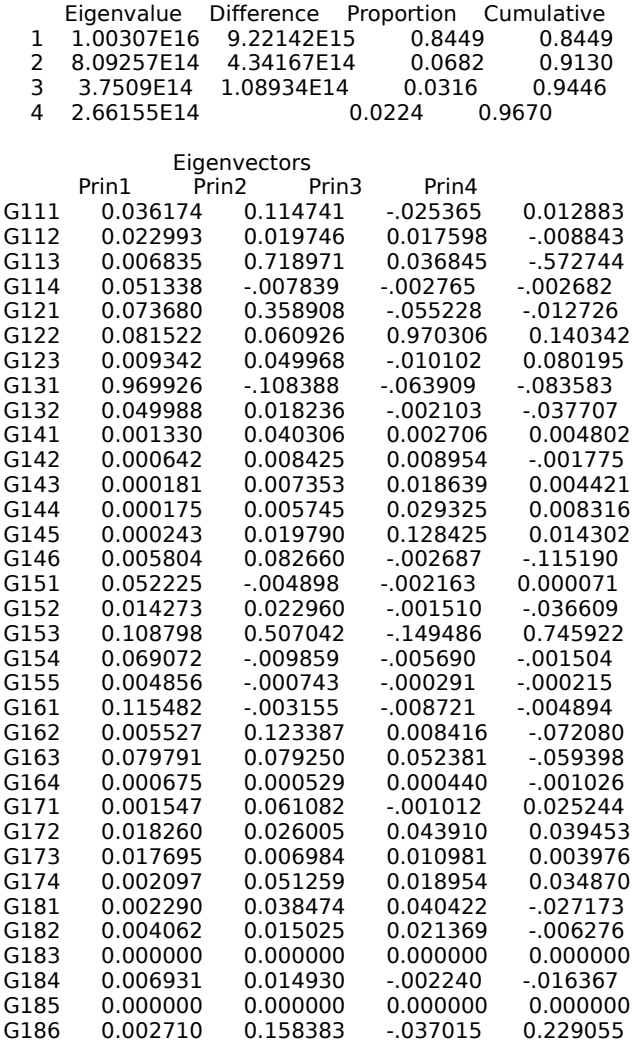

# **Salida de Componentes principales: Región Central**

Eigenvalues of the Covariance Matrix

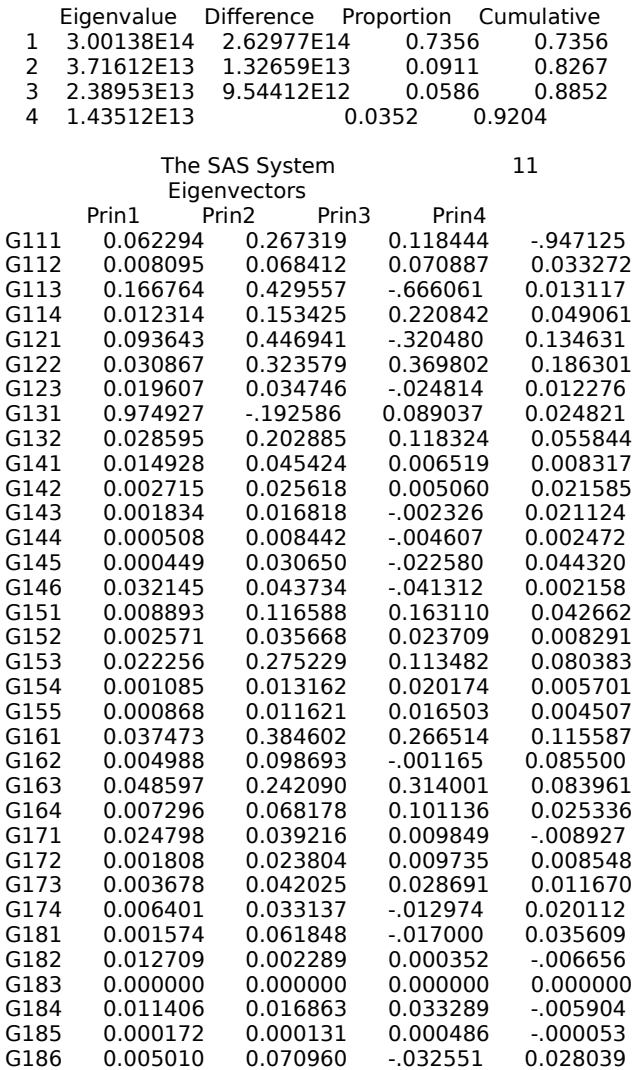

# **Salida de Componentes principales: Región Centro Occidental**

Eigenvalues of the Covariance Matrix

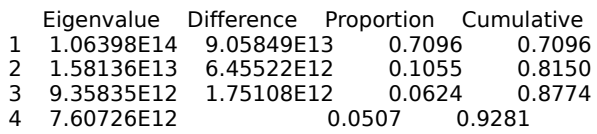

Eigenvectors

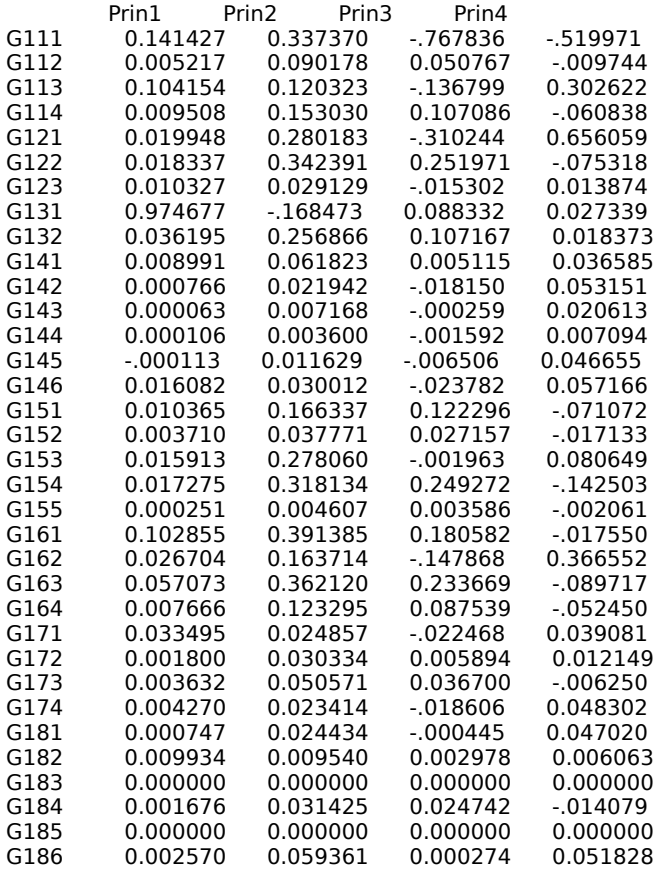

### **Salida de Componentes principales: Región Nororiental**

#### Eigenvalues of the Covariance Matrix

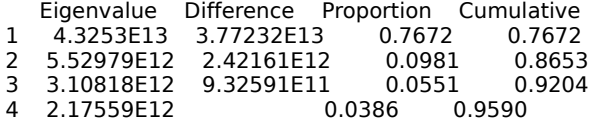

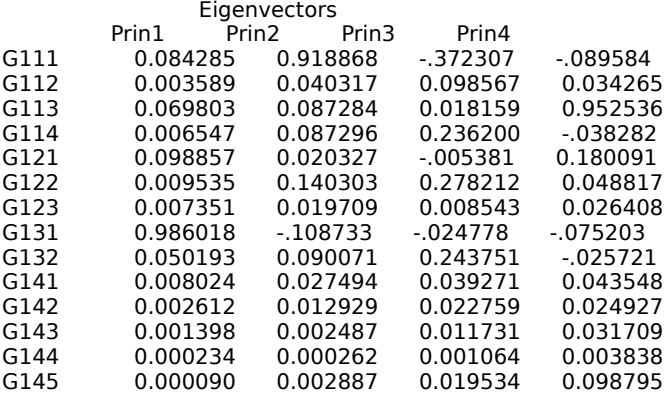

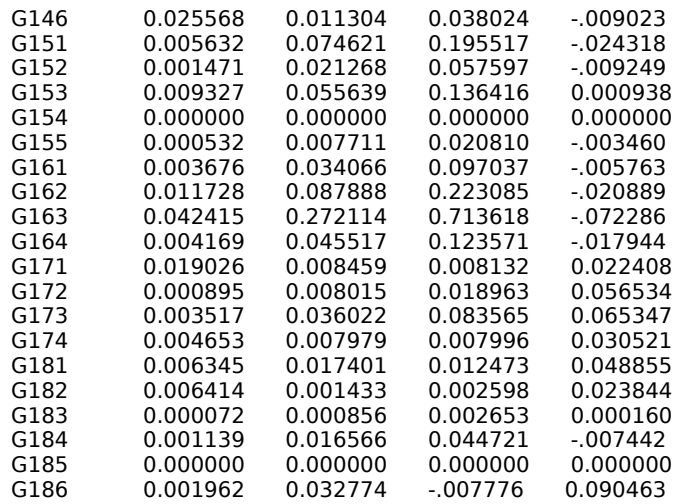

## **Salida de Componentes principales: Región Andina**

Eigenvalues of the Covariance Matrix

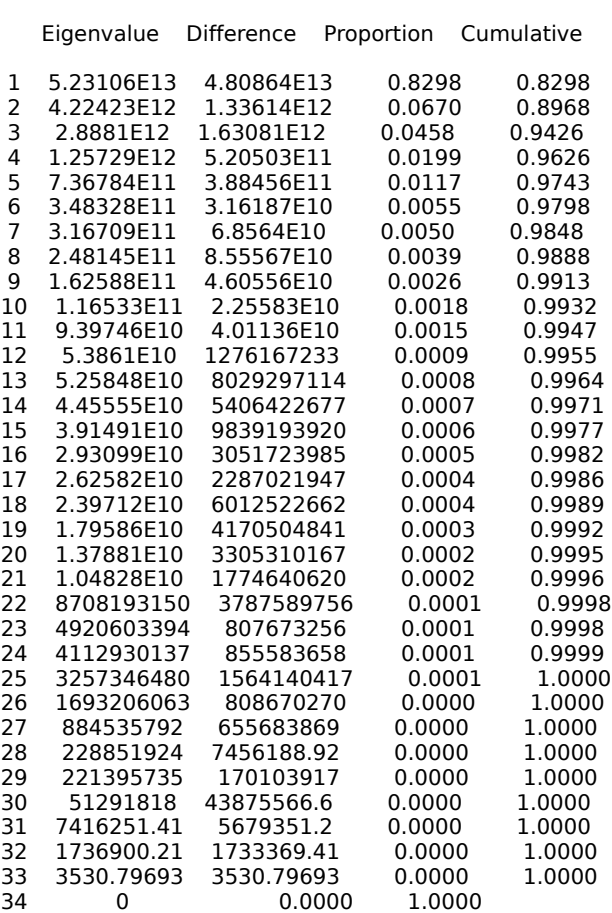

#### Eigenvectors

#### Prin1 Prin2

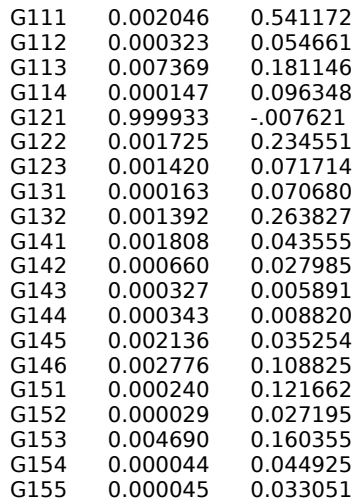

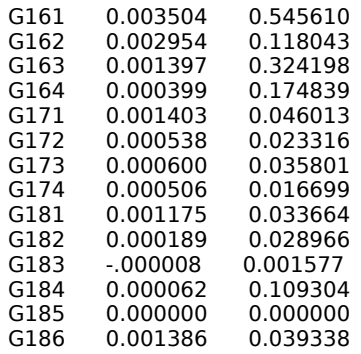

# **Salida de Componentes principales: Región Guayana**

Eigenvalues of the Covariance Matrix

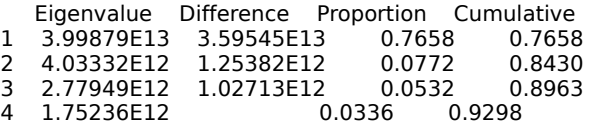

#### Eigenvectors

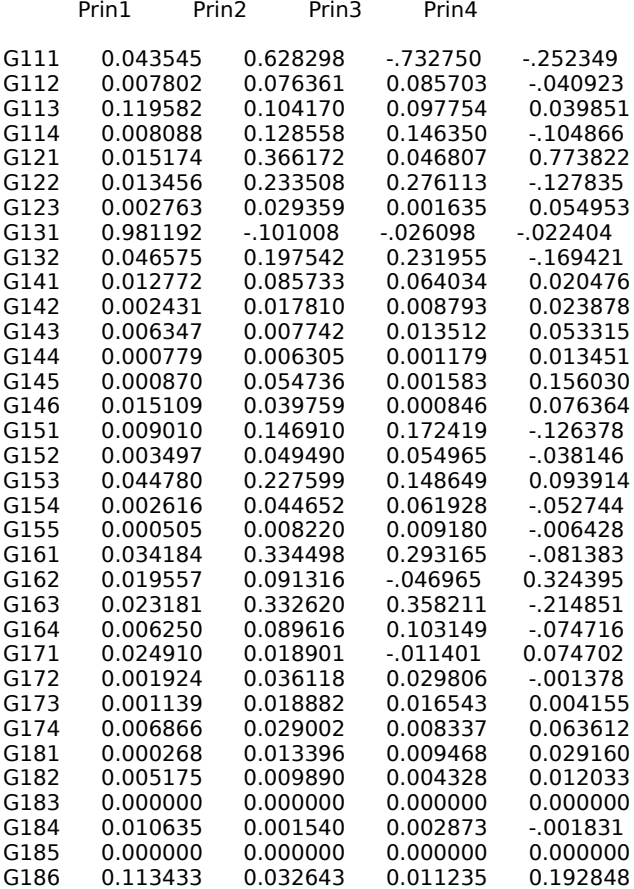

# **Salida de Componentes principales: Región del Zulia**

Eigenvalues of the Covariance Matrix

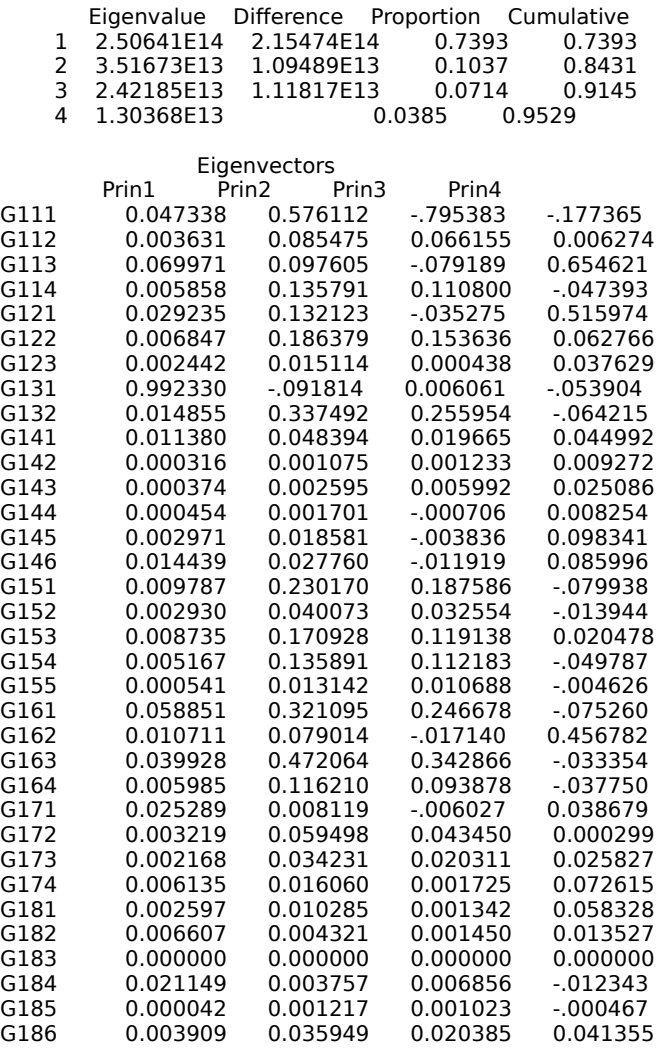

# **Salida de Componentes principales: Región del Llano**

Eigenvalues of the Covariance Matrix

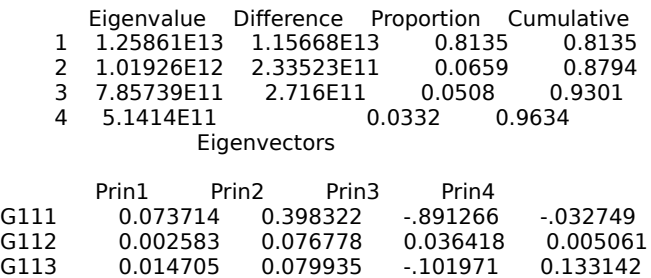

G114 0.004806 0.125351 0.064666 -.010121
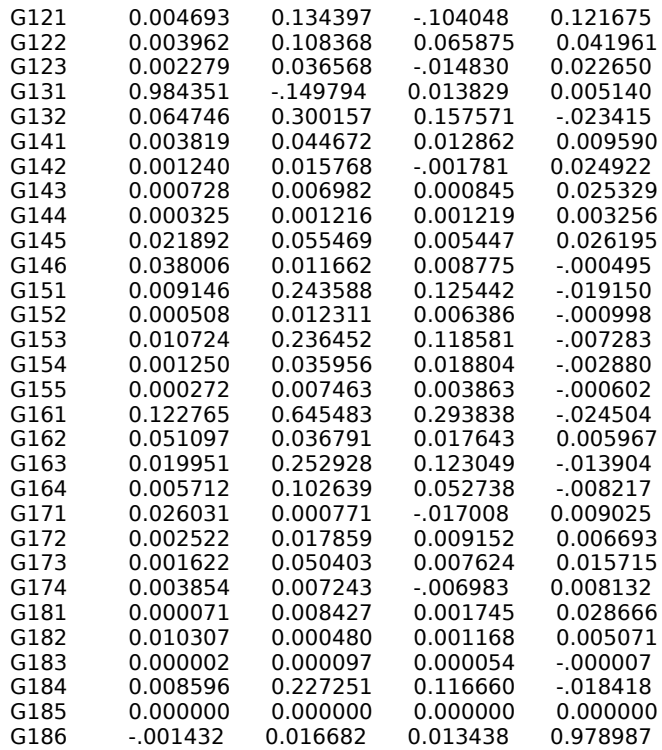

# **Salida de Componentes principales: Todas las Regiones**

Eigenvalues of the Covariance Matrix

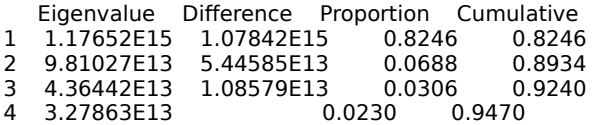

### Eigenvectors

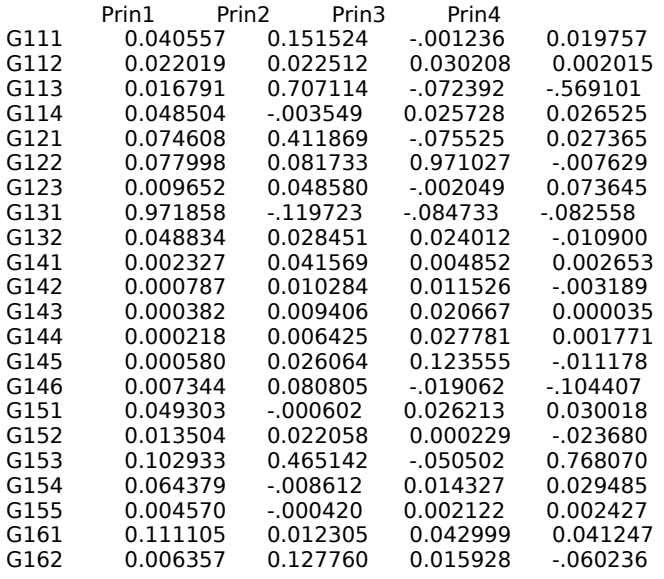

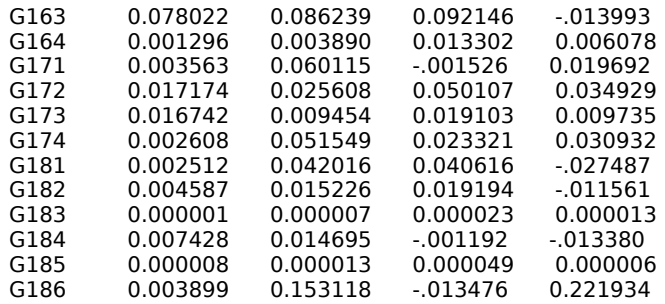

# **Salida de Correspondencias Múltiples**

The SAS System 74 The CORRESP Procedure Inertia and Chi-Square Decomposition

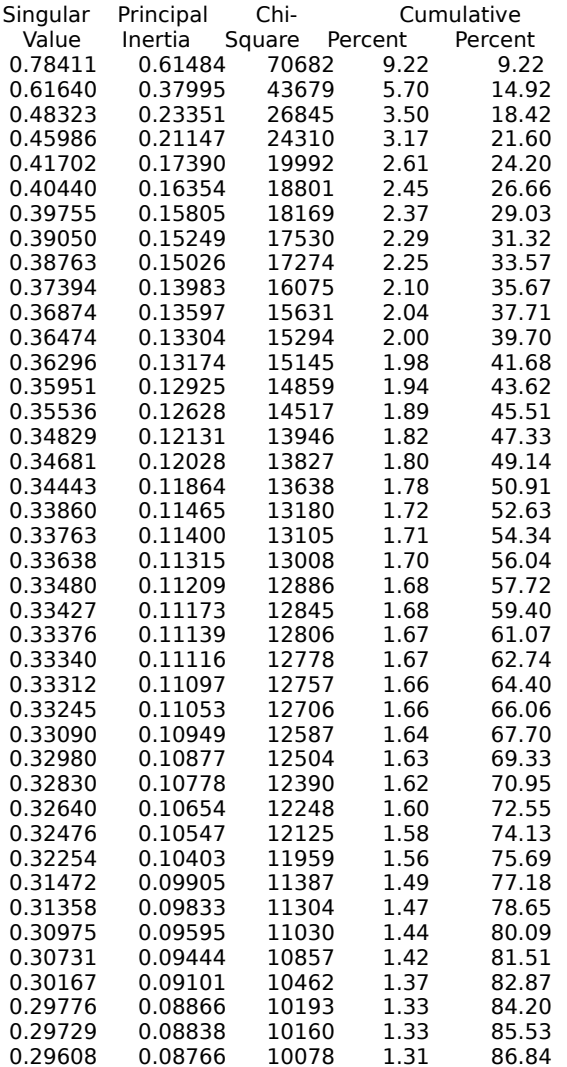

2 4 6 8 10

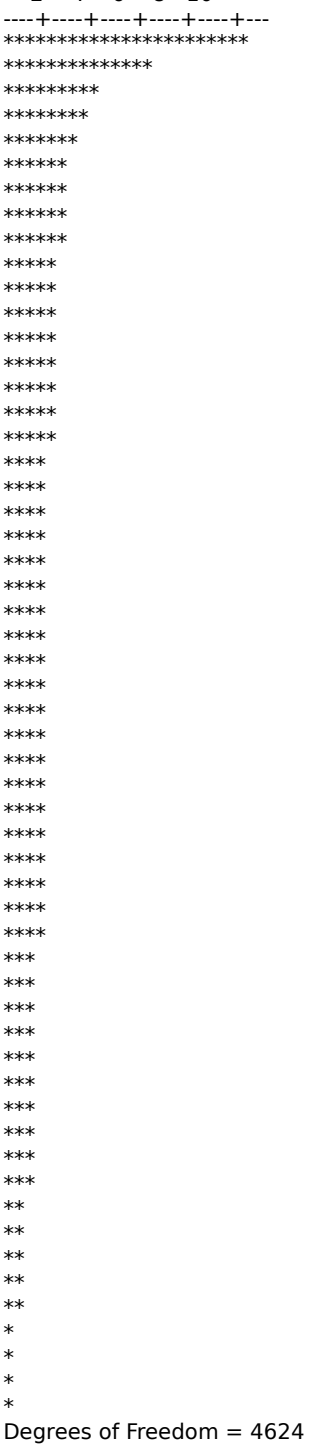

### The SAS System 76

## Inertia and Chi-Square Decomposition

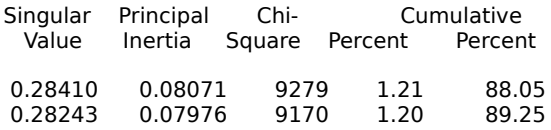

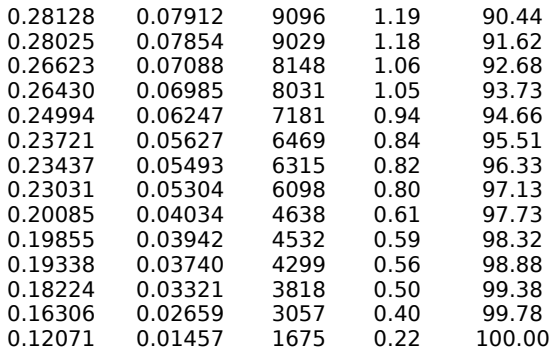

Total 6.66667 766404 100.00

Degrees of Freedom = 4624

Column Coordinates

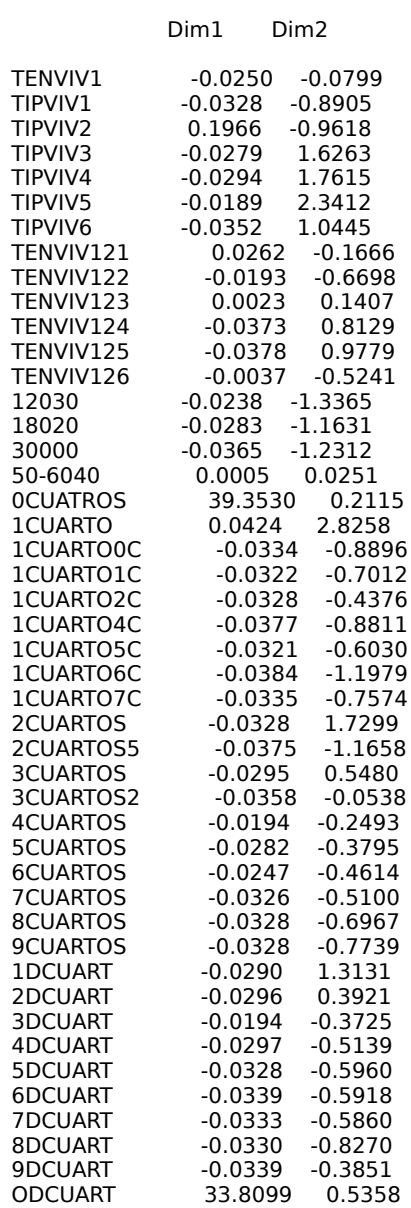

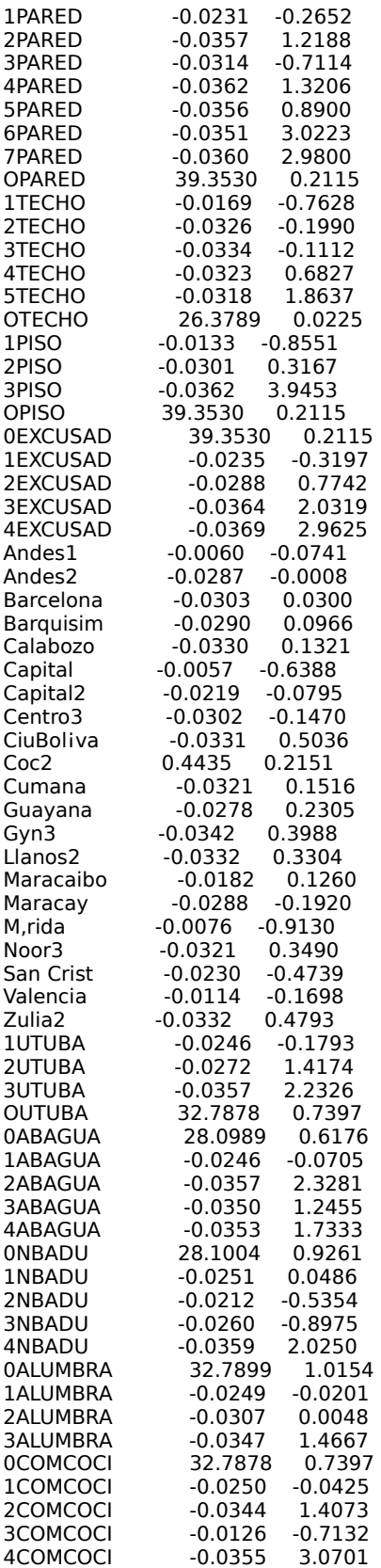

Summary Statistics for the Column Points

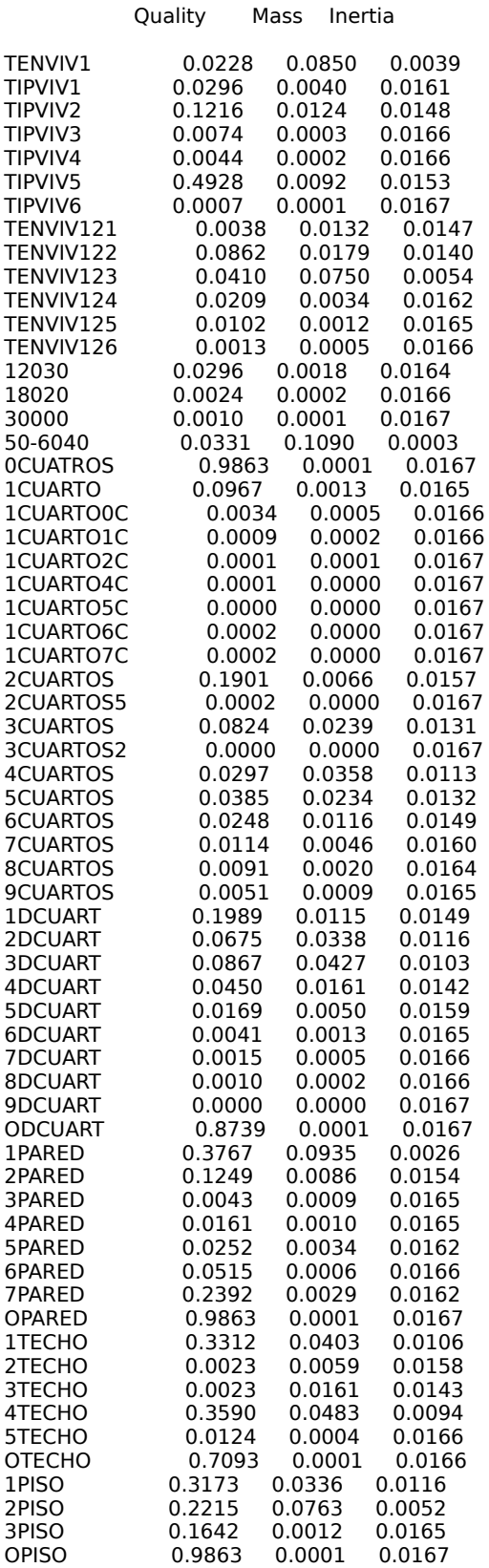

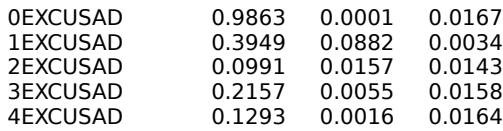

Quality of Representation for the Supplementary Column Points

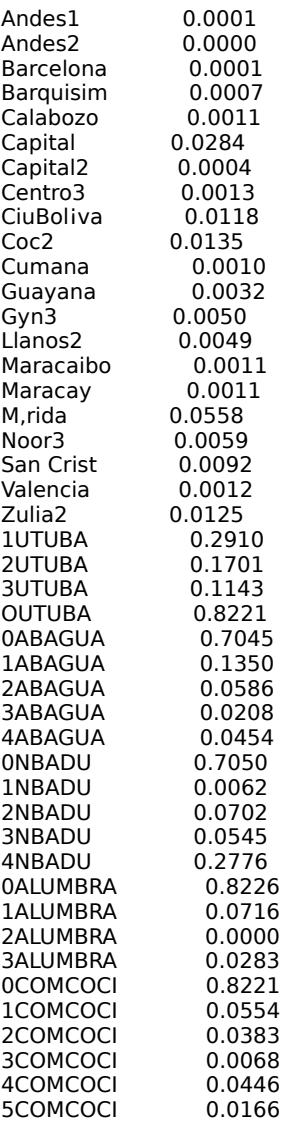

Partial Contributions to Inertia for the Column Points

## Dim1 Dim2

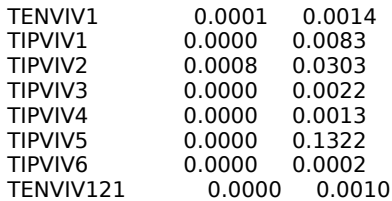

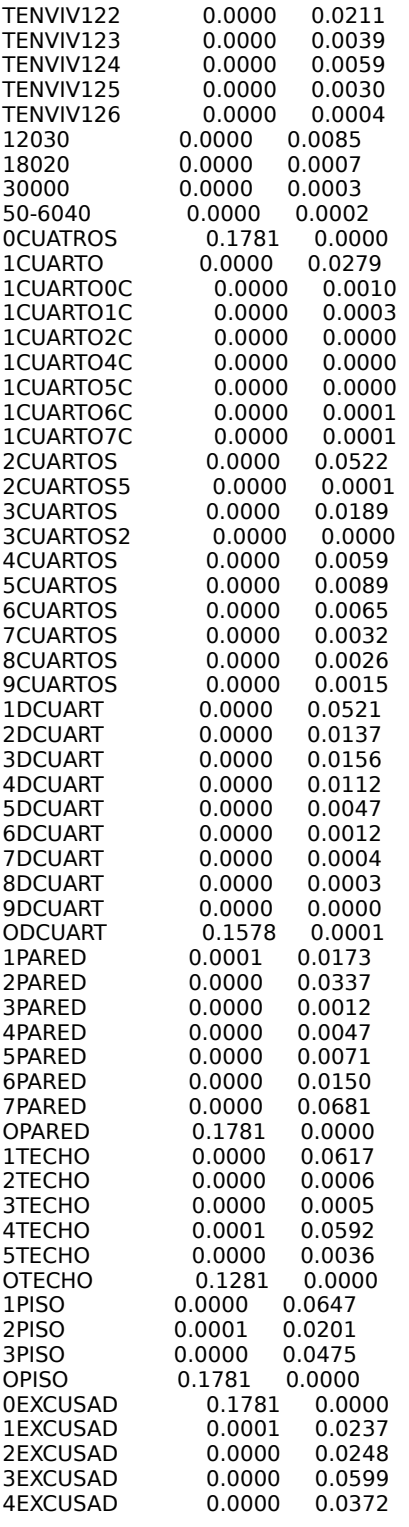

Indices of the Coordinates that Contribute Most to Inertia for the Column Points

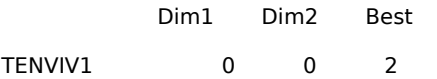

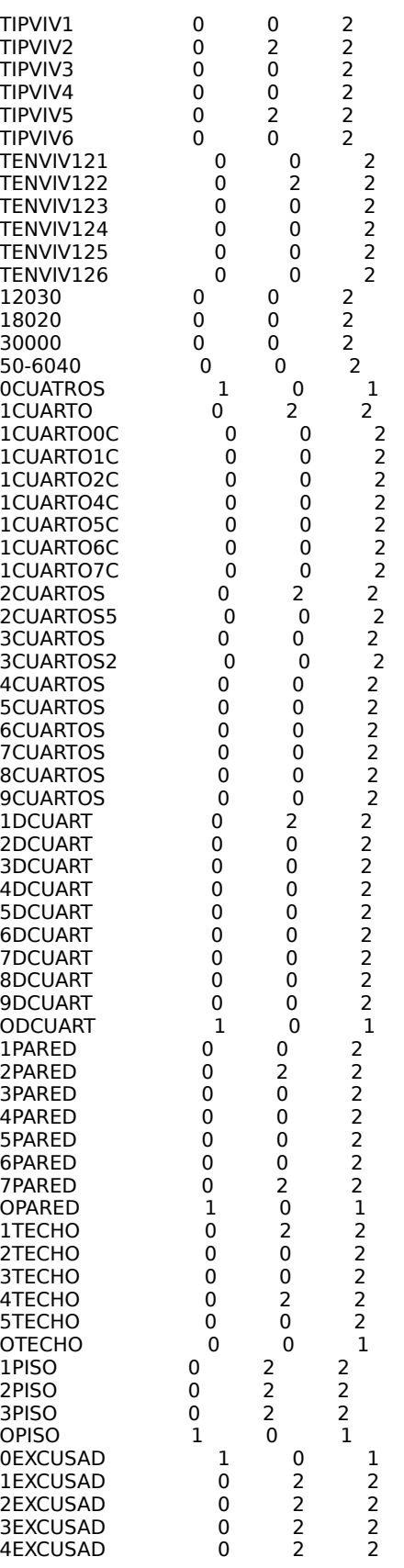

Squared Cosines for the Column Points

#### Dim1 Dim2

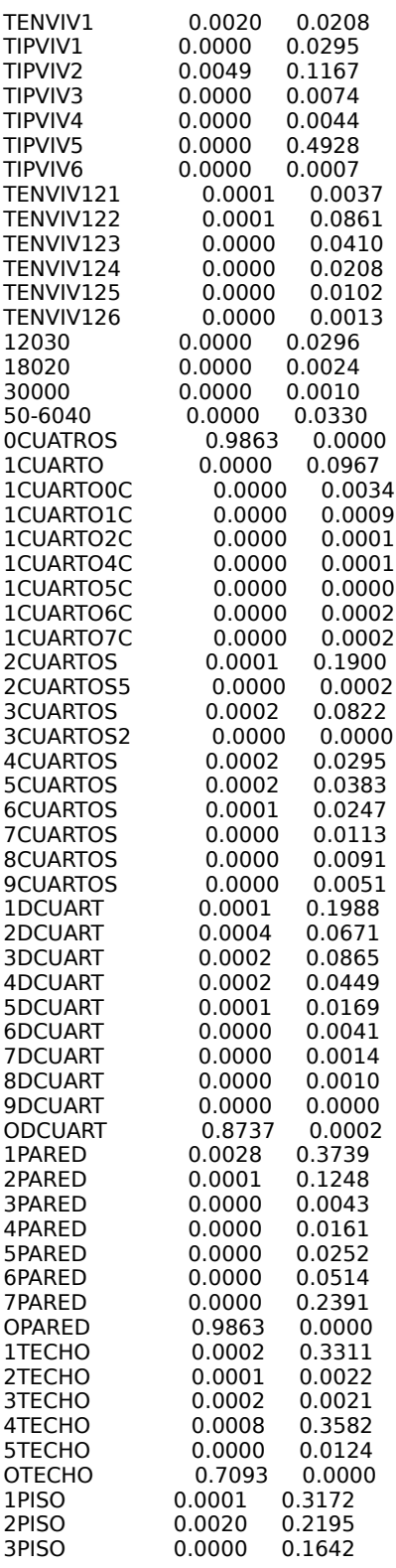

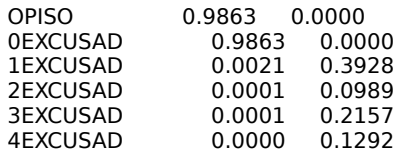

Squared Cosines for the Supplementary Column Points

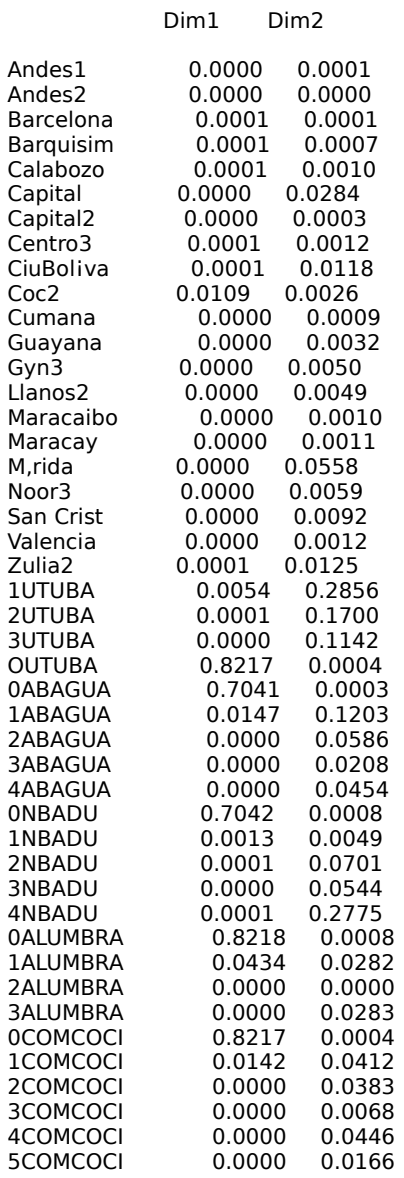

# **Bases de Datos Transformada de la EPF 1988**

**Gasto**

**Vivienda**

**Ingreso**

**(ver archivos)**